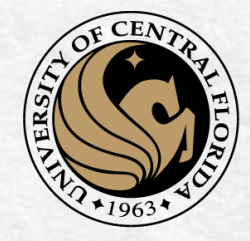

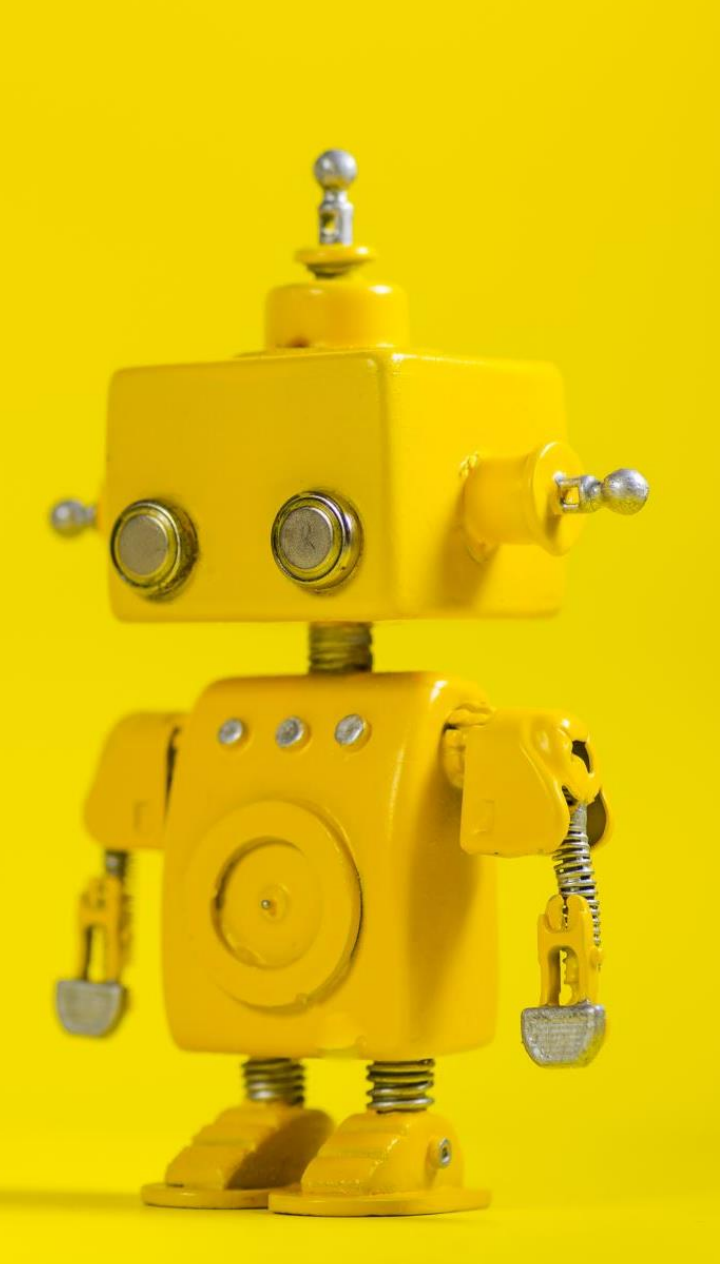

# CAP 4453 Robot Vision

Dr. Gonzalo Vaca-Castaño gonzalo.vacacastano@ucf.edu

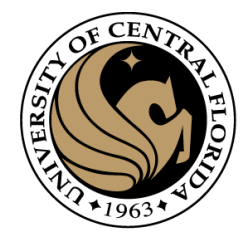

#### Administrative details

- REU low inscription rate
- Homework 1 graded
- Homework 2 questions?
- Any Doubts from last classes?

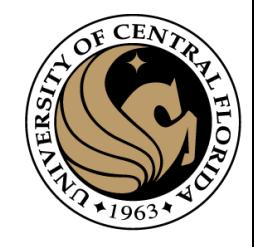

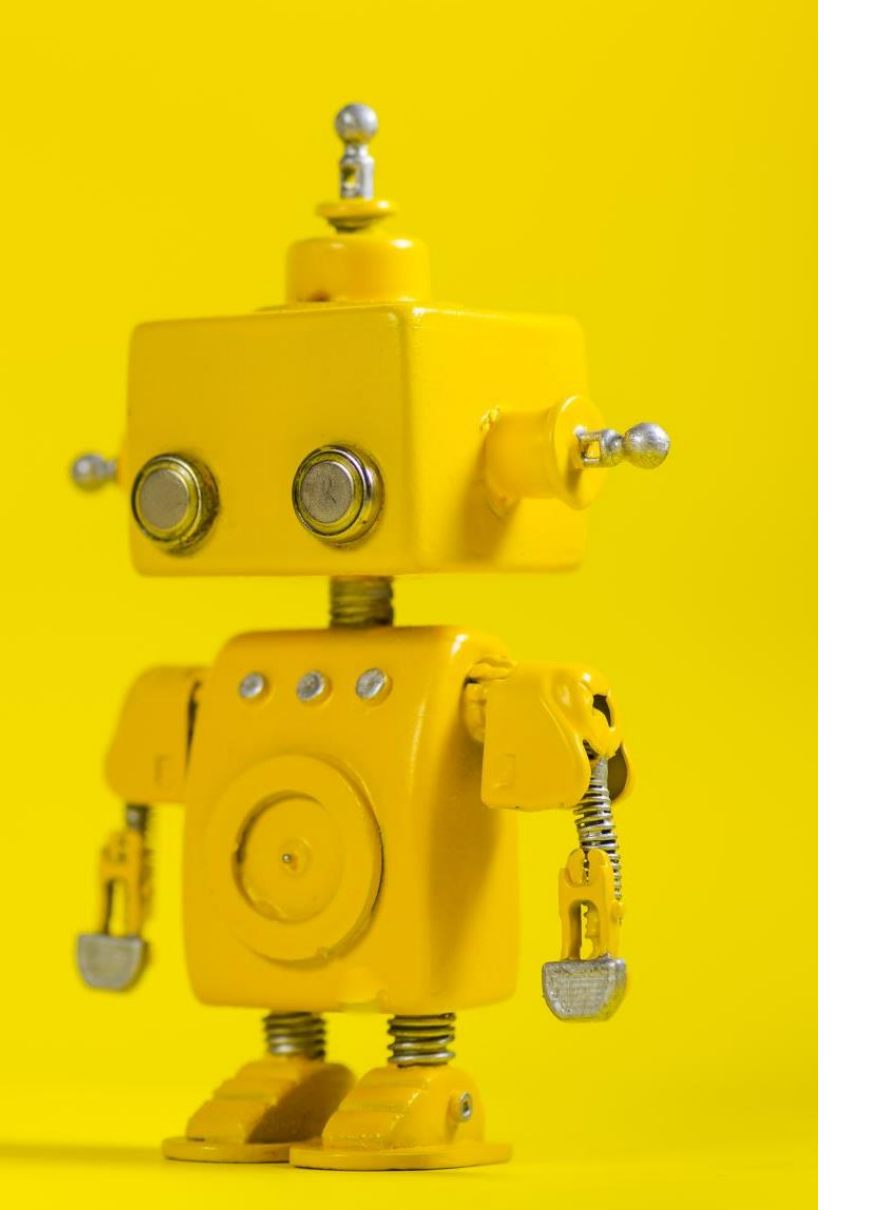

# Robot Vision

5. Edge detection

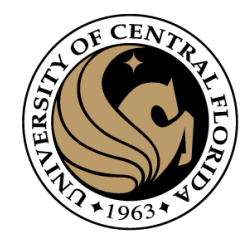

#### **Credits**

- Some slides comes directly from:
	- Yogesh S Rawat (UCF)
	- Noah Snavely (Cornell)
	- Ioannis (Yannis) Gkioulekas (CMU)
	- Mubarak Shah (UCF)
	- S. Seitz
	- James Tompkin
	- Ulas Bagci
	- L. Lazebnik
	- D. Hoeim

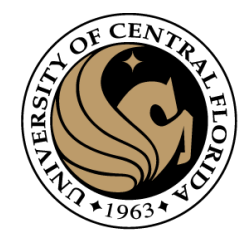

#### **Outline**

- Image as a function
- Extracting useful information from Images
	- Histogram
	- Filtering (linear)
	- Smoothing/Removing noise
	- Convolution/Correlation
	- Image Derivatives/Gradient
	- Edges

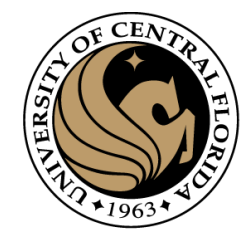

#### Edge Detection

- Identify sudden changes in an image
	- Semantic and shape information
	- Mark the border of an object
	- More compact than pixels

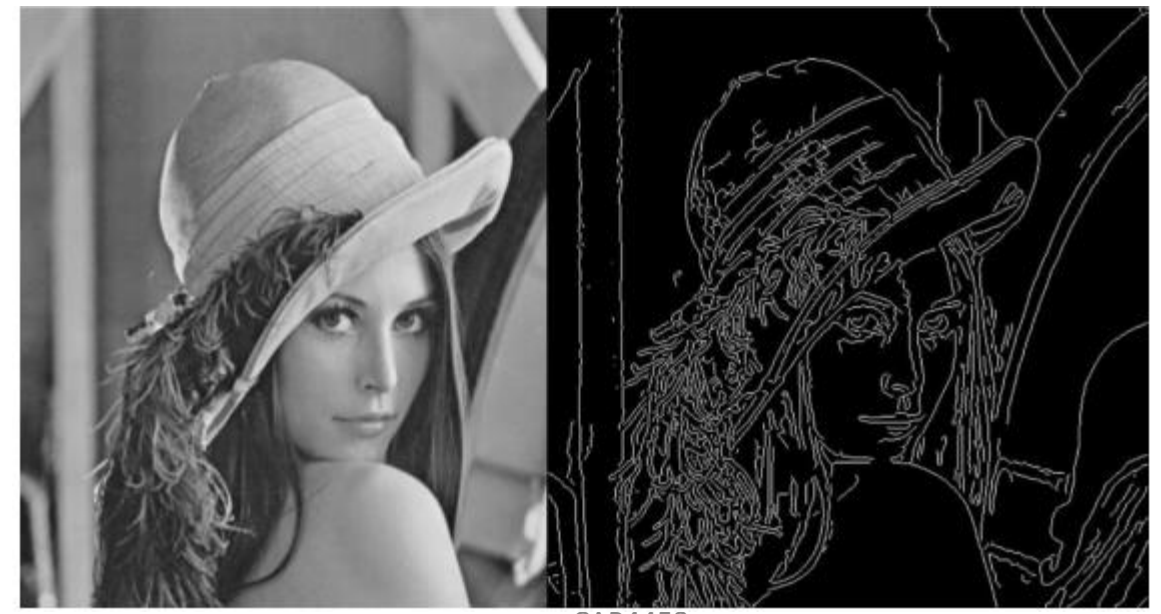

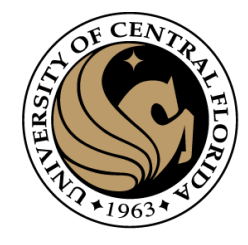

#### Origin of edges

• Edges are caused by a variety of factors

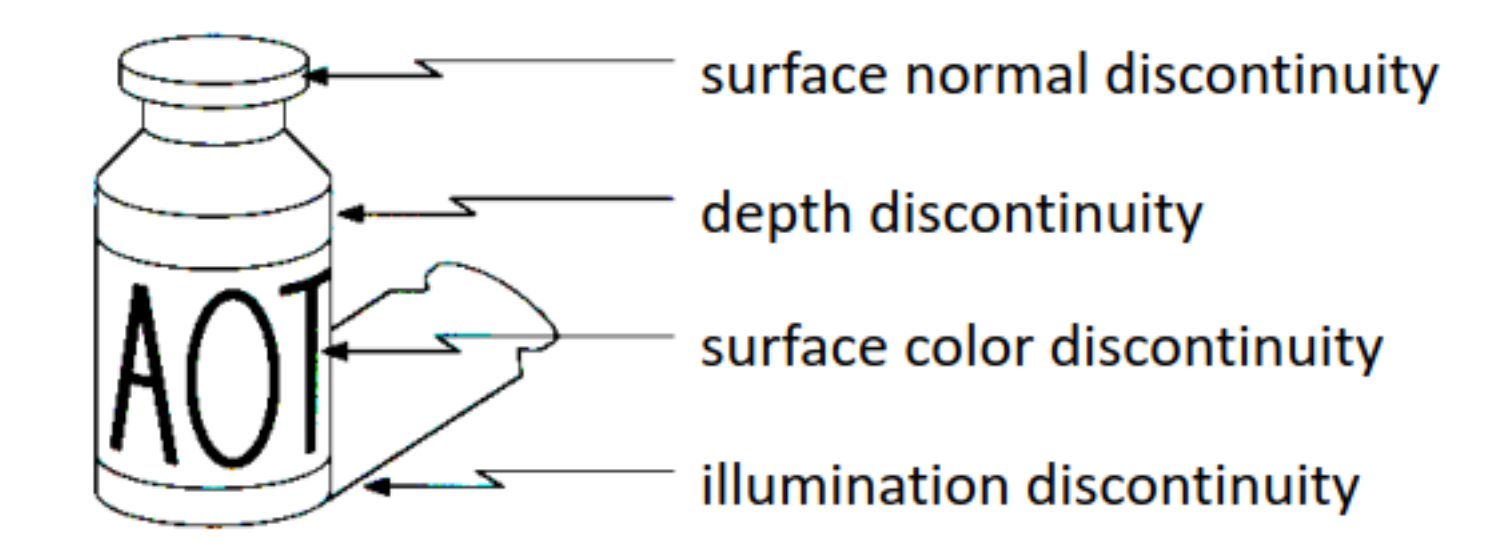

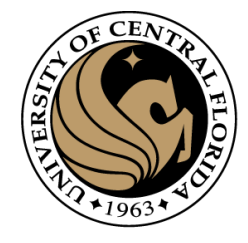

## Type of edges

• Edge models

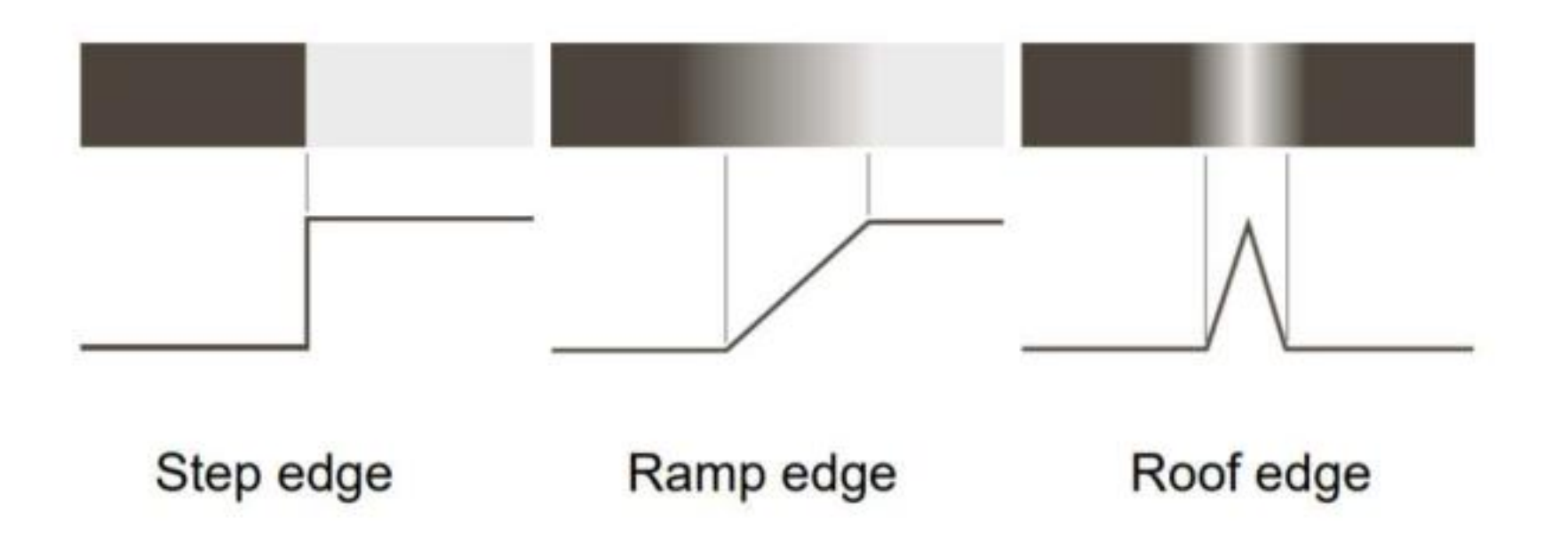

### Why edge detection ?

- Extract useful information from images
	- Recognizing objects
- Recover geometry

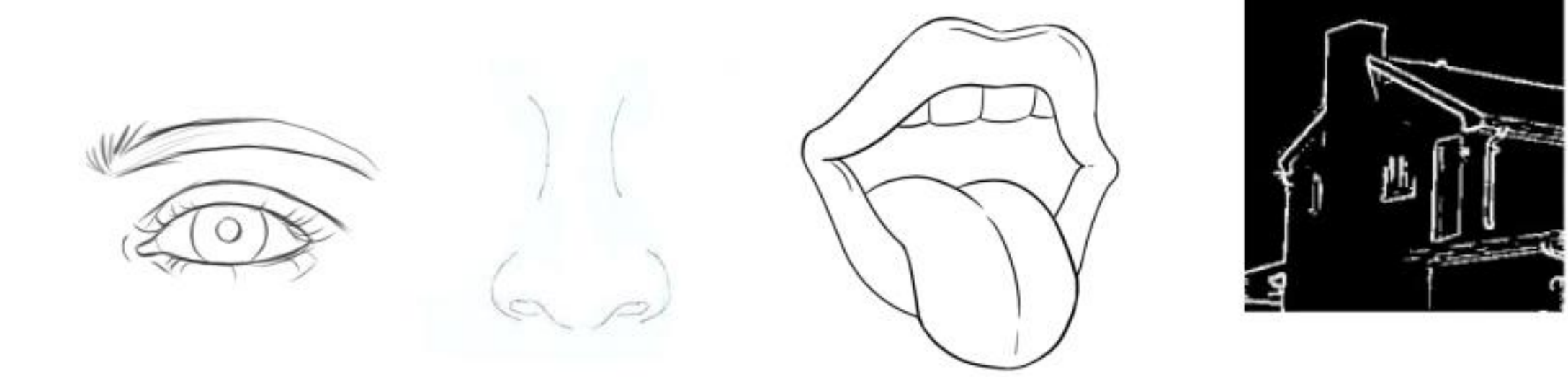

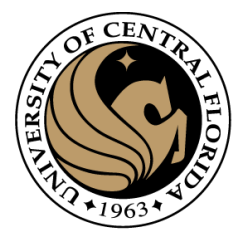

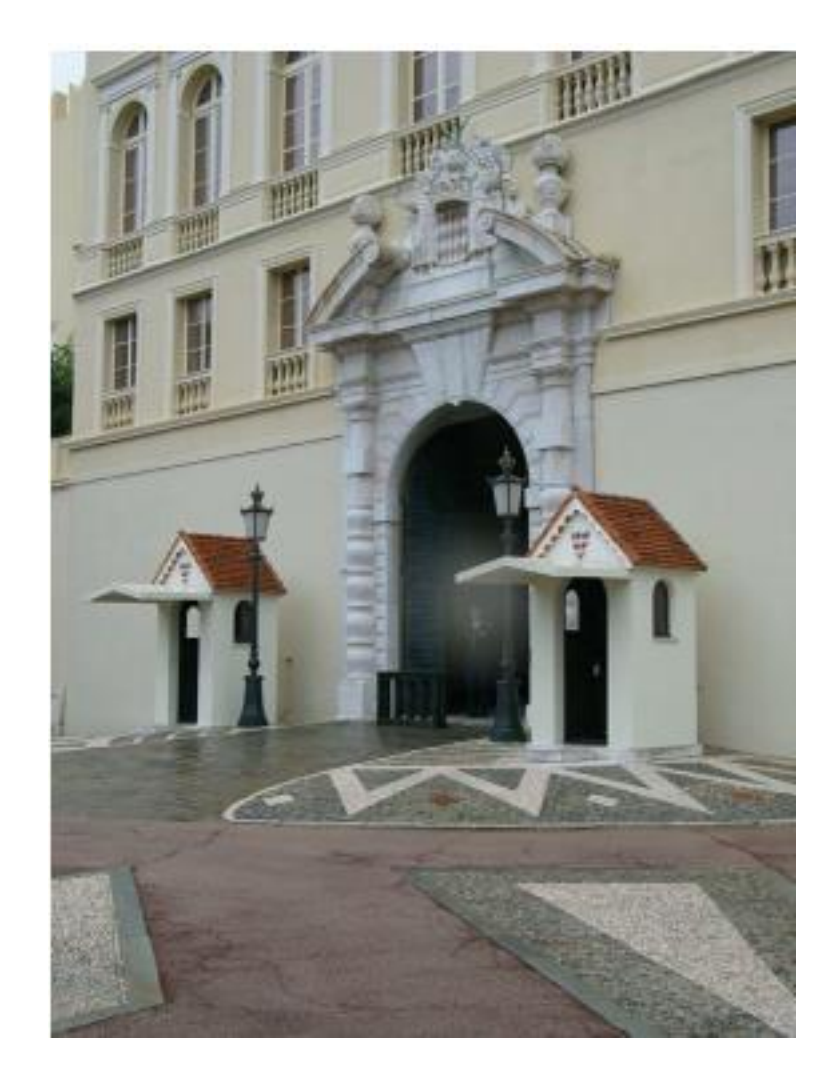

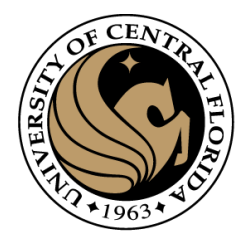

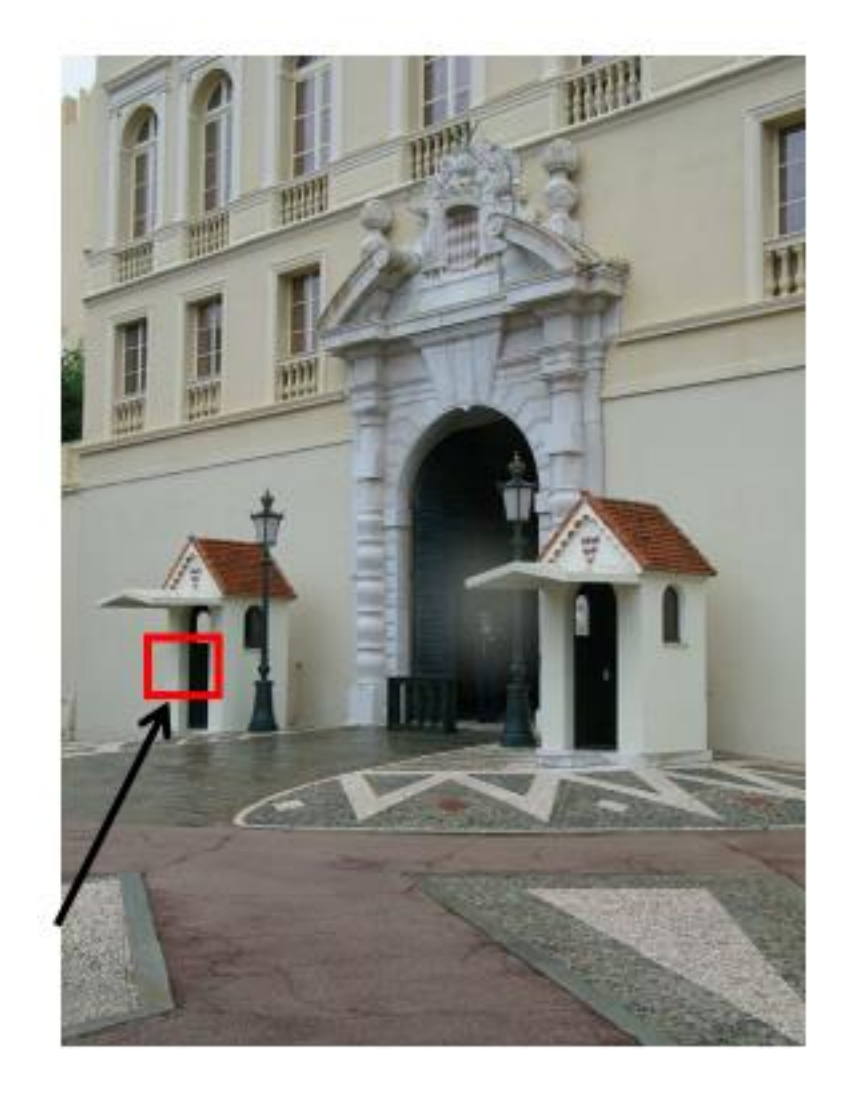

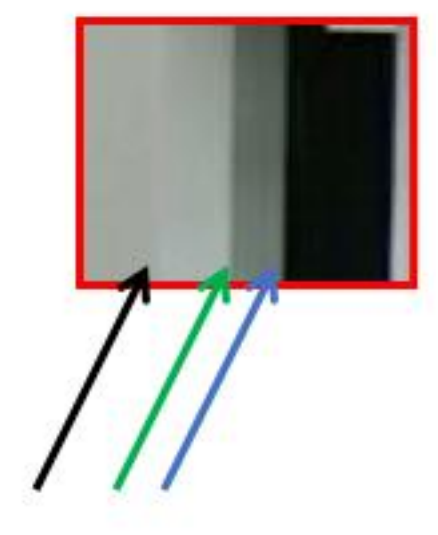

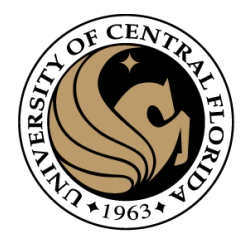

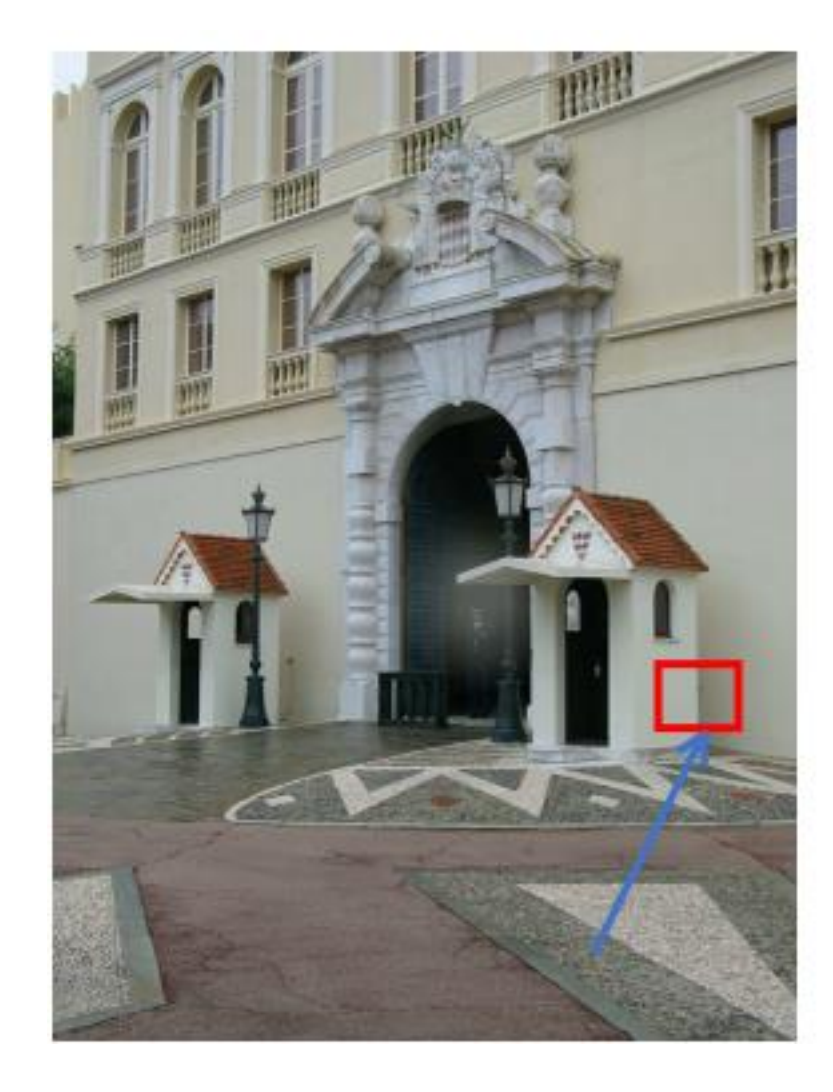

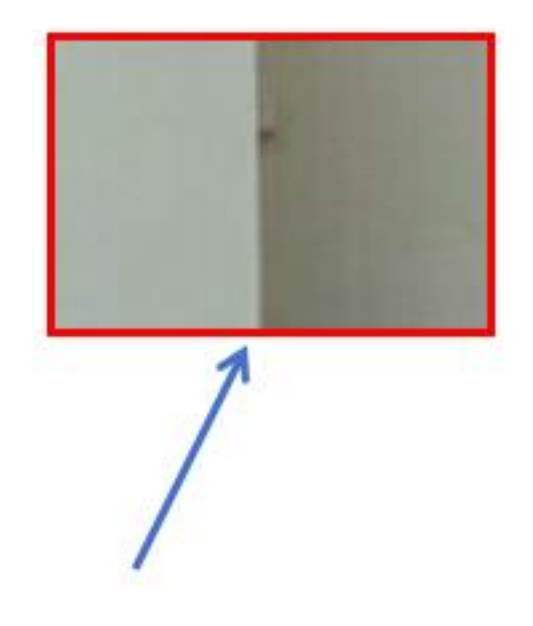

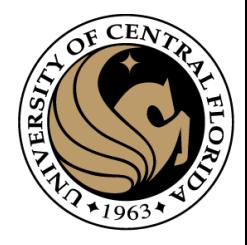

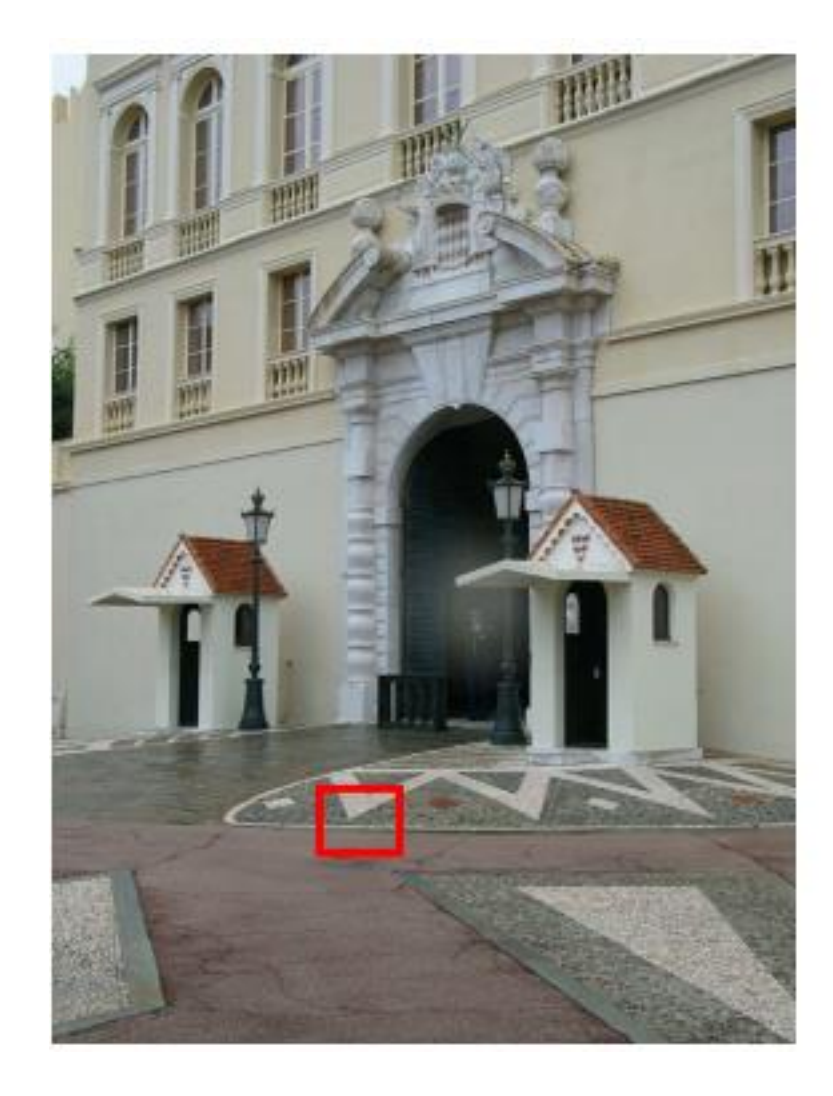

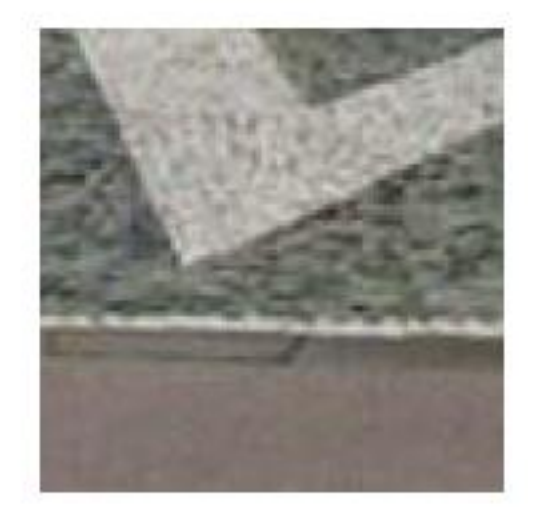

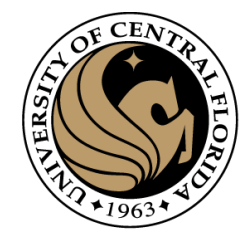

#### Characterizing edges

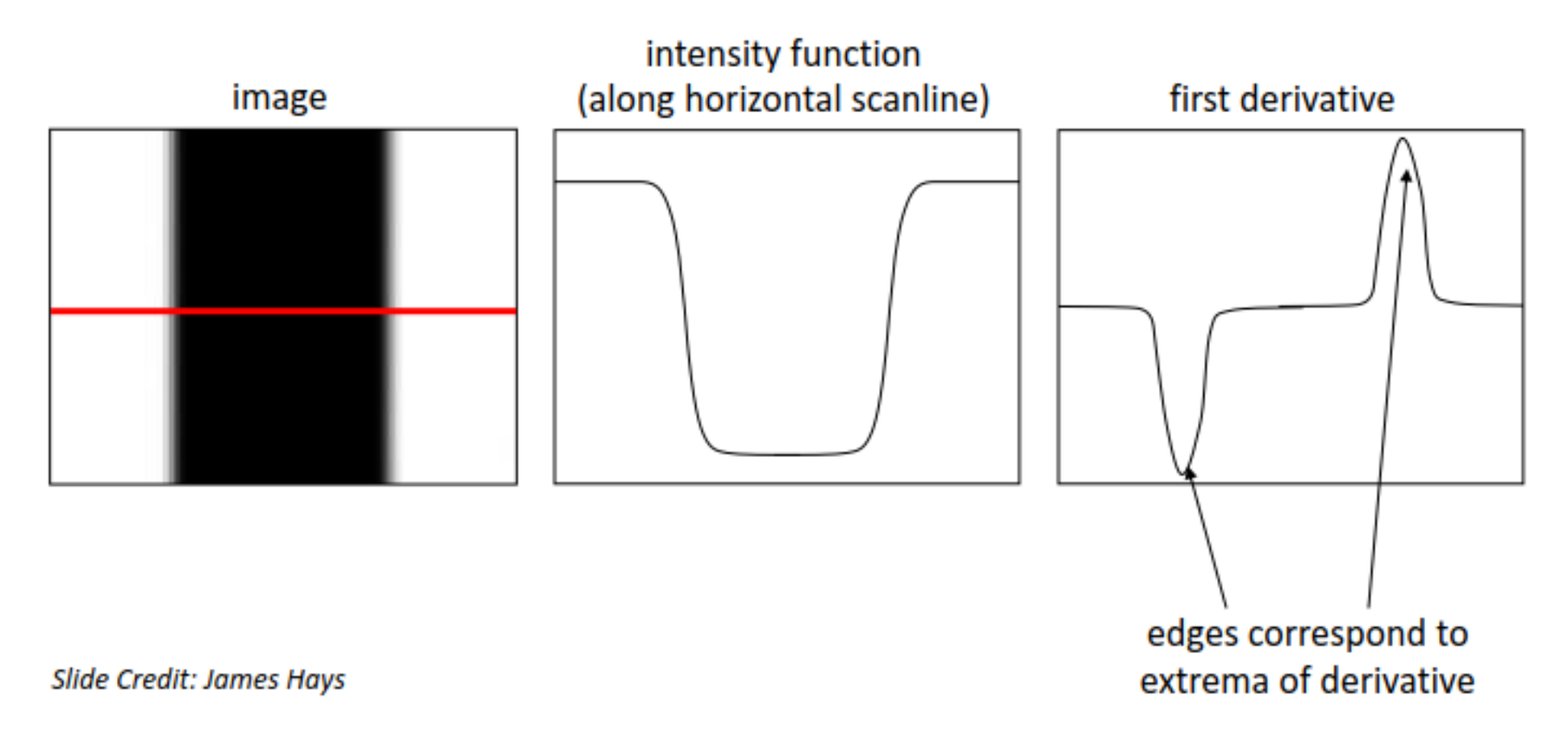

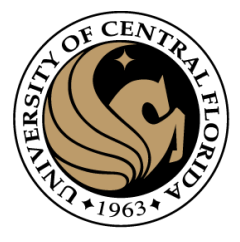

#### Intensity profile

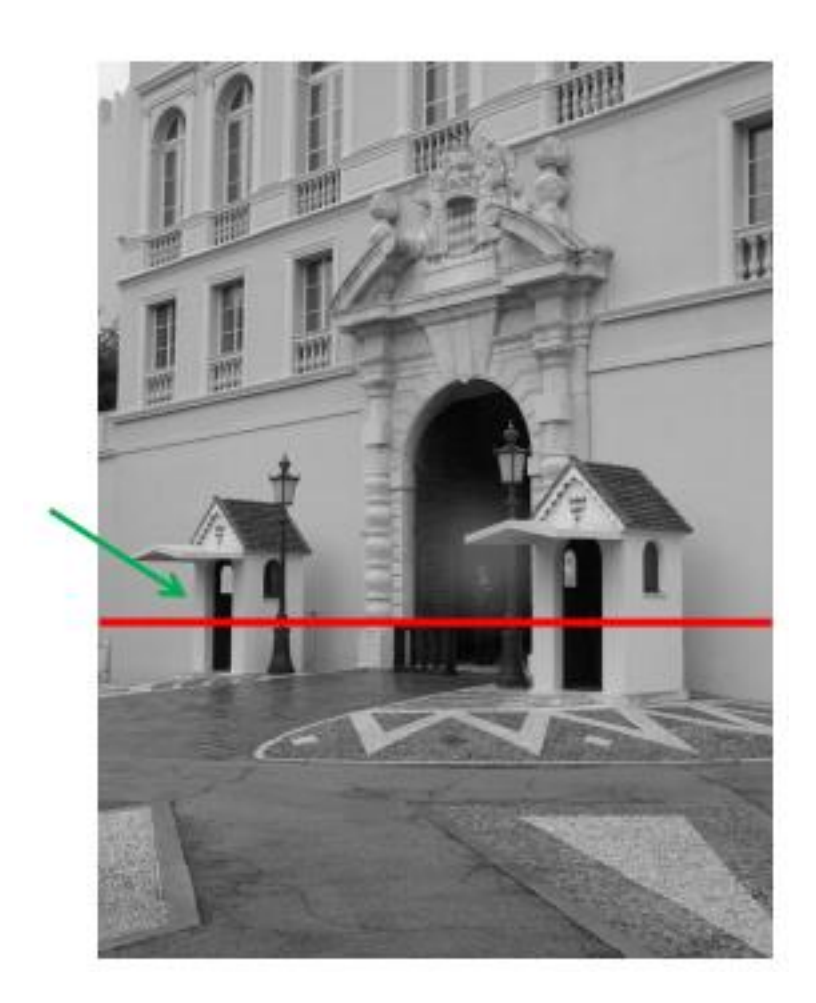

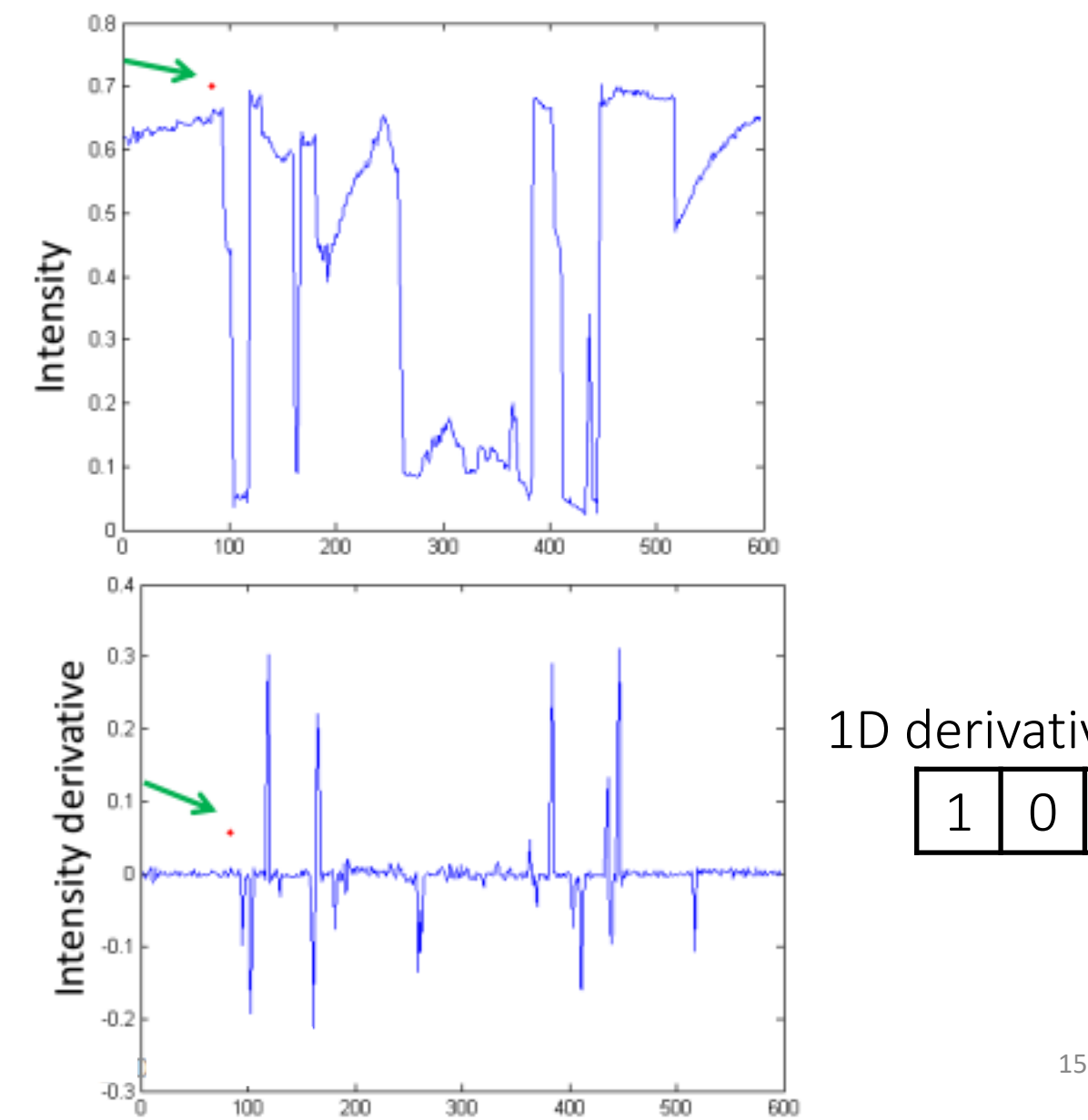

1D derivative filter

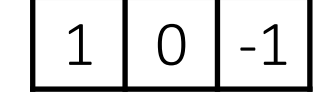

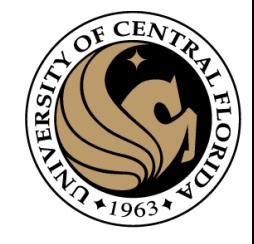

#### With a little bit of gaussian noise

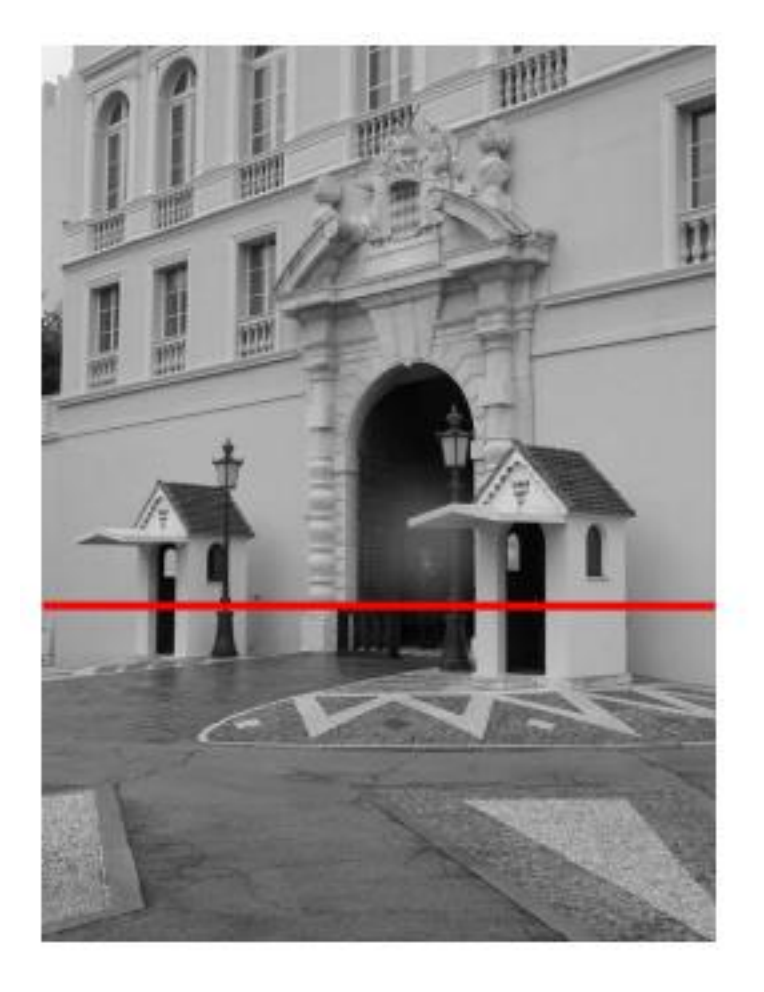

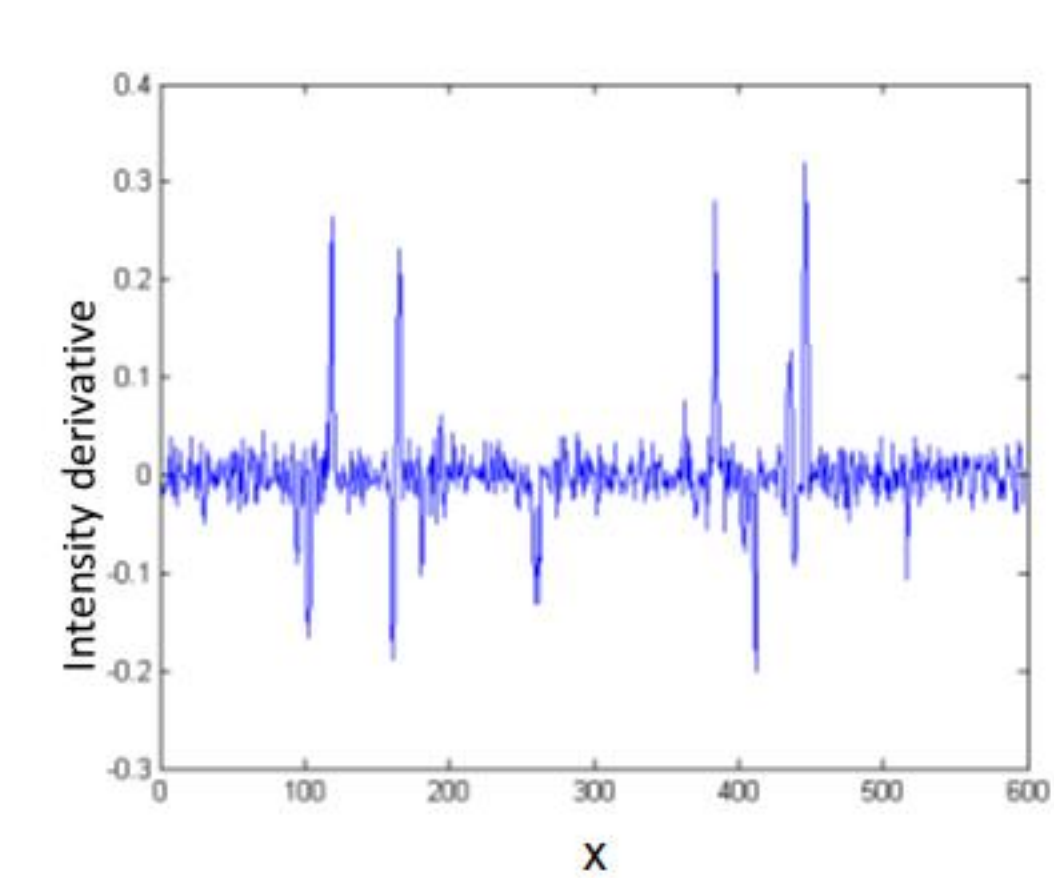

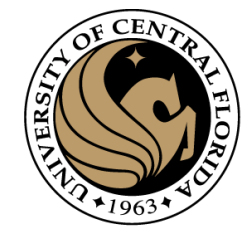

#### An extreme case

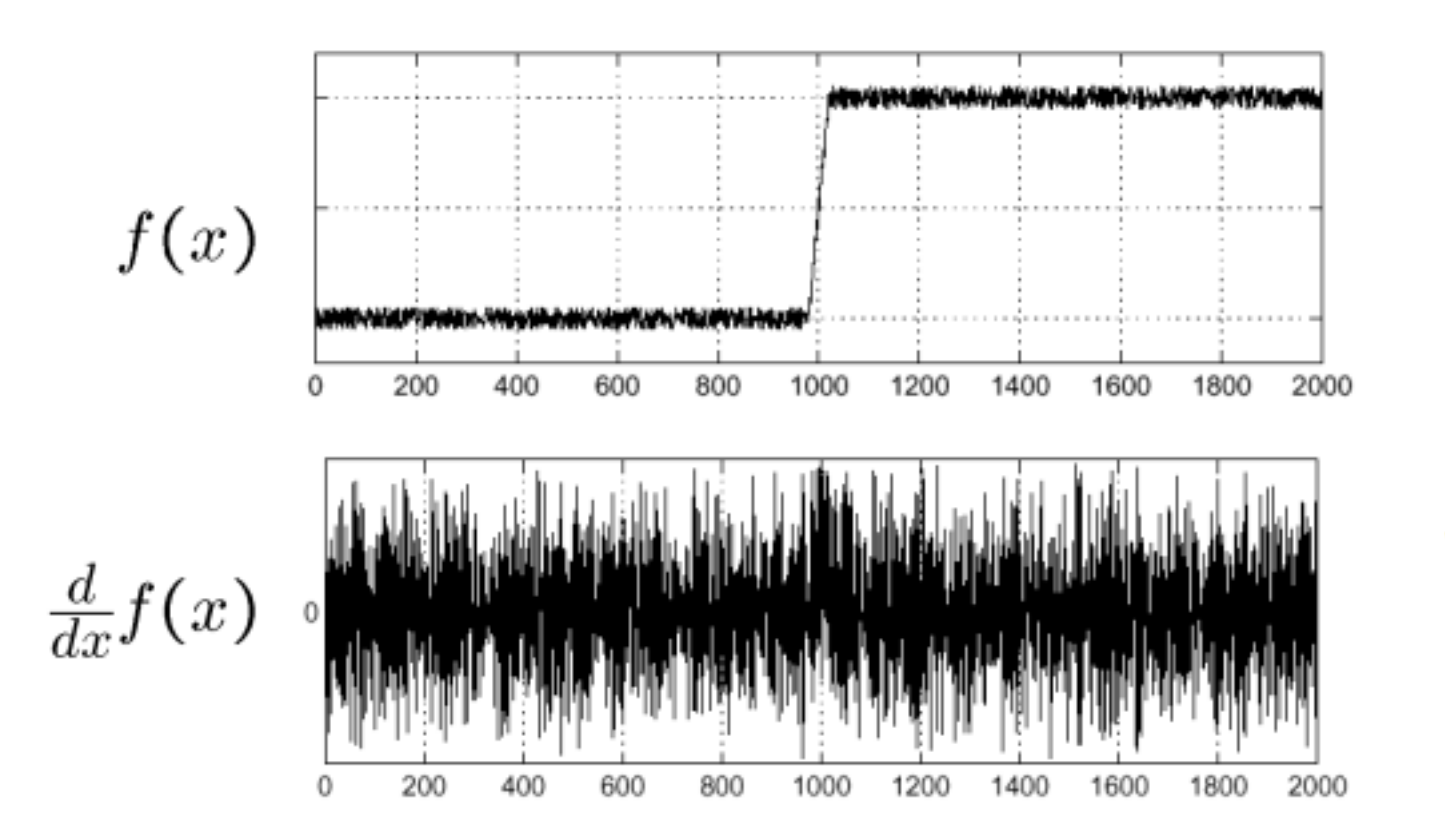

#### Where is the edge?

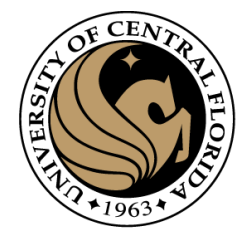

#### Solution: smooth and derivate

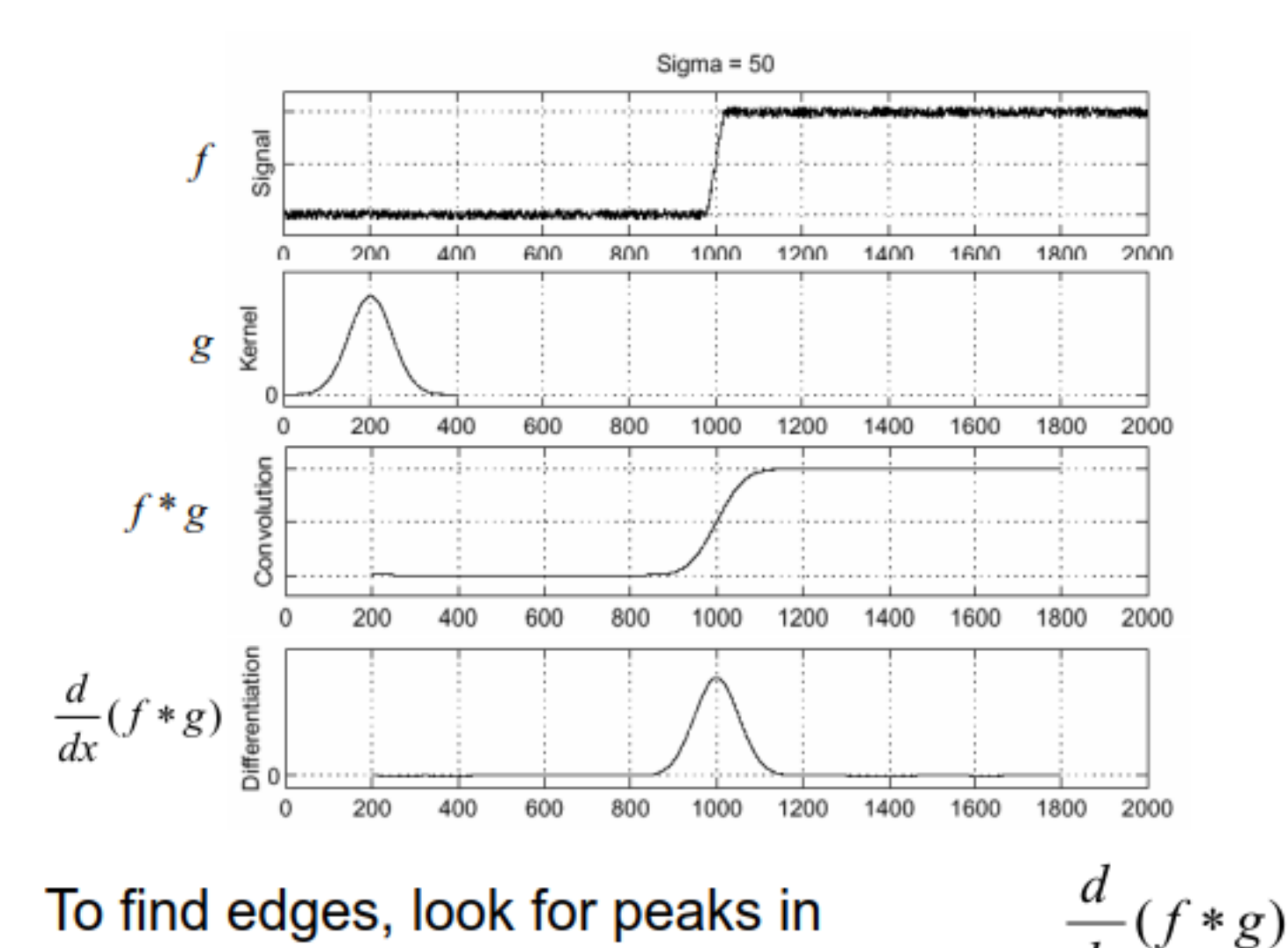

#### The Sobel filter

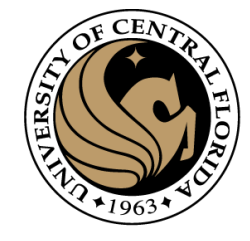

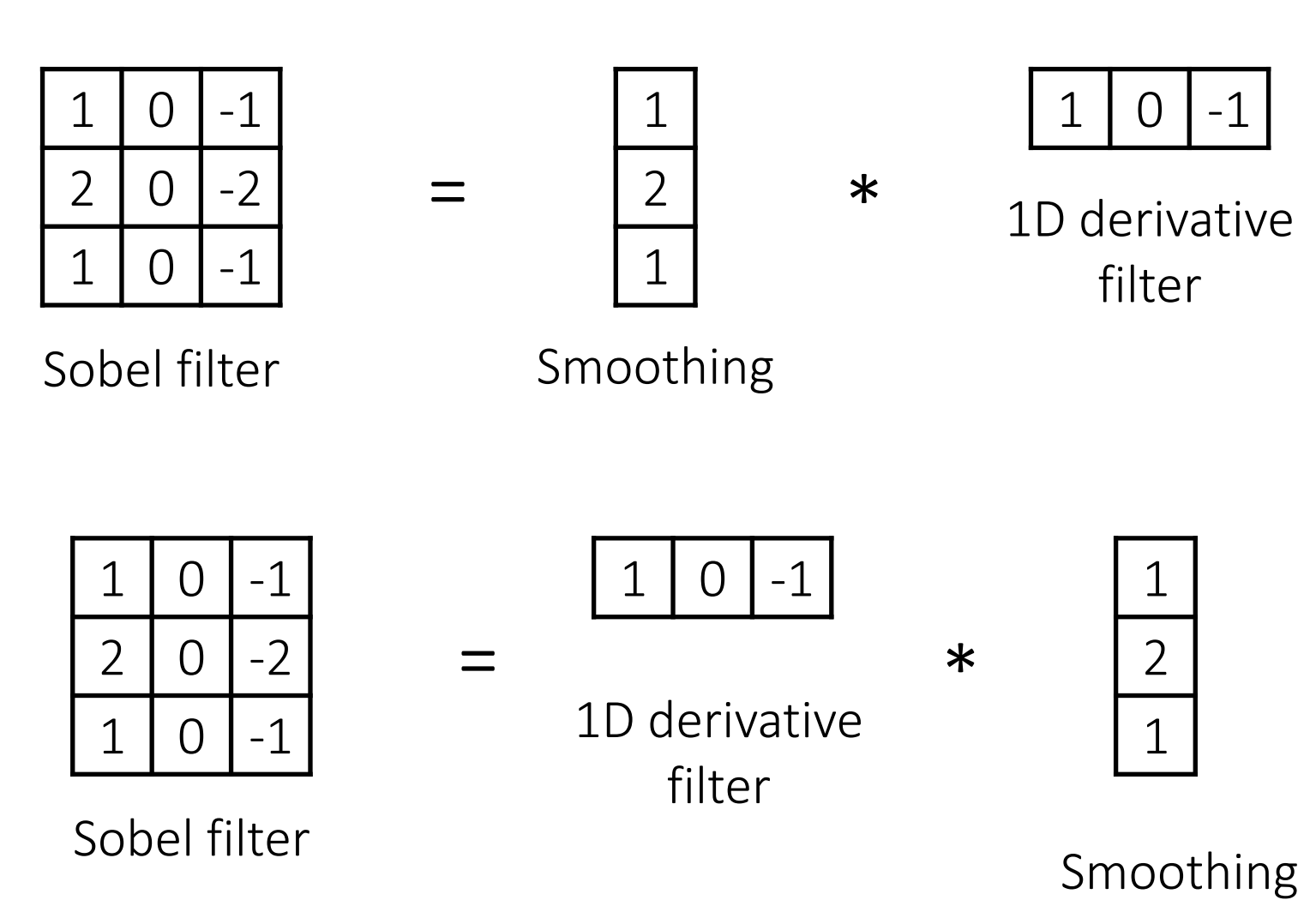

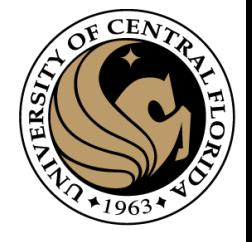

#### Derivative of Gaussian (DoG) filter

Derivative theorem of convolution:

$$
\frac{\partial}{\partial x}(h \star f) = (\frac{\partial}{\partial x}h) \star f
$$

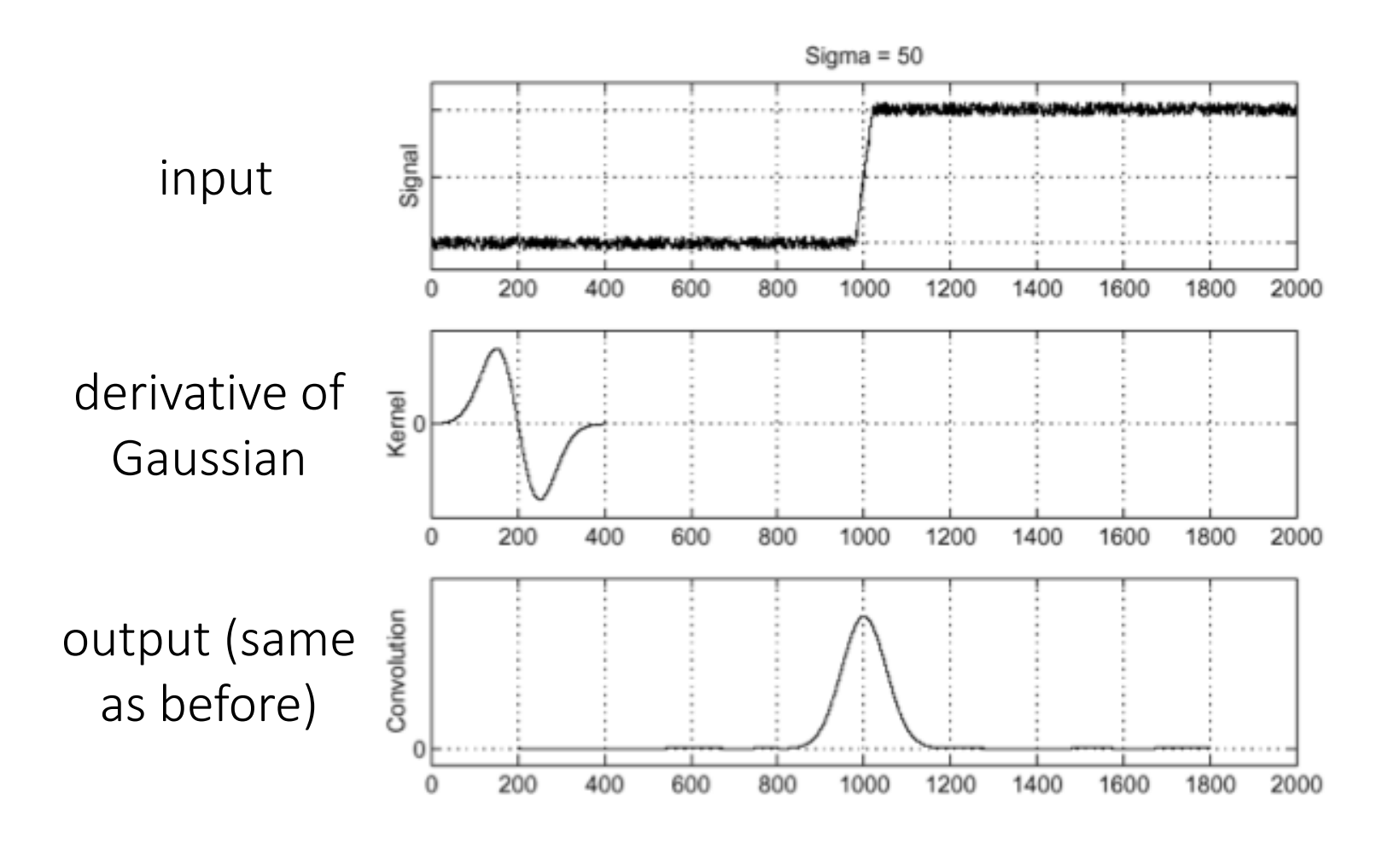

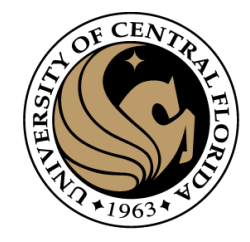

#### Solution: smoothing

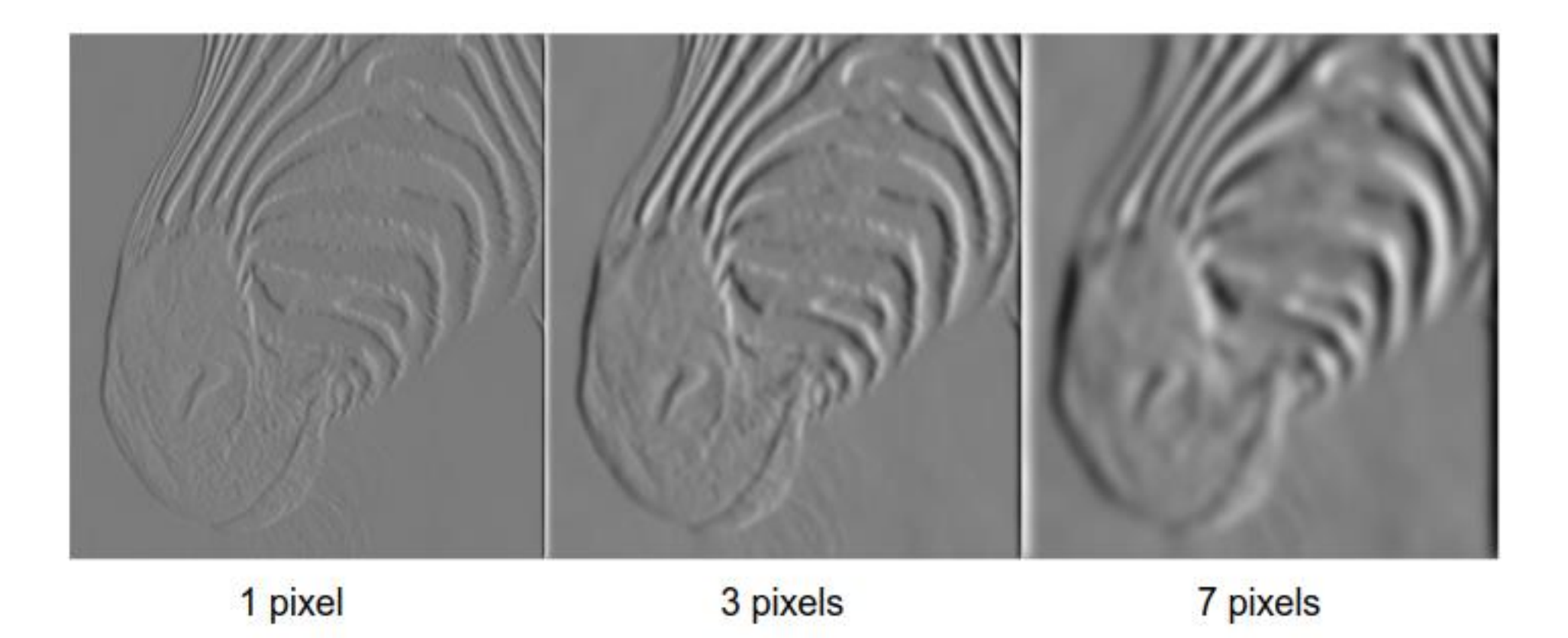

Smoothing remove noise, but also blur the edge

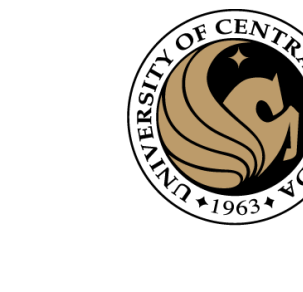

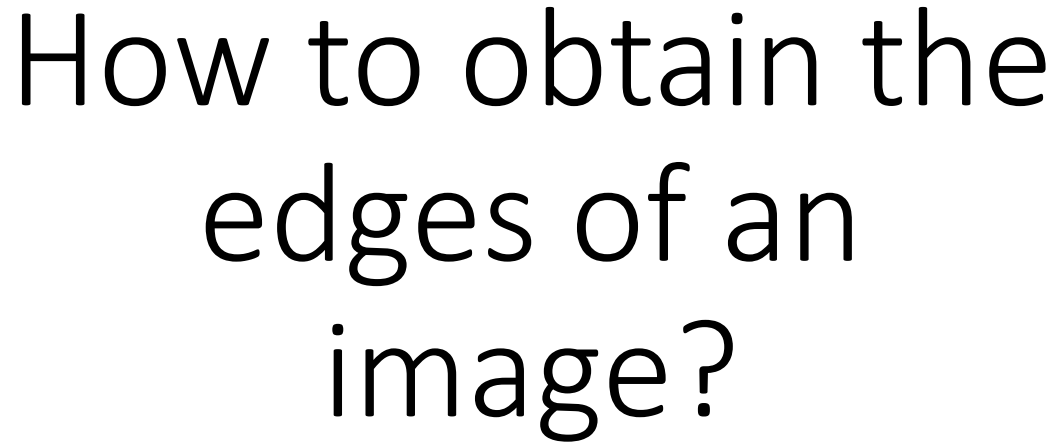

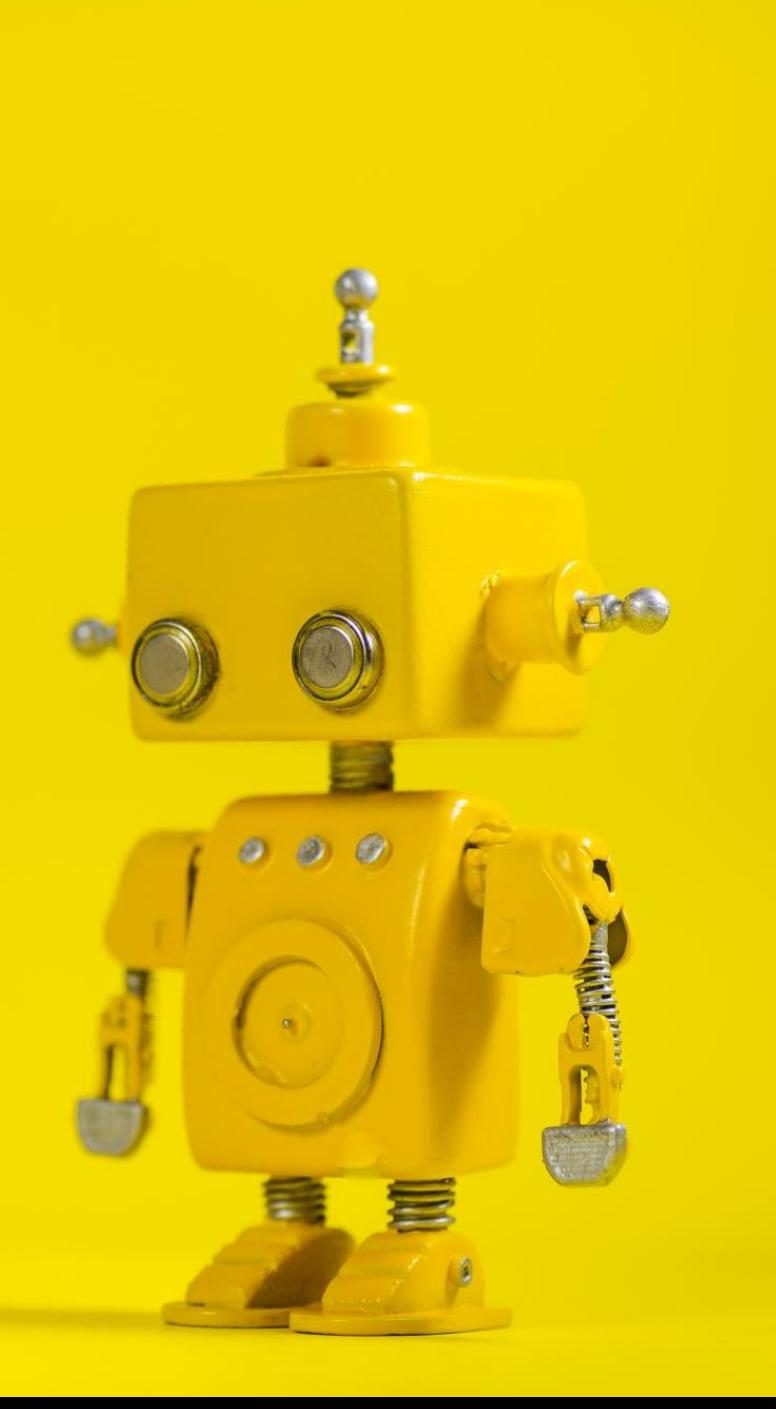

#### Several derivative filters

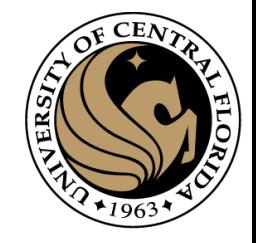

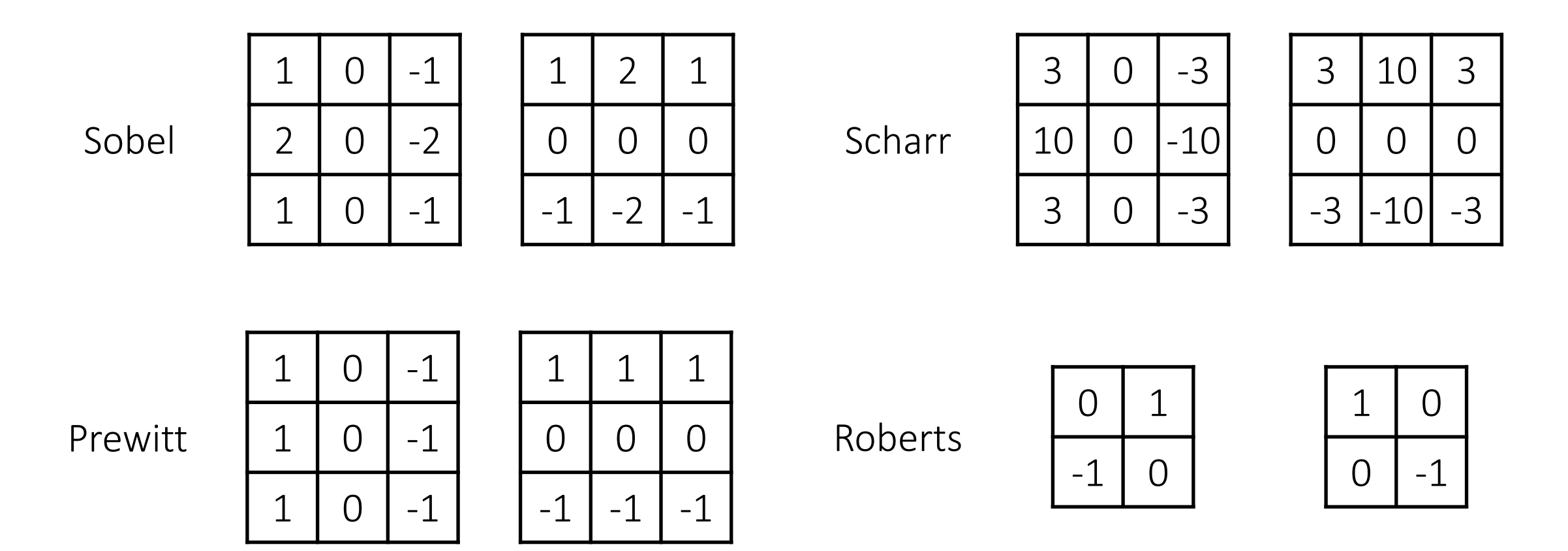

- How are the other filters derived and how do they relate to the Sobel filter?
- How would you derive a derivative filter that is larger than 3x3?

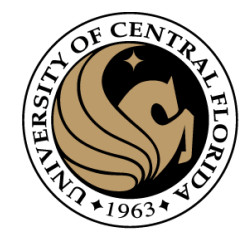

#### Edge detectors

- Gradient operators
	- Prewit
	- Sobel
- Marr-Hildreth (Laplacian of Gaussian)
- Canny (Gradient of Gaussian)

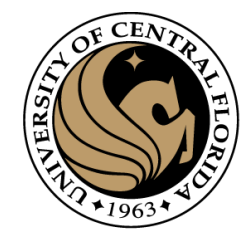

## Gradient operators edge detector algorithm

- 1. Compute derivatives
	- In x and y directions
	- Use Sobel or Prewitt filters
- 2. Find gradient magnitude
- 3. Threshold gradient magnitude

Sobel

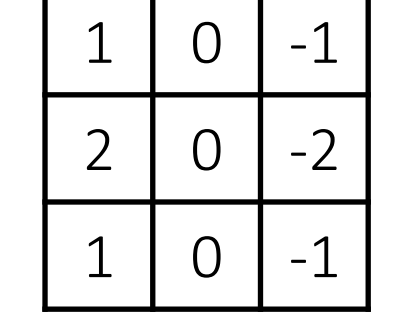

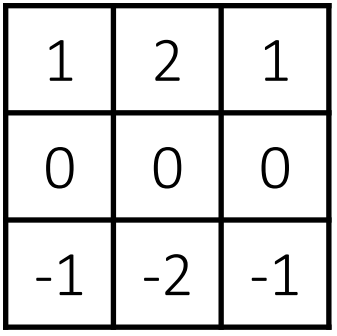

Prewitt

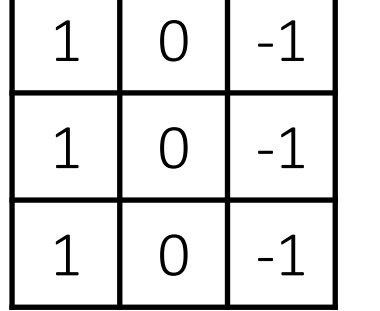

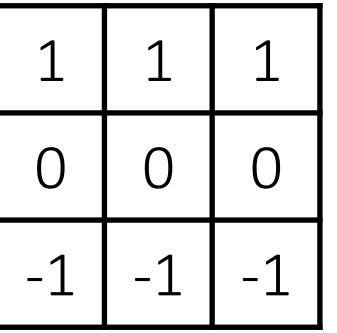

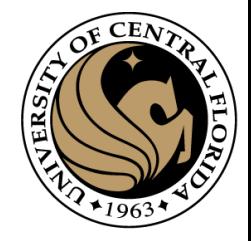

## Computing image gradients

1. Select your favorite derivative filters.

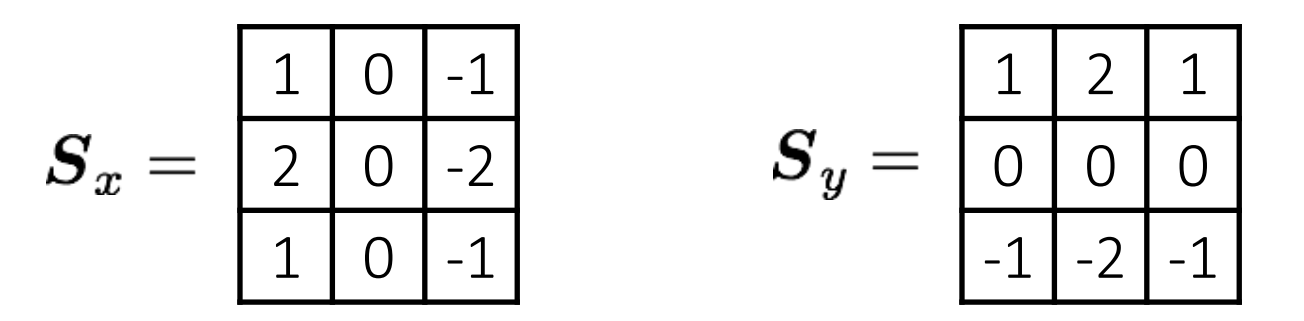

2. Convolve with the image to compute derivatives.

$$
\frac{\partial \boldsymbol{f}}{\partial x} = \boldsymbol{S}_x \otimes \boldsymbol{f} \hspace{1in} \frac{\partial \boldsymbol{f}}{\partial y} = \boldsymbol{S}_y \otimes \boldsymbol{f}
$$

3. Form the image gradient, and compute its direction and amplitude.

$$
\nabla \boldsymbol{f} = \left[ \frac{\partial \boldsymbol{f}}{\partial x}, \frac{\partial \boldsymbol{f}}{\partial y} \right] \qquad \theta = \tan^{-1} \left( \frac{\partial \boldsymbol{f}}{\partial y}, \frac{\partial \boldsymbol{f}}{\partial x} \right) \qquad \|\nabla f\| = \sqrt{\left( \frac{\partial \boldsymbol{f}}{\partial x} \right)^2 + \left( \frac{\partial \boldsymbol{f}}{\partial y} \right)^2}
$$
\ngradient direction amplitude

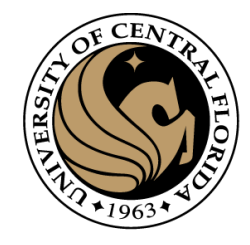

#### Sobel edge detector

1. Compute derivatives

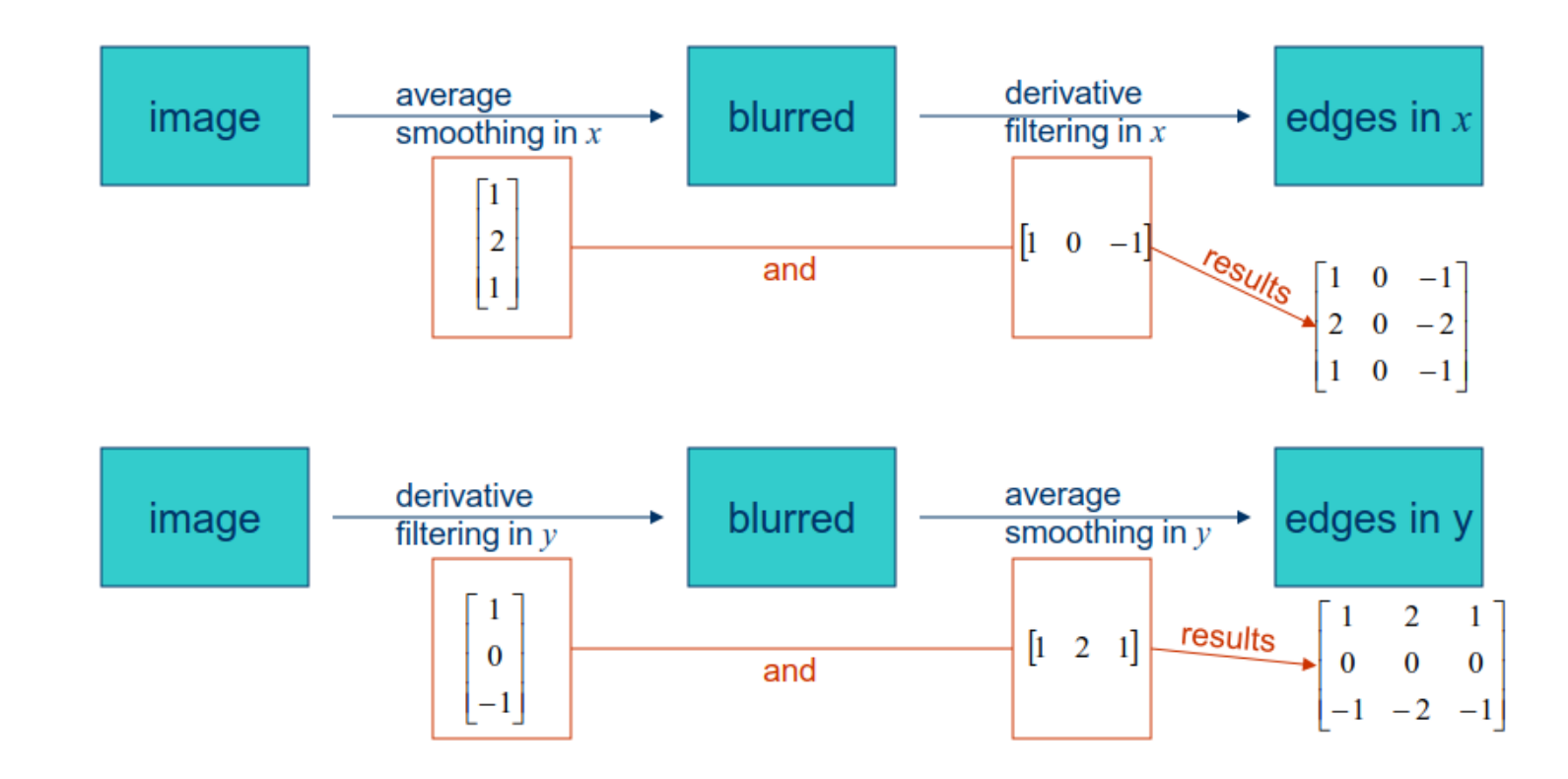

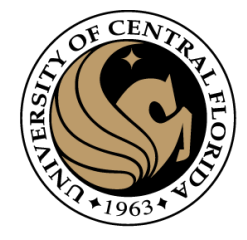

### Step 1

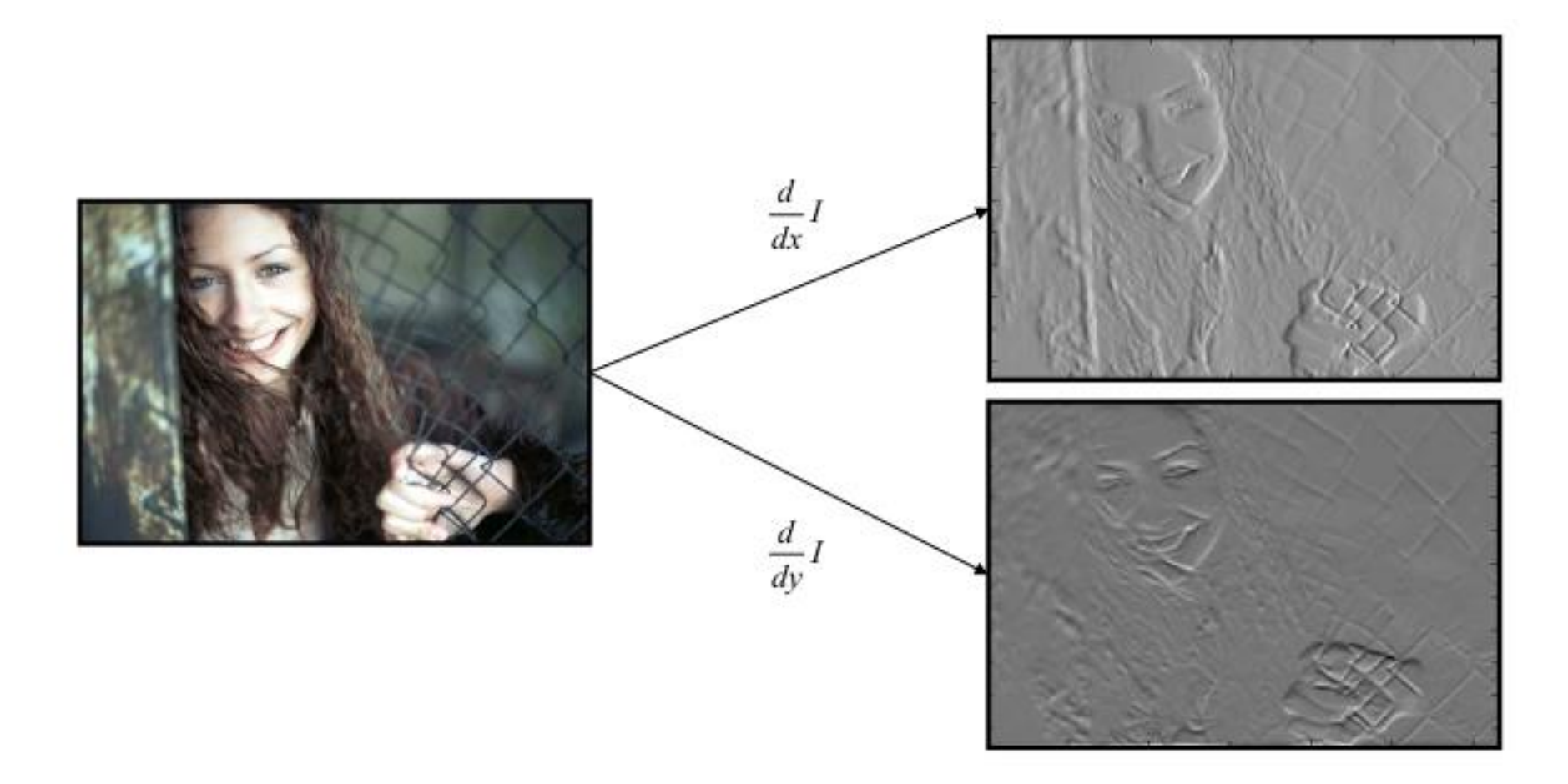

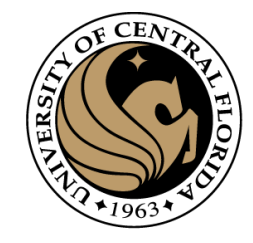

#### Sobel edge detector

#### 2. Find gradient magnitude

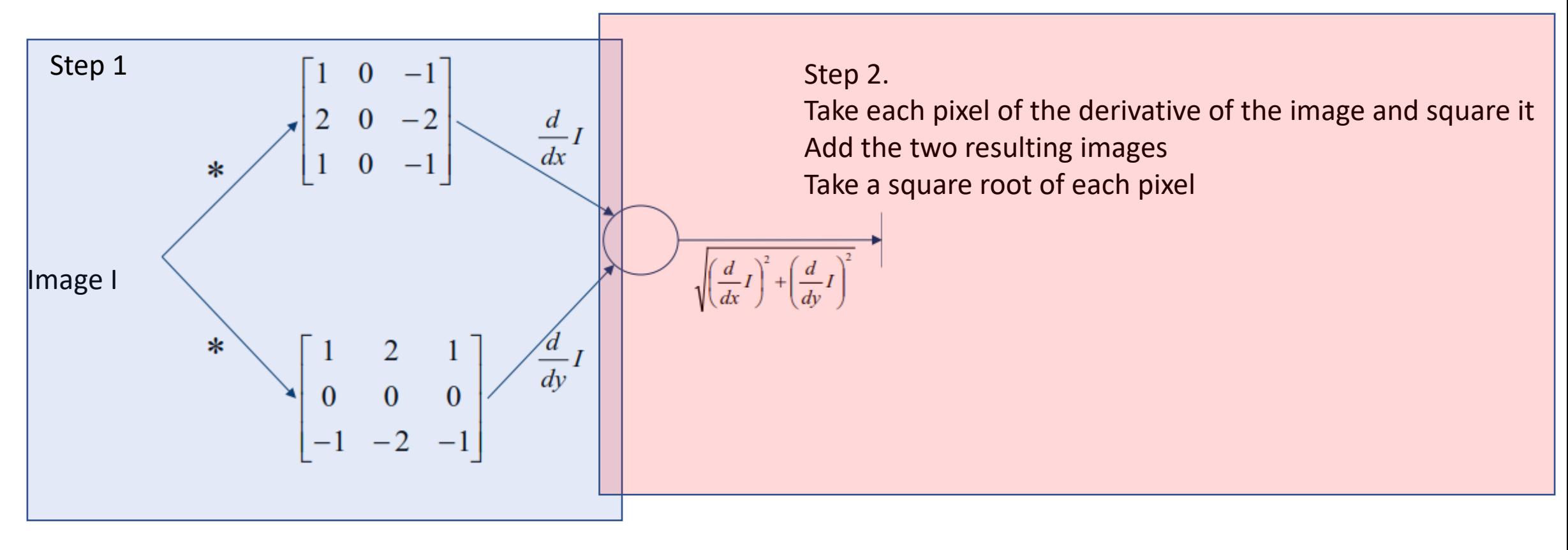

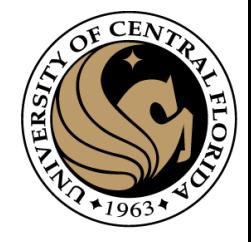

#### Step 2

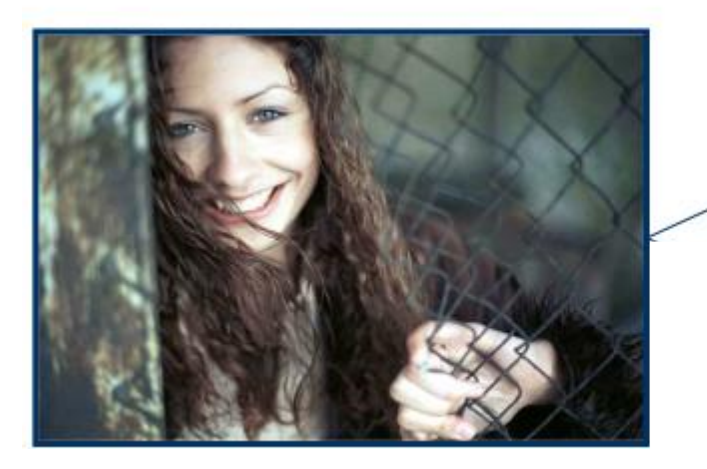

 $\sqrt{2}$  $d_{l}$ 

 $\Delta =$ 

 $rac{d}{dy}I$ 

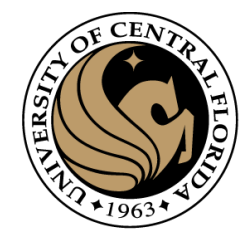

#### Sobel edge detector

3. Threshold

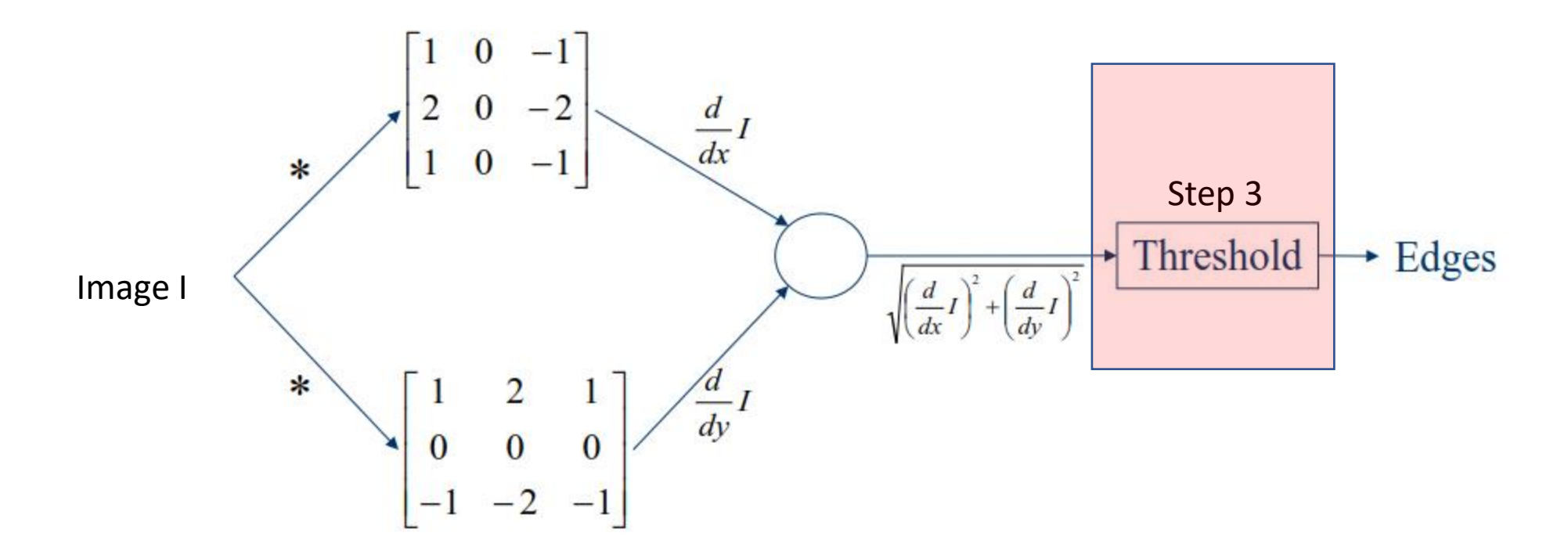

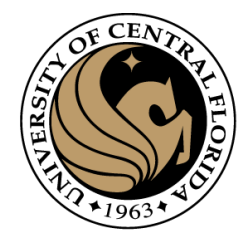

#### Sobel Edge Detector

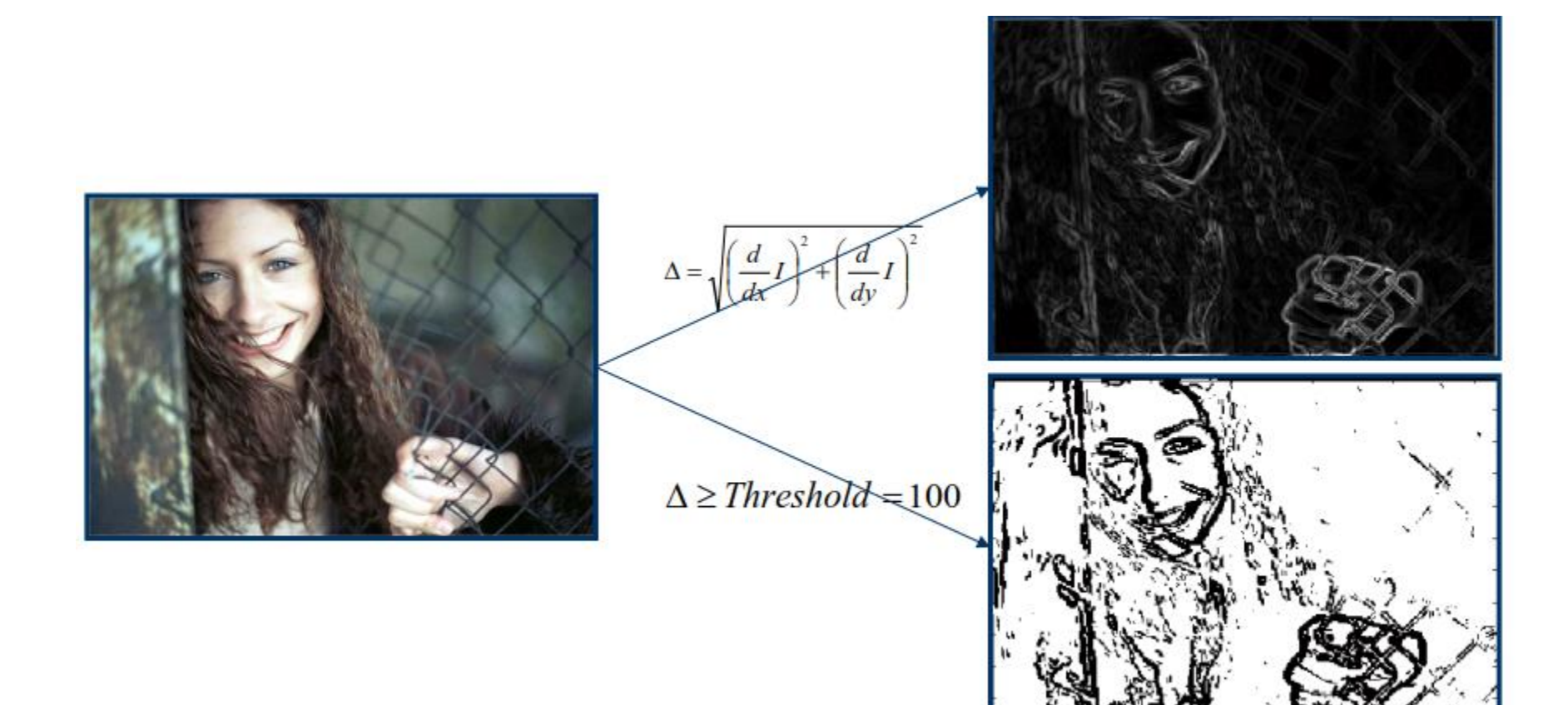

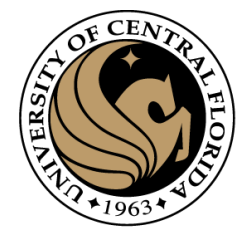

#### Prewitt edge detector

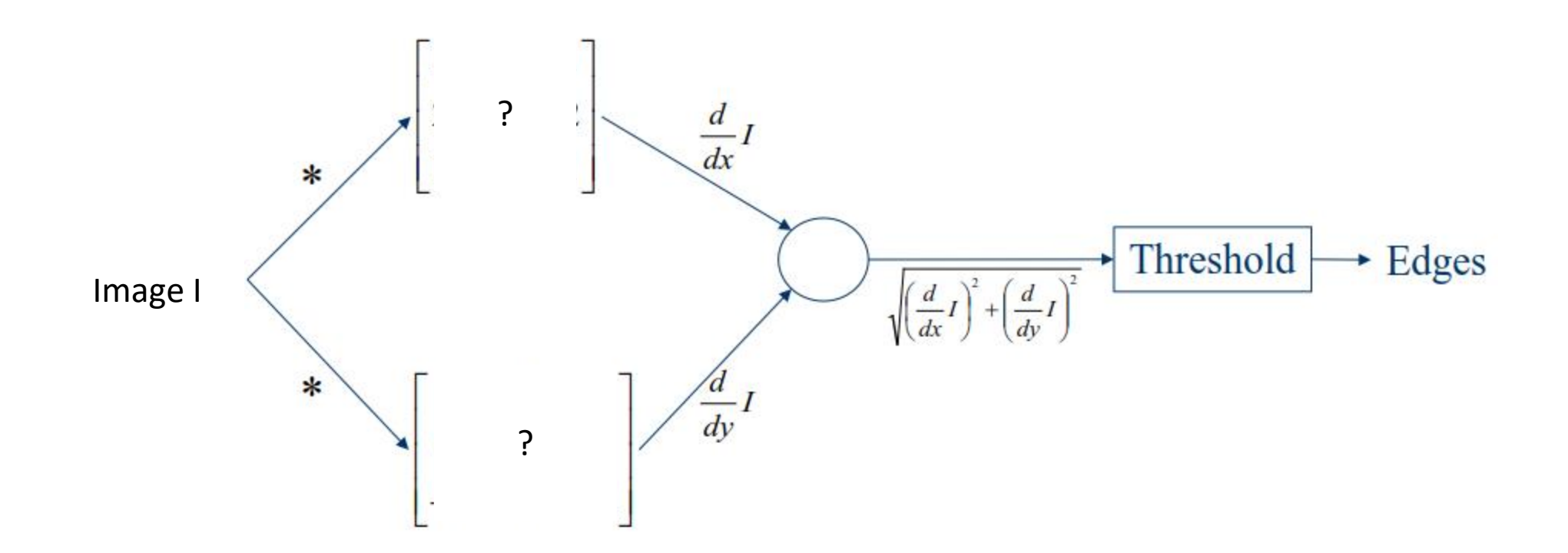

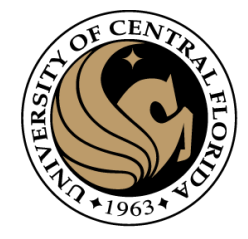

#### Prewitt edge detector

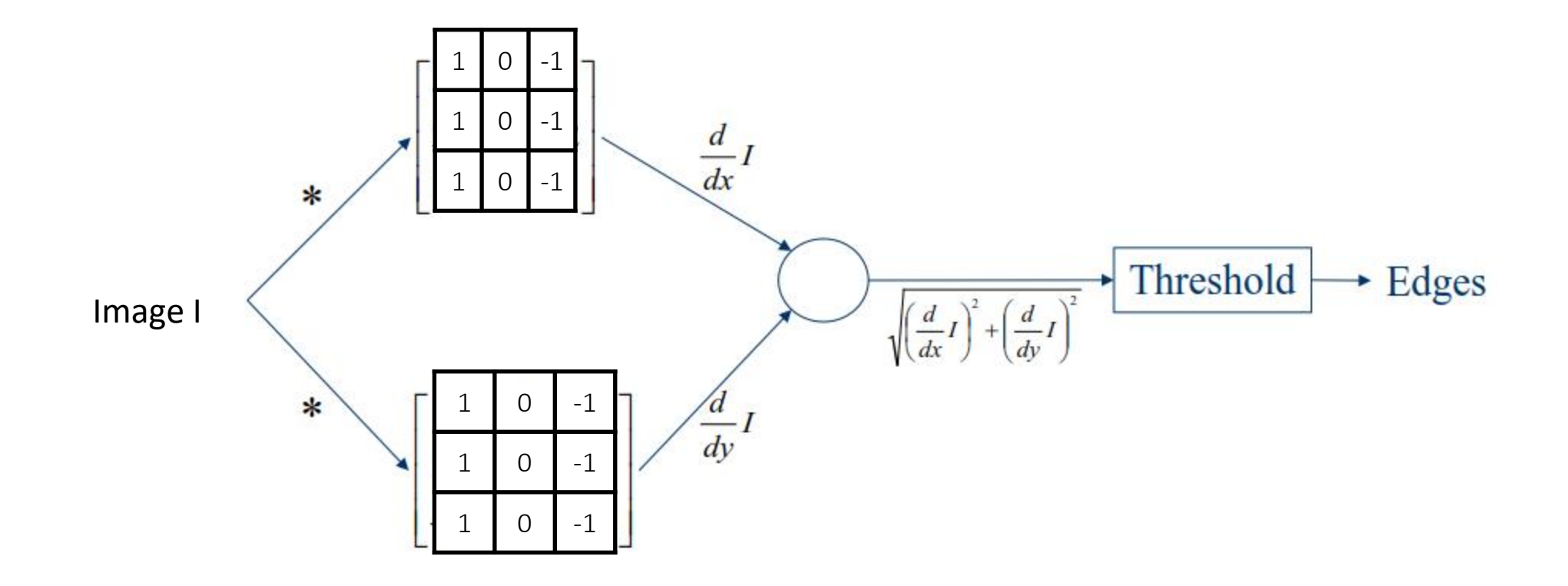

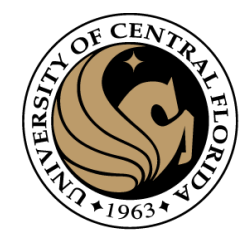

#### Edge detectors

- Gradient operators
	- Prewit
	- Sobel

#### • **Marr-Hildreth (Laplacian of Gaussian)**

• Canny (Gradient of Gaussian)

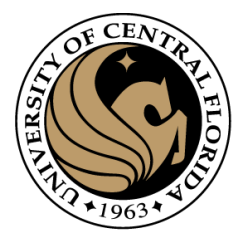

#### Where are the edges ?

- First derivative ?
	- Maxima or minima

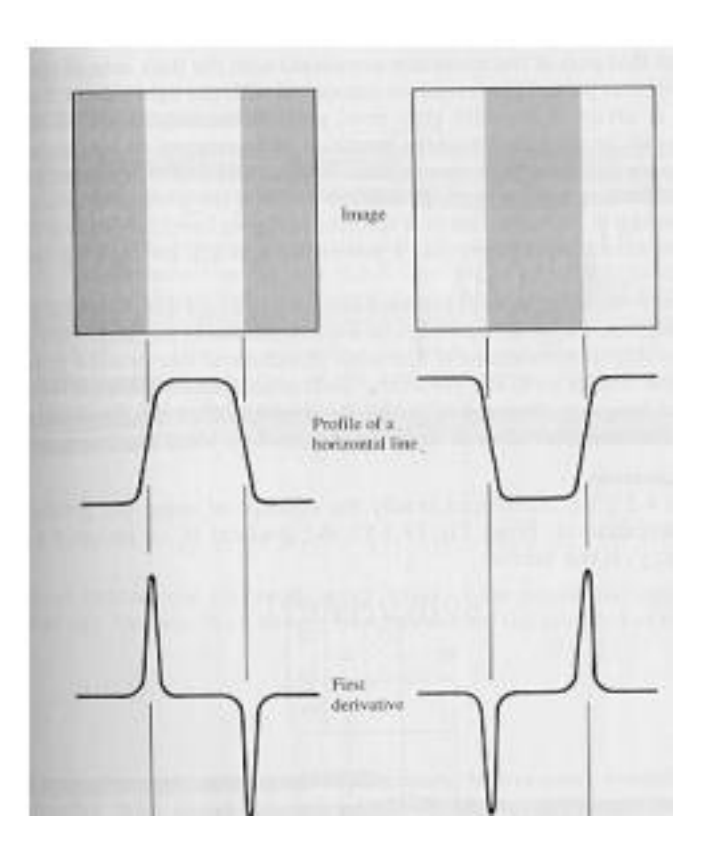
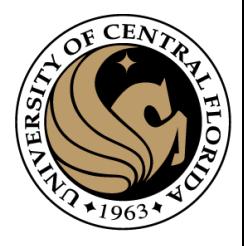

#### Where are the edges ?

- First derivative ?
	- Maxima or minima

- Second derivative?
	- Zero-crossing

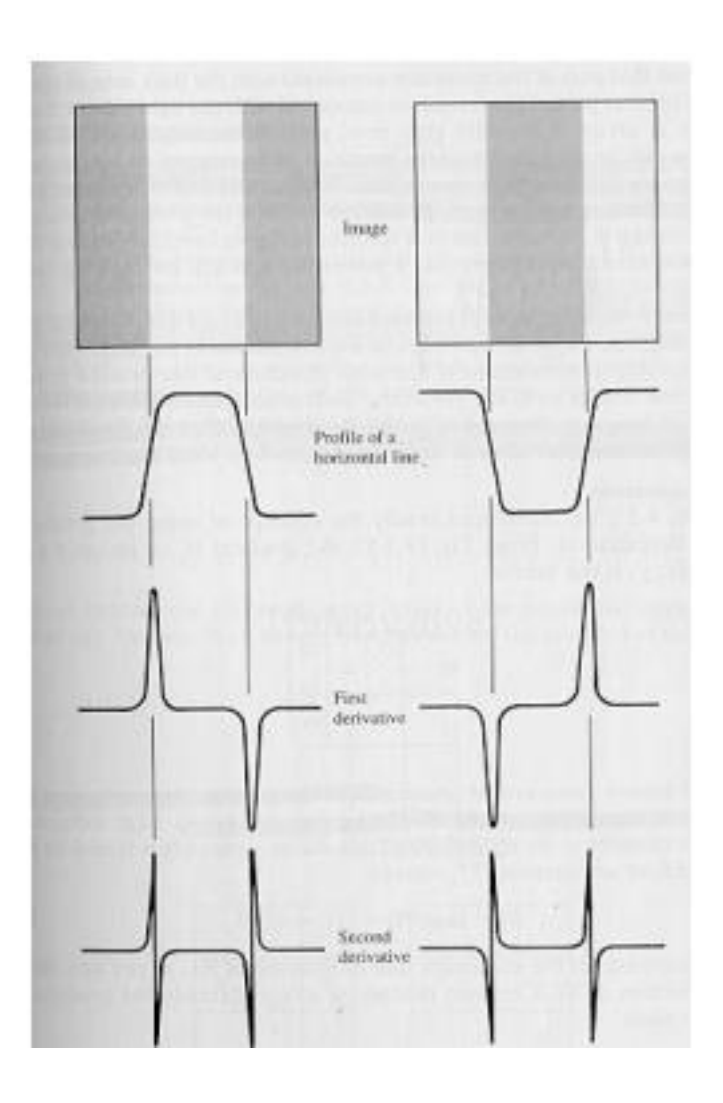

#### Laplace filter

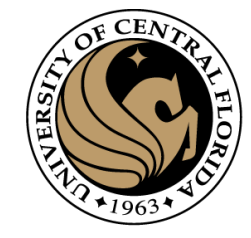

Basically a second derivative filter.

• We can use finite differences to derive it, as with first derivative filter.

first-order  
\nfinite difference\n
$$
f'(x) = \lim_{h \to 0} \frac{f(x+0.5h) - f(x-0.5h)}{h}
$$
\n
$$
\longrightarrow
$$
\n
$$
\boxed{1 \mid 0 \mid -1}
$$
\nsecond-order  
\nfinite difference\n
$$
f''(x) = \lim_{h \to 0} \frac{f(x+h) - 2f(x) + f(x-h)}{h^2}
$$
\n
$$
\longrightarrow
$$
\n
$$
\boxed{1 \mid -2 \mid 1}
$$

## Laplacian of Gaussian (LoG) filter

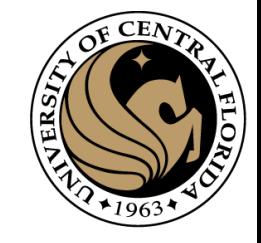

As with derivative, we can combine Laplace filtering with Gaussian filtering

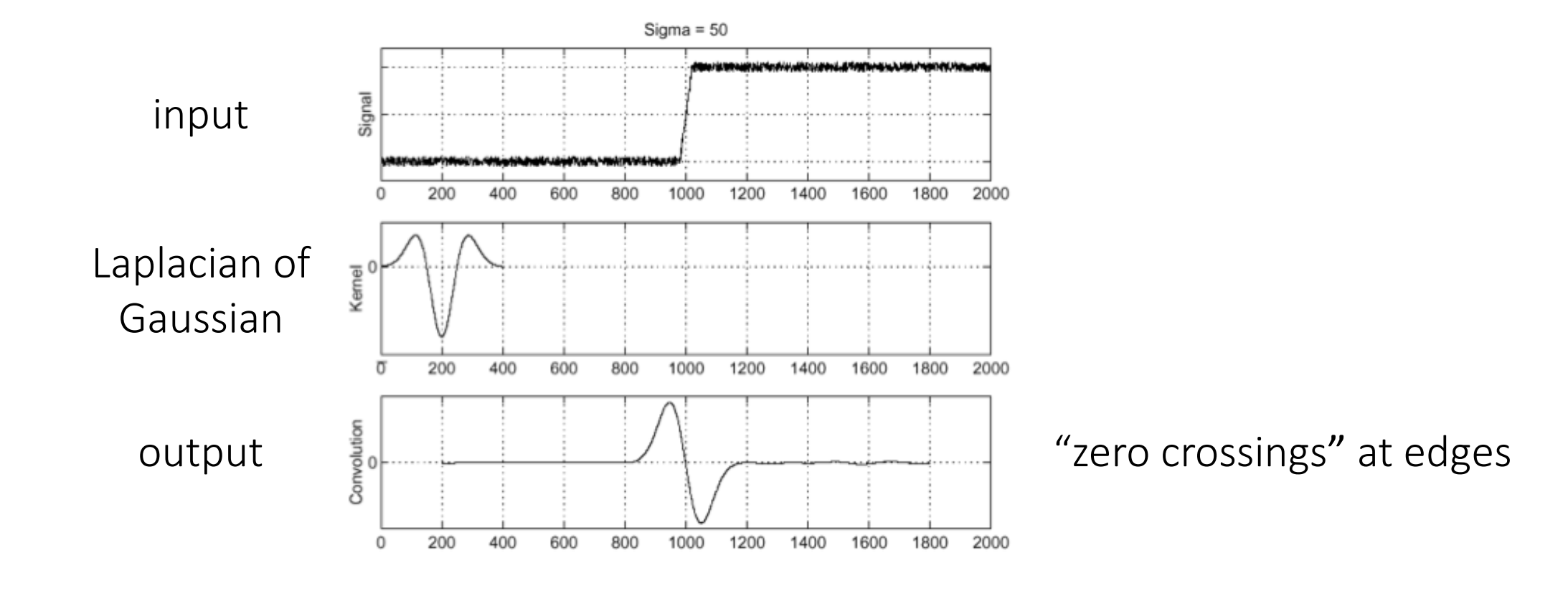

#### Laplace and LoG filtering examples

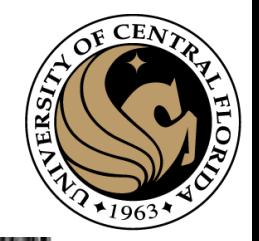

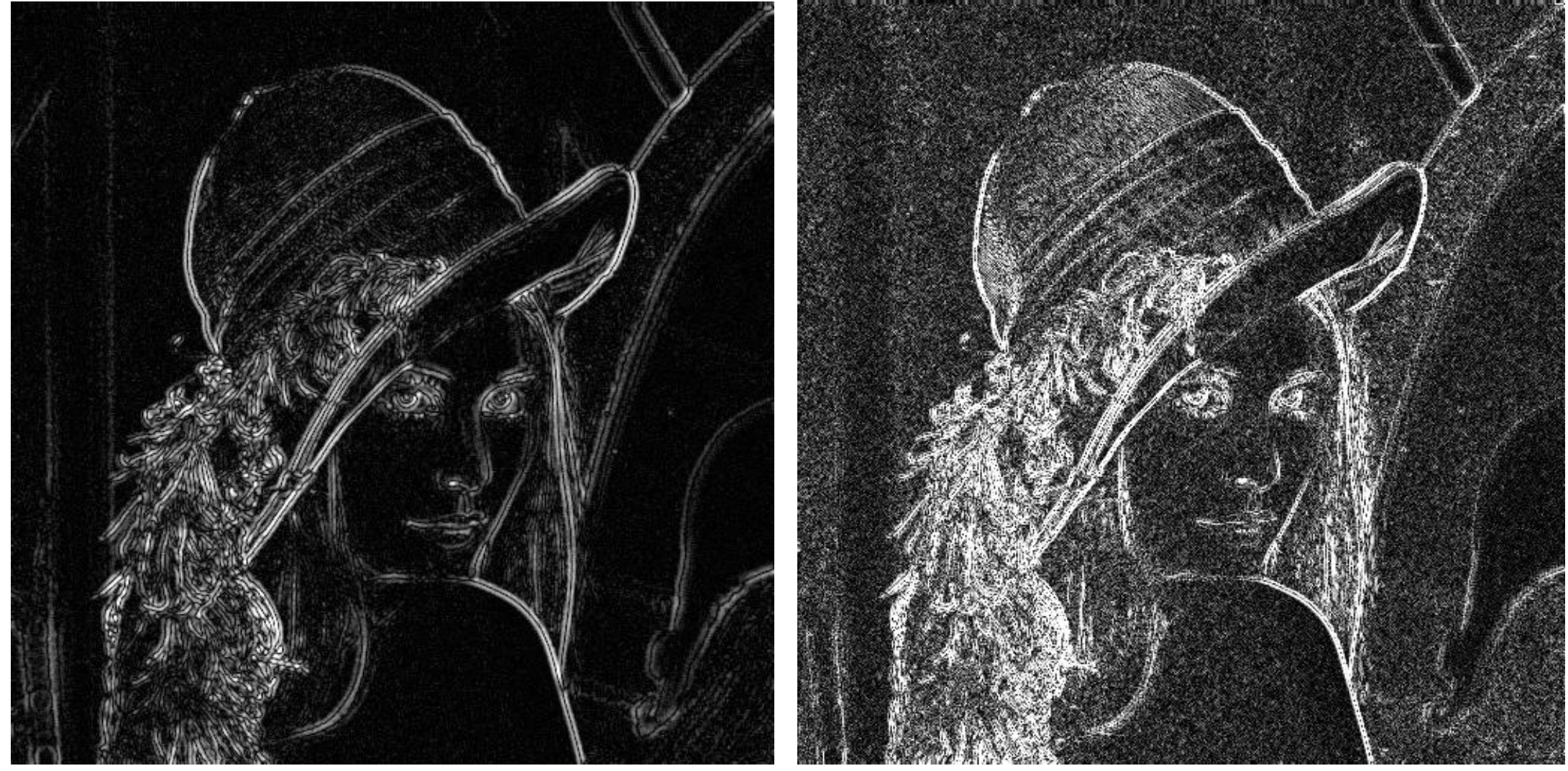

#### Laplacian of Gaussian filtering Theorem Caplace filtering

## Laplacian of Gaussian vs Derivative of Gaussia

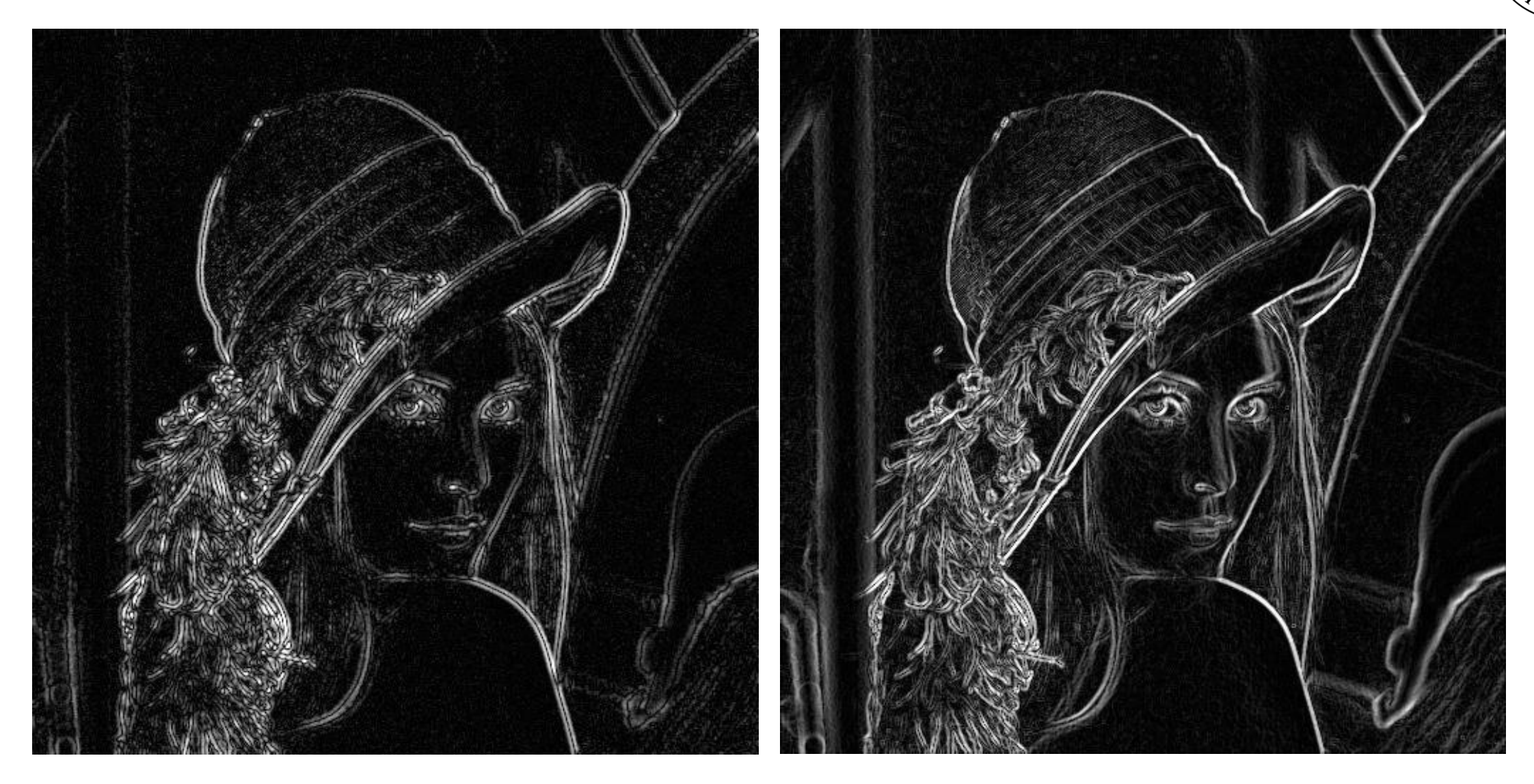

Laplacian of Gaussian filtering **Derivative of Gaussian filtering** 

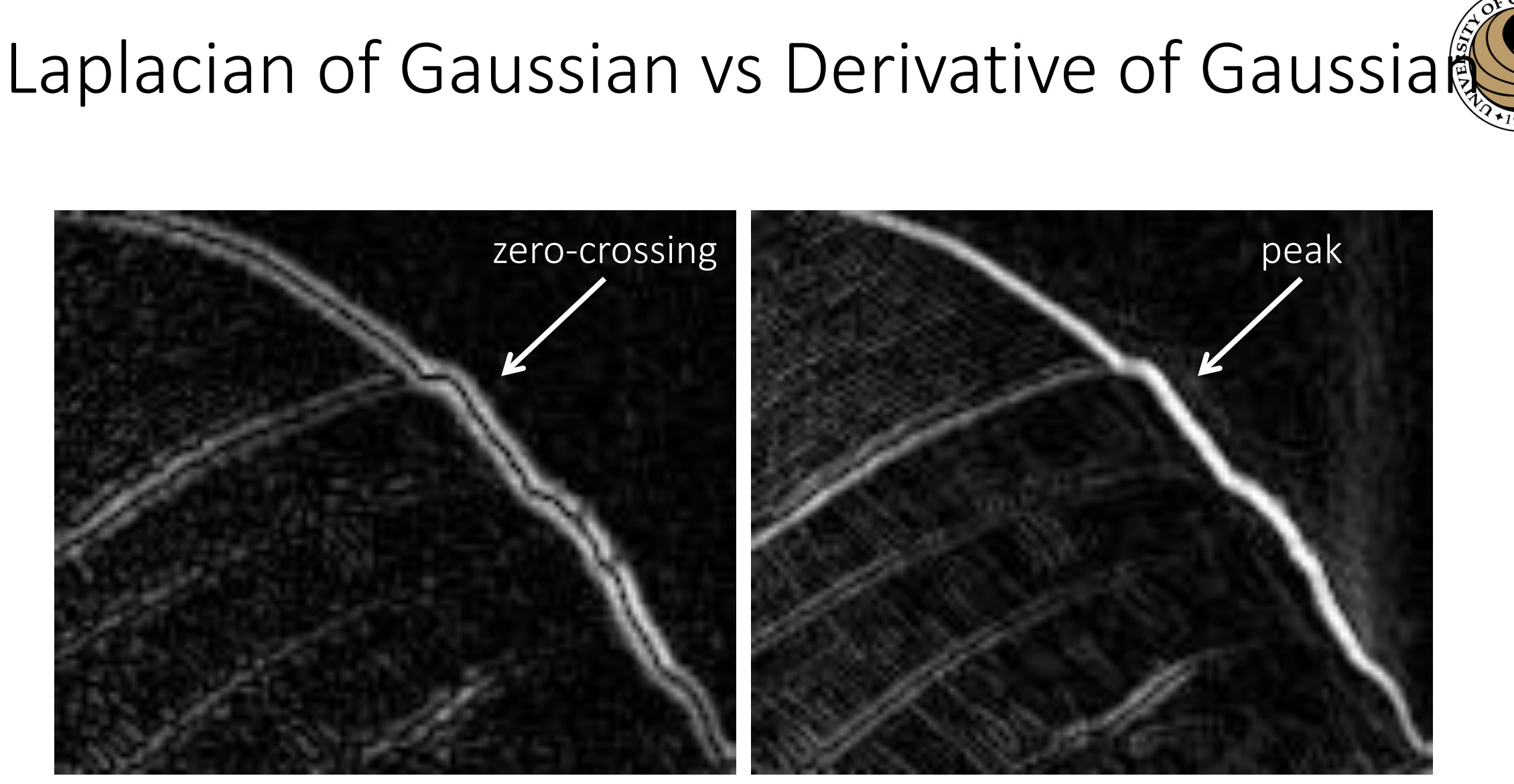

Laplacian of Gaussian filtering **Derivative of Gaussian filtering** 

Zero crossings are more accurate at localizing edges

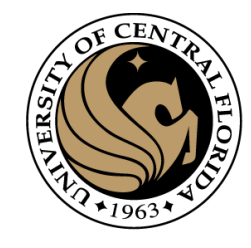

- 1. Smooth image by Gaussian filtering
- 2. Apply Laplacian to smoothed image
	- Used in mechanics, electromagnetics, wave theory, quantum mechanics
- 3. Find Zero crossings

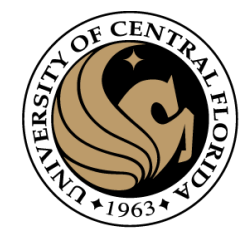

- 1. Smooth image by Gaussian filtering
	- Gaussian smoothing

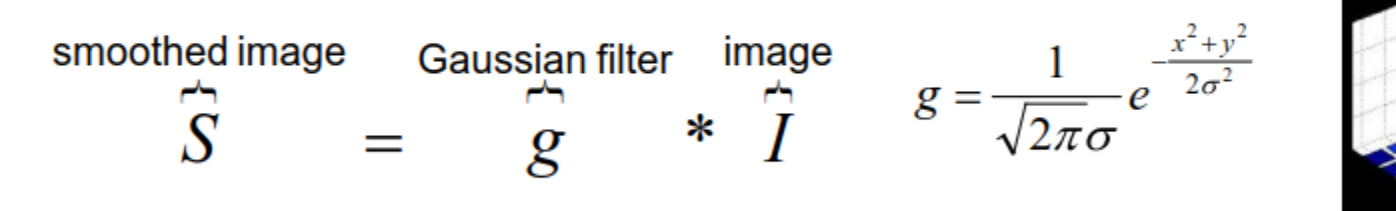

- 2. Apply Laplacian to smoothed image
	- Find Laplacian

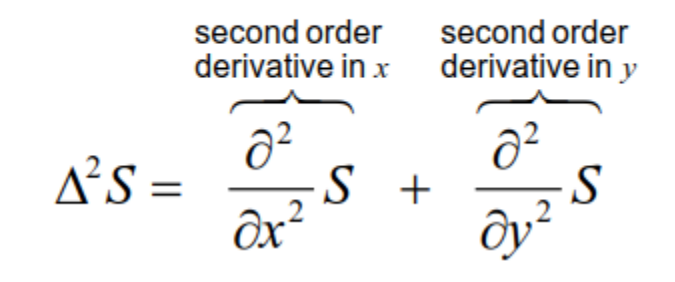

 $\cdot \nabla$  is used for gradient (first derivative)  $\cdot$   $\Delta^2$  is used for Laplacian (Second derivative)

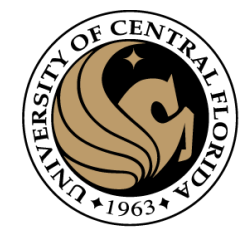

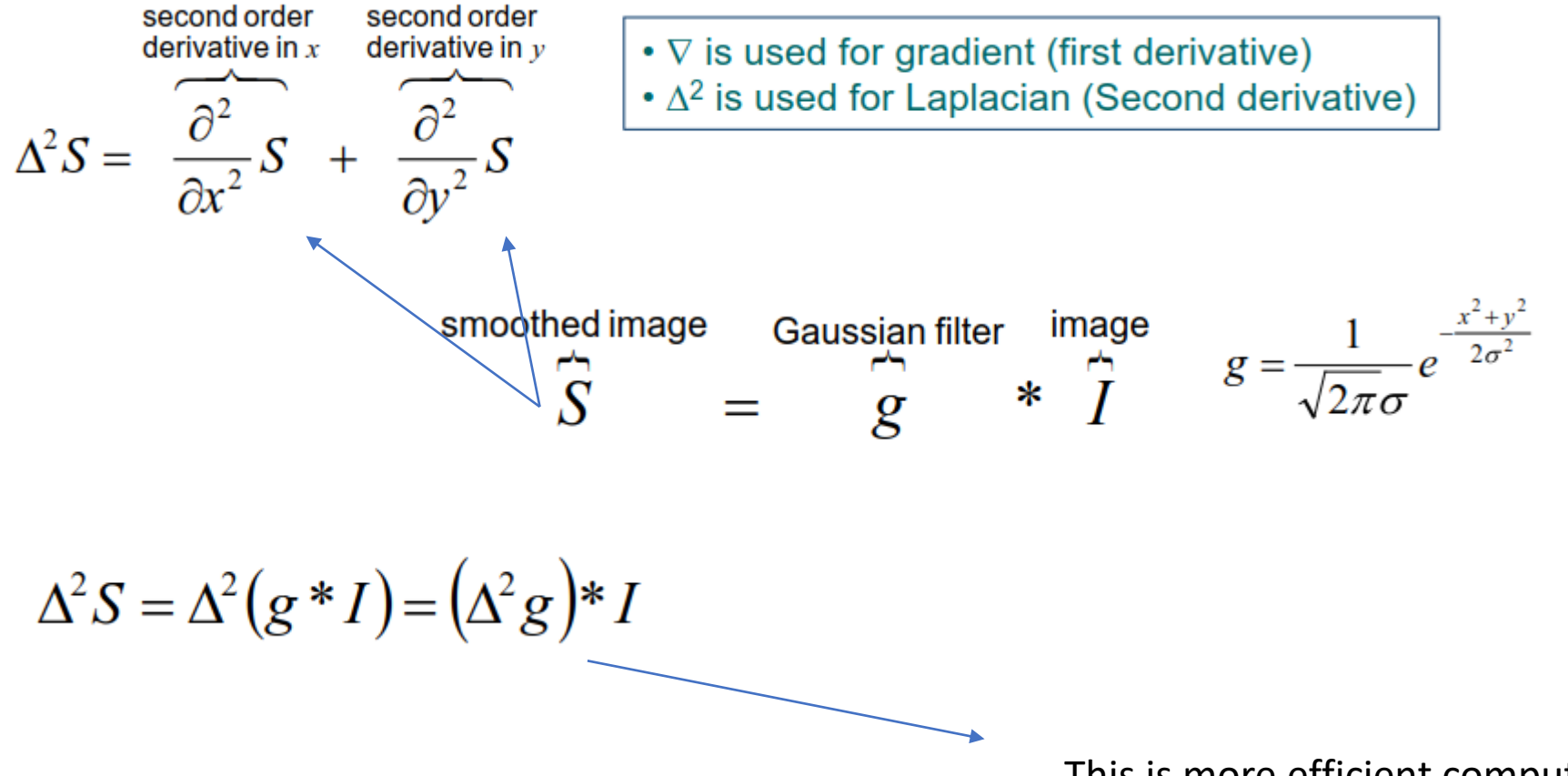

This is more efficient computationally

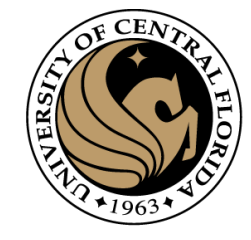

 $\Delta^2 S = \Delta^2 (g * I) = (\Delta^2 g) * I$ 

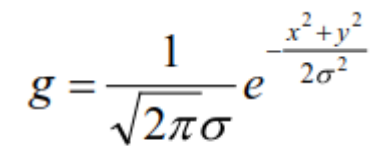

The second derivative of a gaussian

$$
LoG(x, y) = -\frac{1}{\pi \sigma^4} \left[ 1 - \frac{x^2 + y^2}{2\sigma^2} \right] e^{-\frac{x^2 + y^2}{2\sigma^2}}
$$

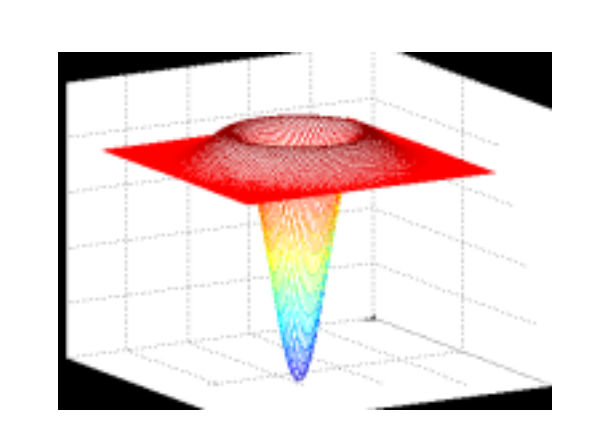

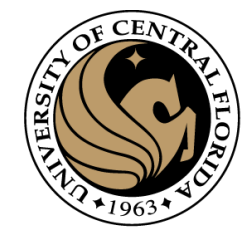

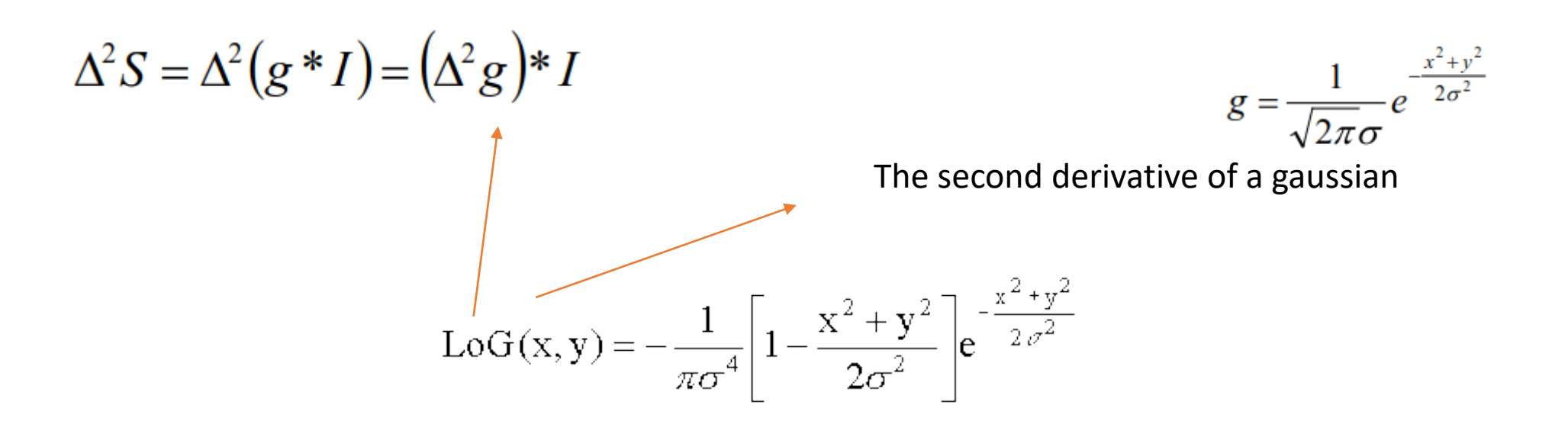

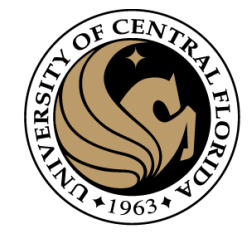

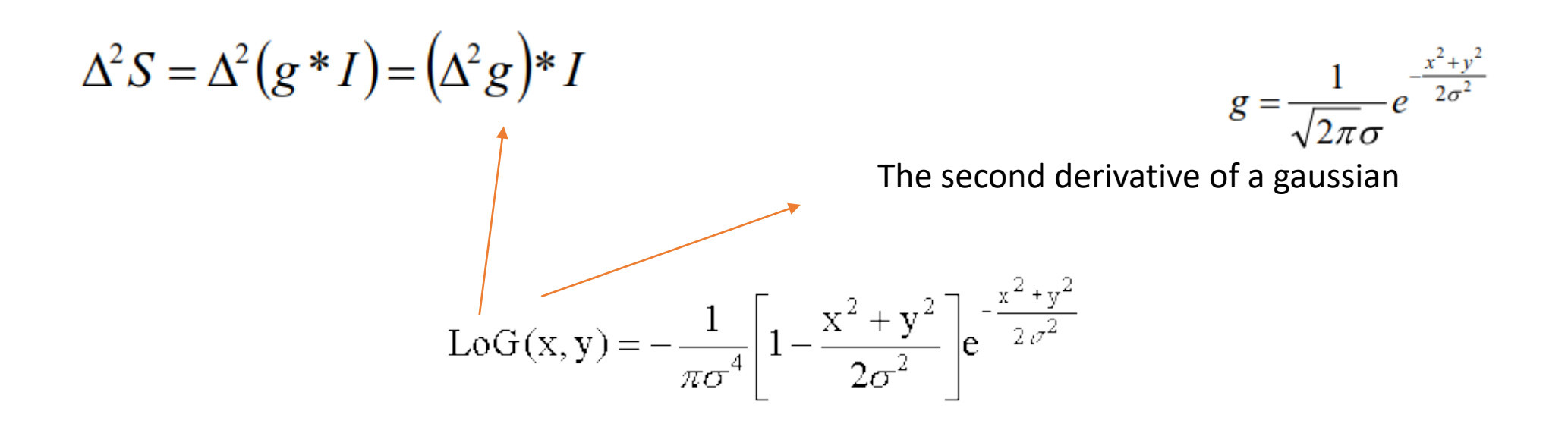

Given a  $\sigma$ , Compute LoG for each x,y to obtain a Kernel

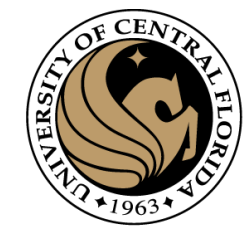

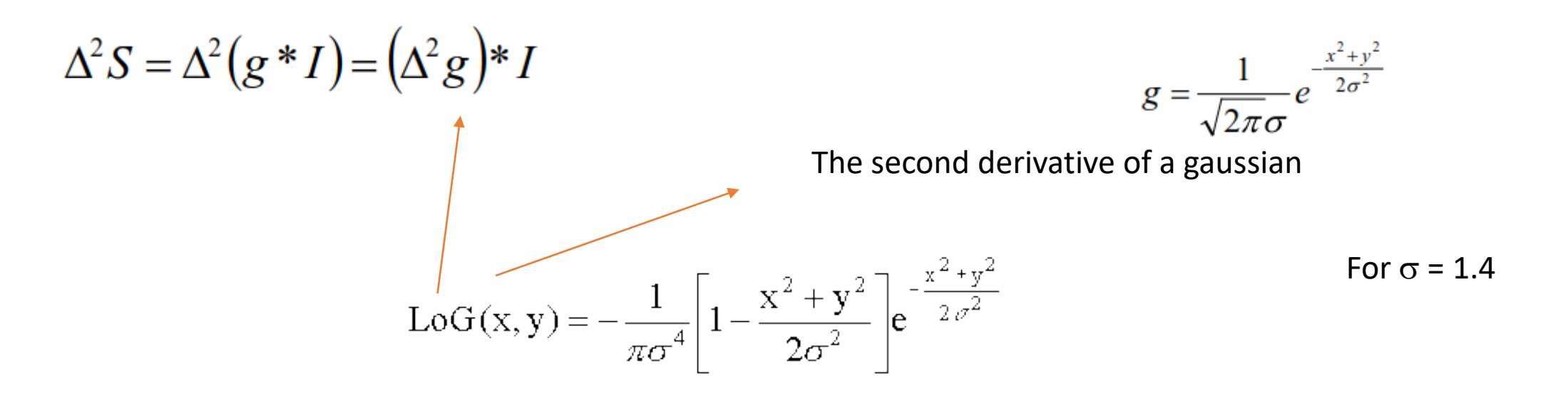

 $LoG(0,0) \approx -0.1624$ 

Given a  $\sigma$ , Compute LoG for each x,y to obtain a Kernel

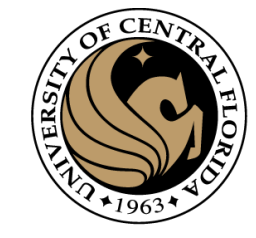

50

#### Marr-Hildreth edge detector algorithm

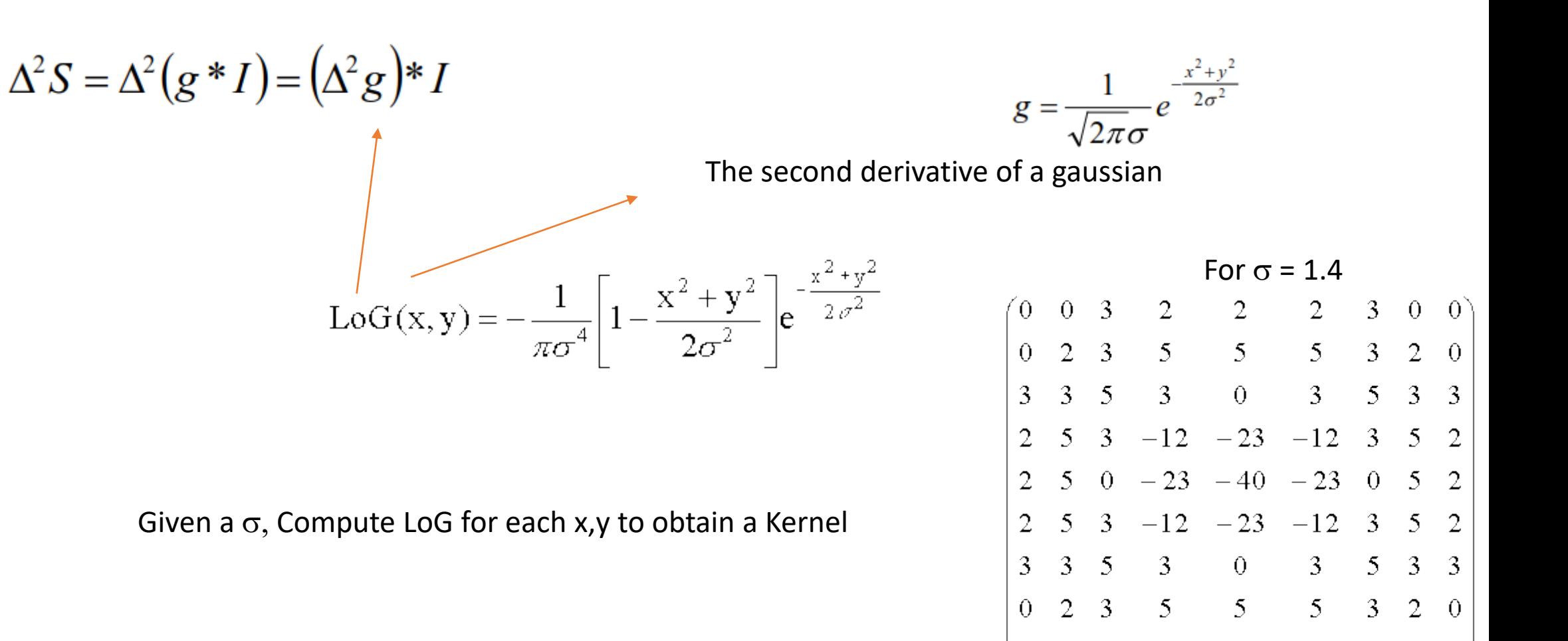

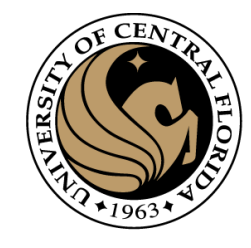

- 1. Smooth image by Gaussian filtering
- 2. Apply Laplacian to smoothed image
	- Used in mechanics, electromagnetics, wave theory, quantum mechanics

- Scan along each row, record an edge point at the location of zero-crossing.
- Repeat above step along each column

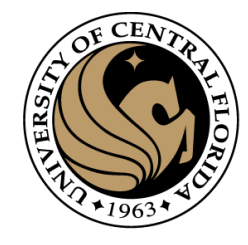

- Scan along each row, record an edge point at the location of zero-crossing.
- Repeat above step along each column

```
from skimage.filters import laplace
import numpy as np
lap = np.sizen(laplace(image))lap = np.pad(lap, ((0, 1), (0, 1)))diff_x = lap[:-1, :-1] - lap[:-1, 1:] < 0
diff_y = lap[:-1, :-1] - lap[1:, :-1] < 0
edges = np.logical_or(diff_x, diff_y).astype(float)
```
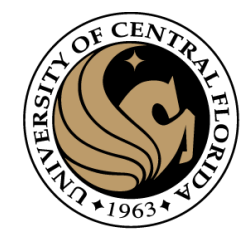

- Scan along each row, record an edge point at the location of zero-crossing.
- Repeat above step along each column

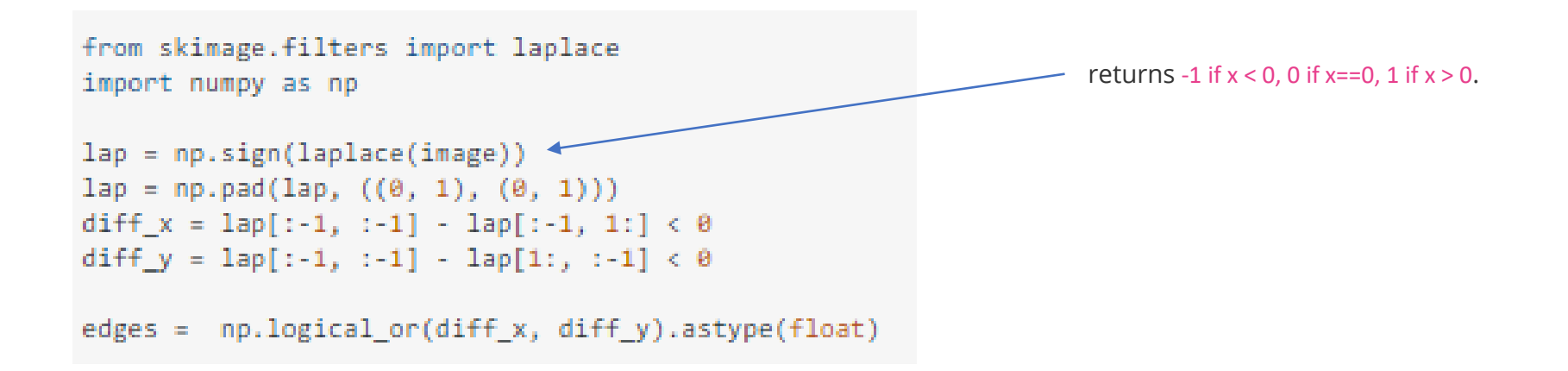

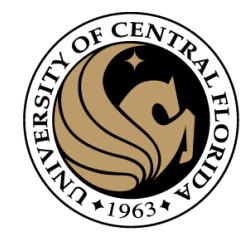

- Scan along each row, record an edge point at the location of zero-crossing.
- Repeat above step along each column

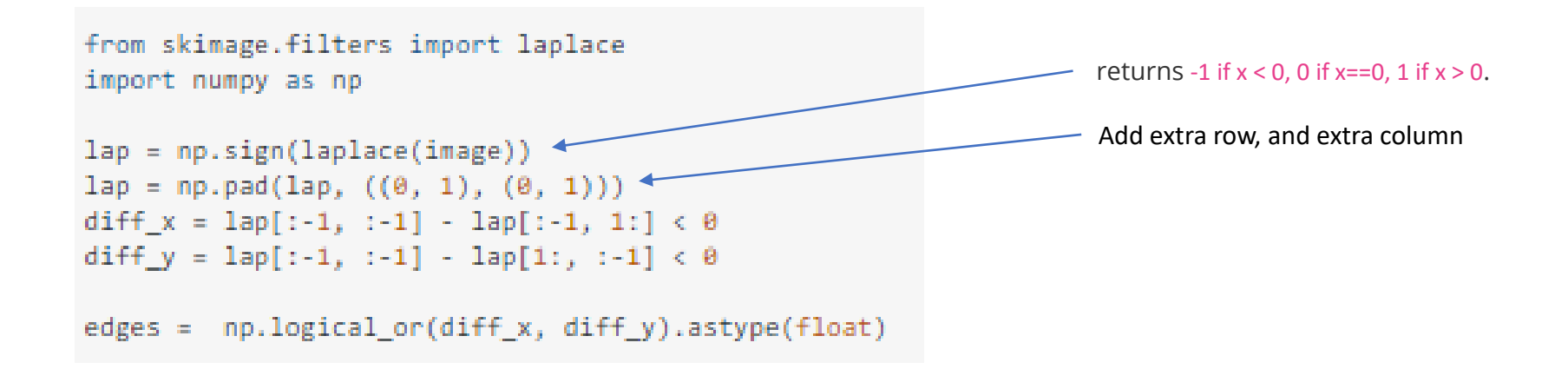

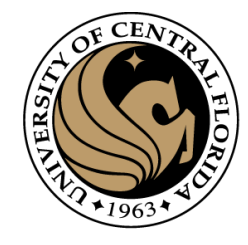

- Scan along each row, record an edge point at the location of zero-crossing.
- Repeat above step along each column

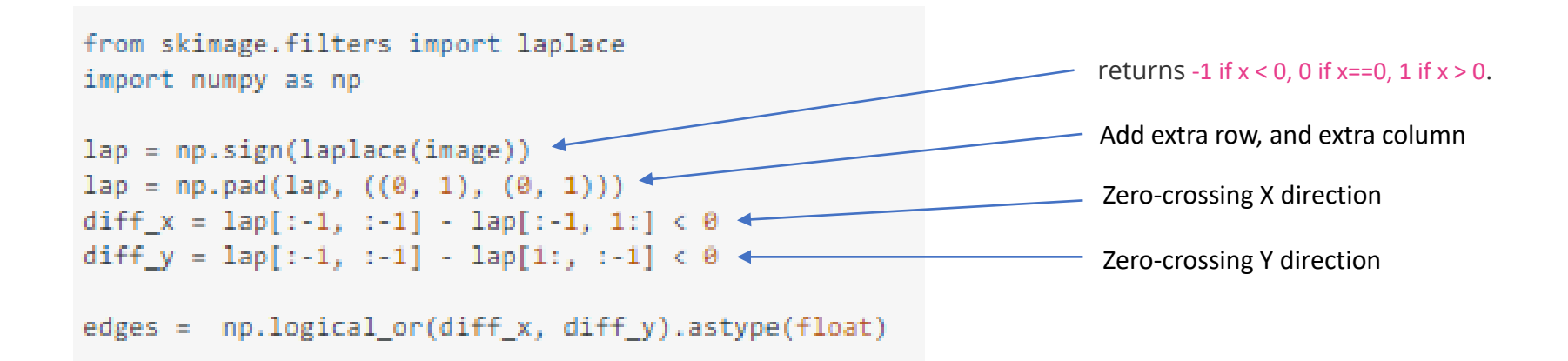

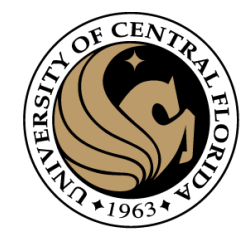

- **3. Find Zero crossings (Another implementation)**
	- Four cases of zero-crossings :
		- $-$  {+,-}
		- $\{+,0,-\}$
		- $\{-, +\}$
		- $\{-,0,+\}$
	- Slope of zero-crossing  $\{a, -b\}$  is  $|a+b|$ .
	- To mark an edge  $\bullet$ 
		- compute slope of zero-crossing
		- Apply a threshold to slope

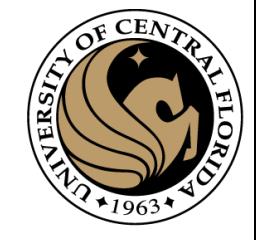

#### Example

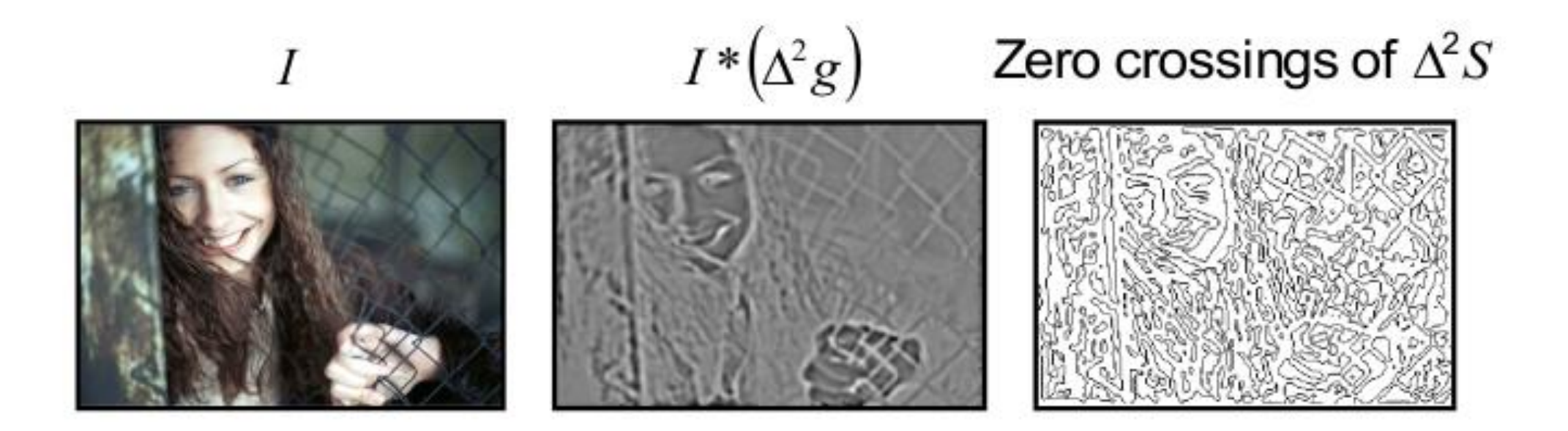

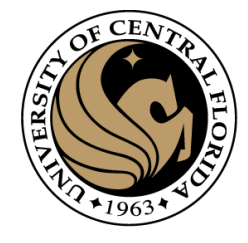

#### Example

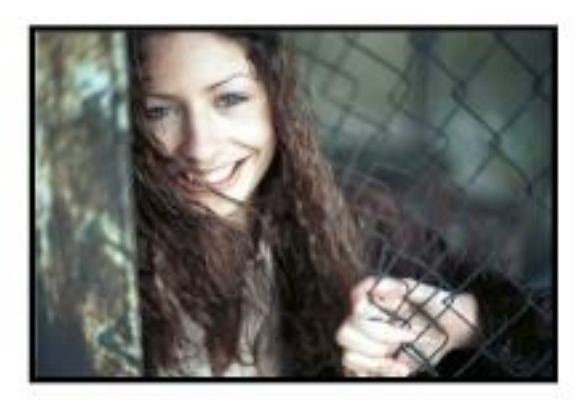

 $\sigma = 1$ 

 $\sigma = 3$ 

 $\sigma = 6$ 

$$
\frac{1}{\sqrt{2}}\left(\frac{1}{2}\right)
$$

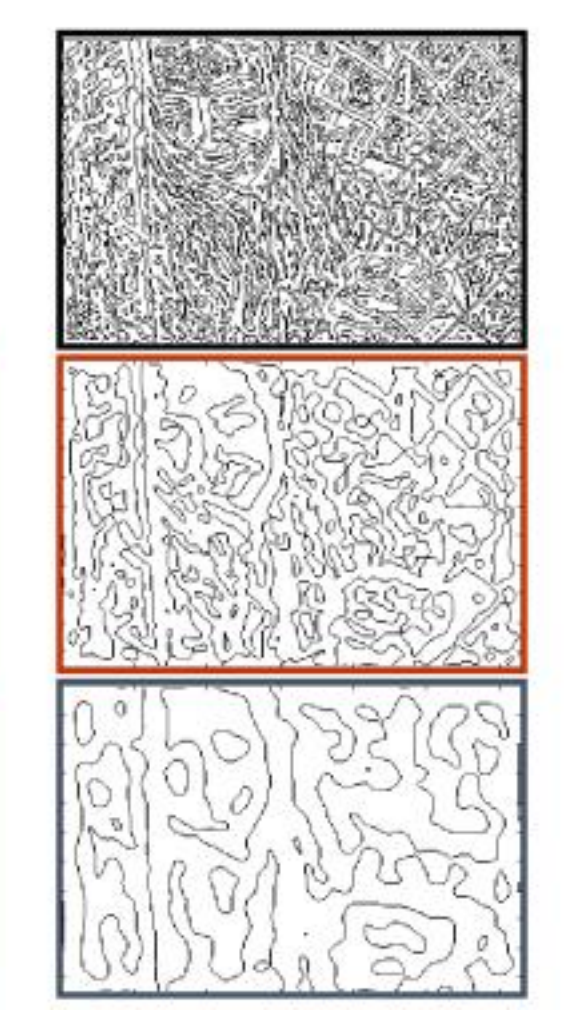

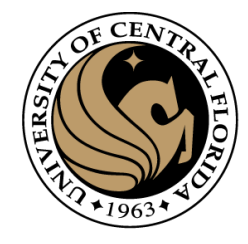

#### Edge detectors

- Gradient operators
	- Prewit
	- Sobel
- Marr-Hildreth (Laplacian of Gaussian)
- **Canny (Gradient of Gaussian)**

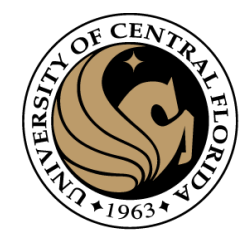

## Design Criteria for Edge Detection

- Good detection: find all real edges, ignoring noise or other artifacts
- Good localization
	- as close as possible to the true edges
	- one point only for each true edge point

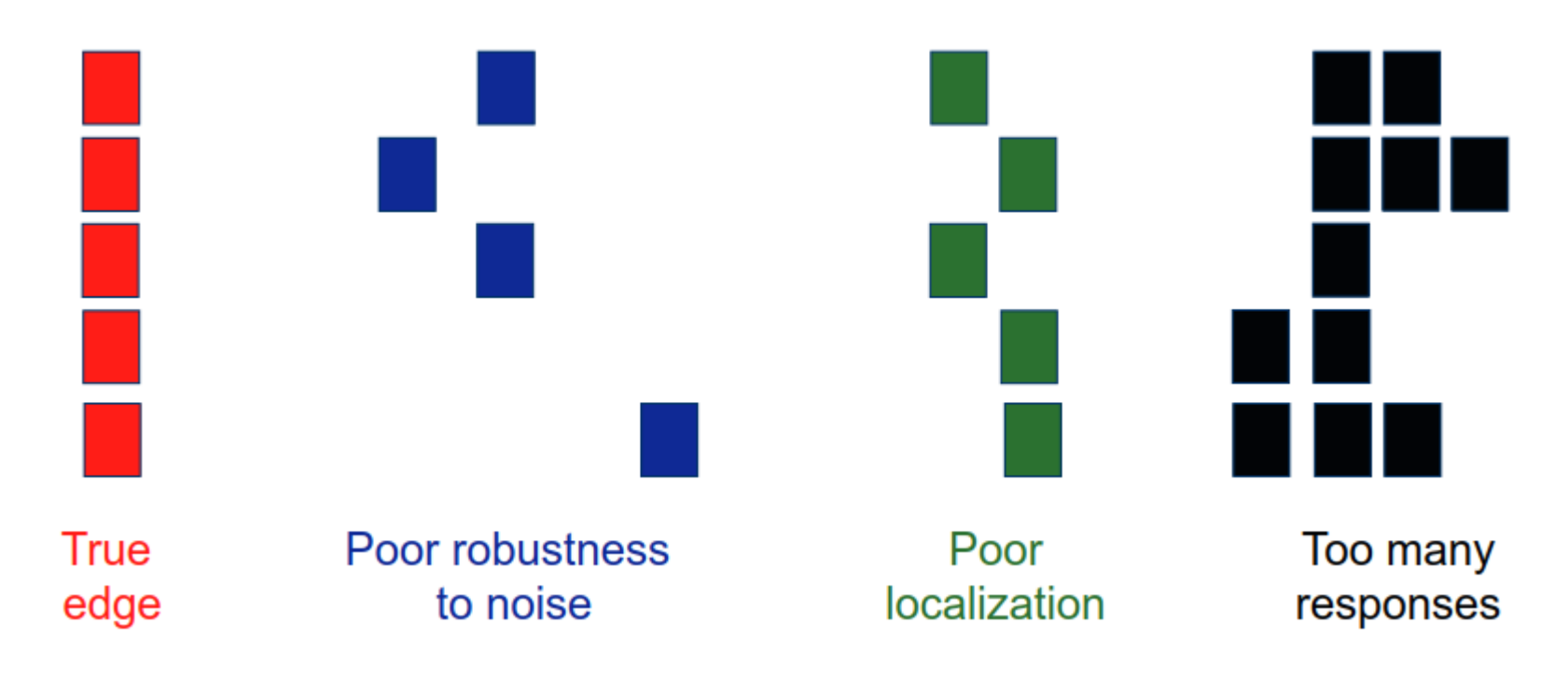

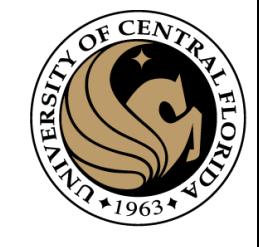

## 45 years of boundary detection

[Pre deep learning]

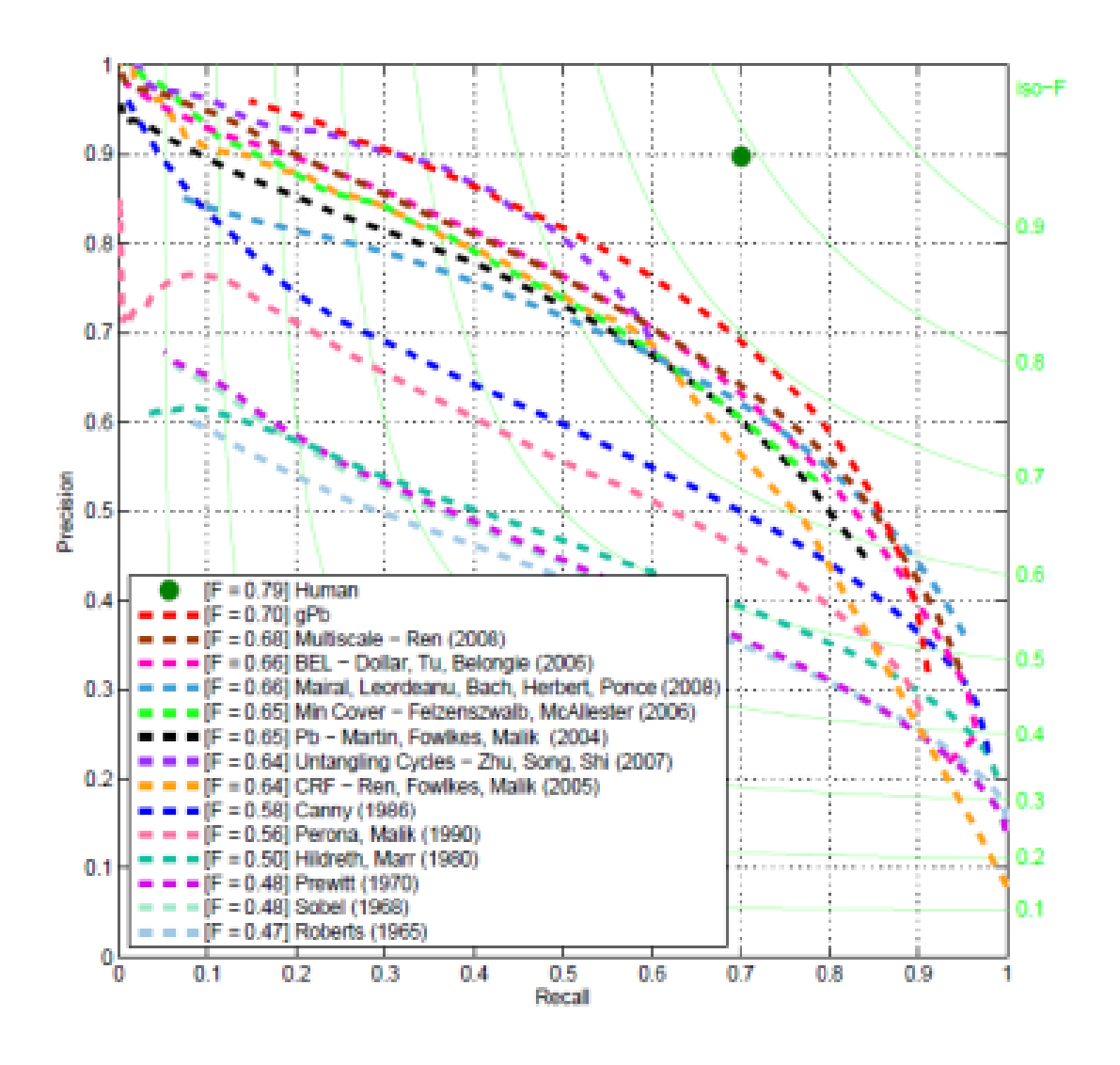

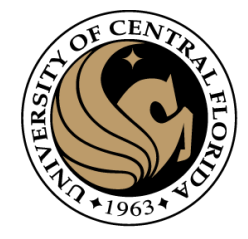

#### Precision Recall

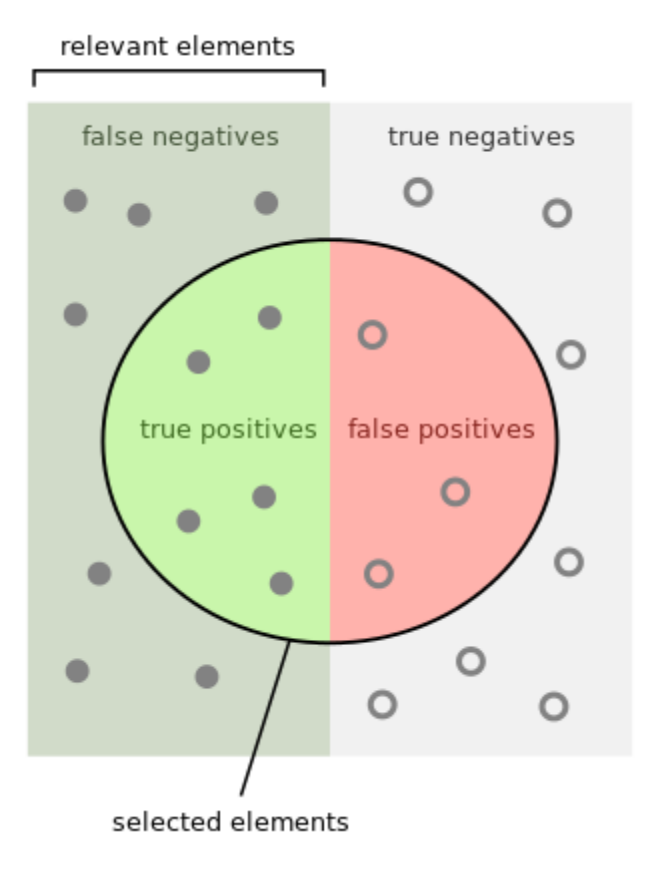

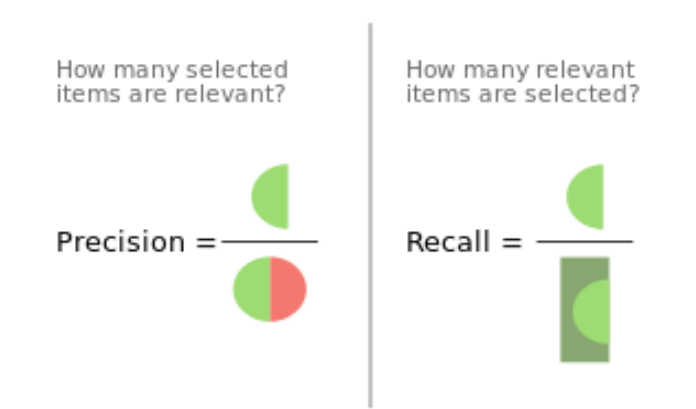

#### Precision Recall

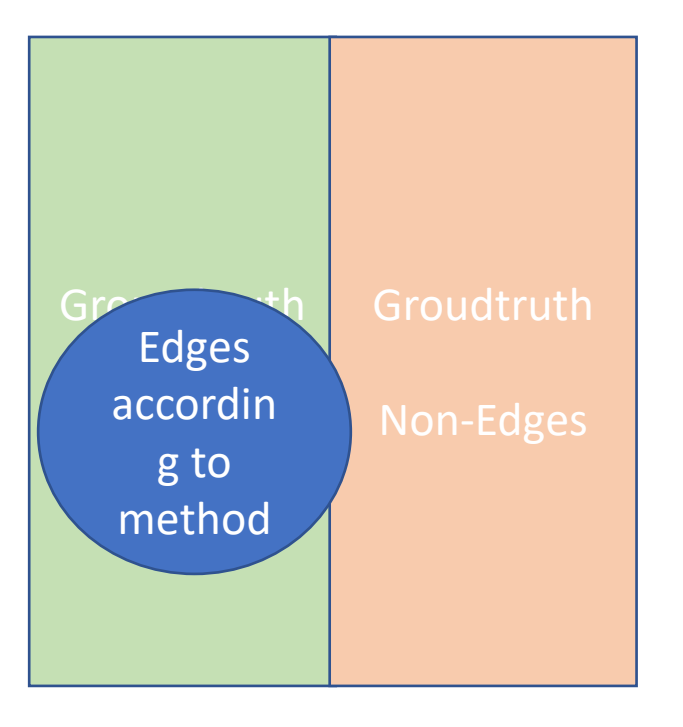

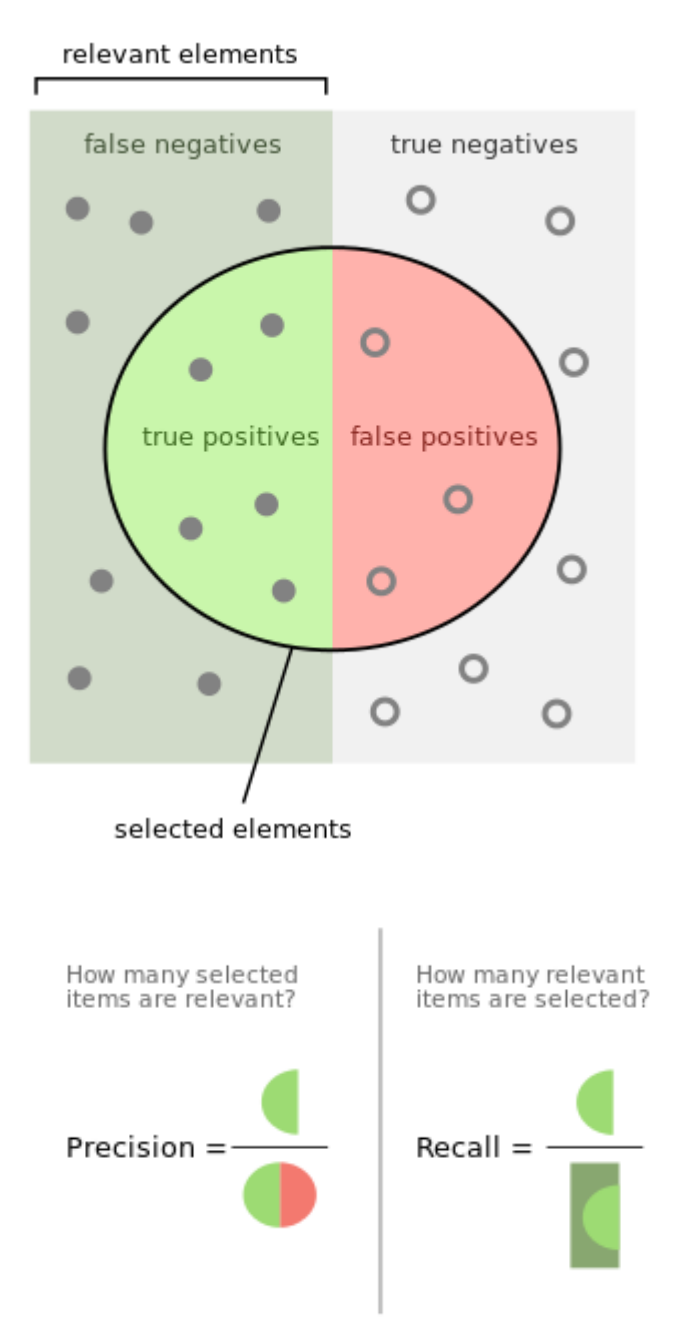

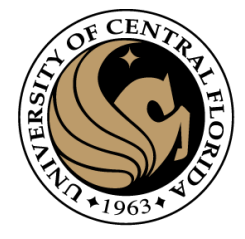

#### Precision Recall

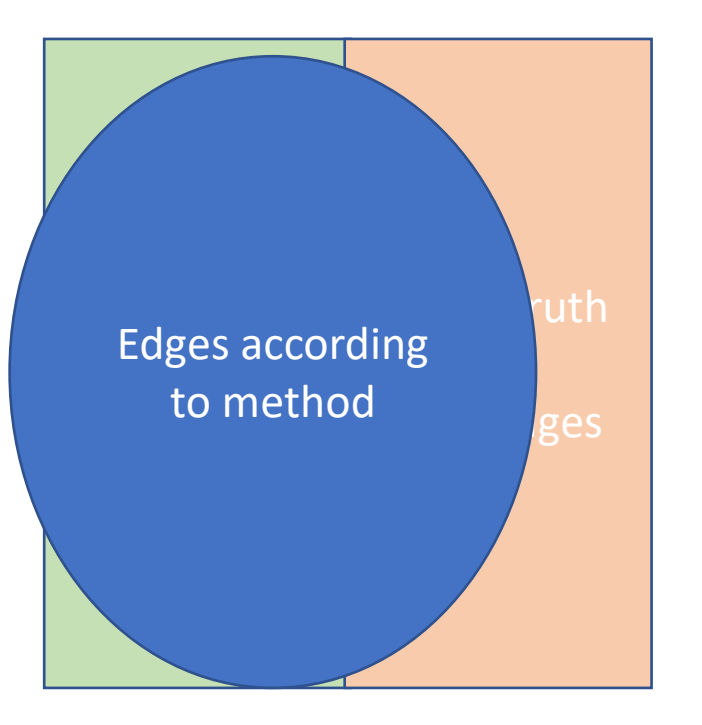

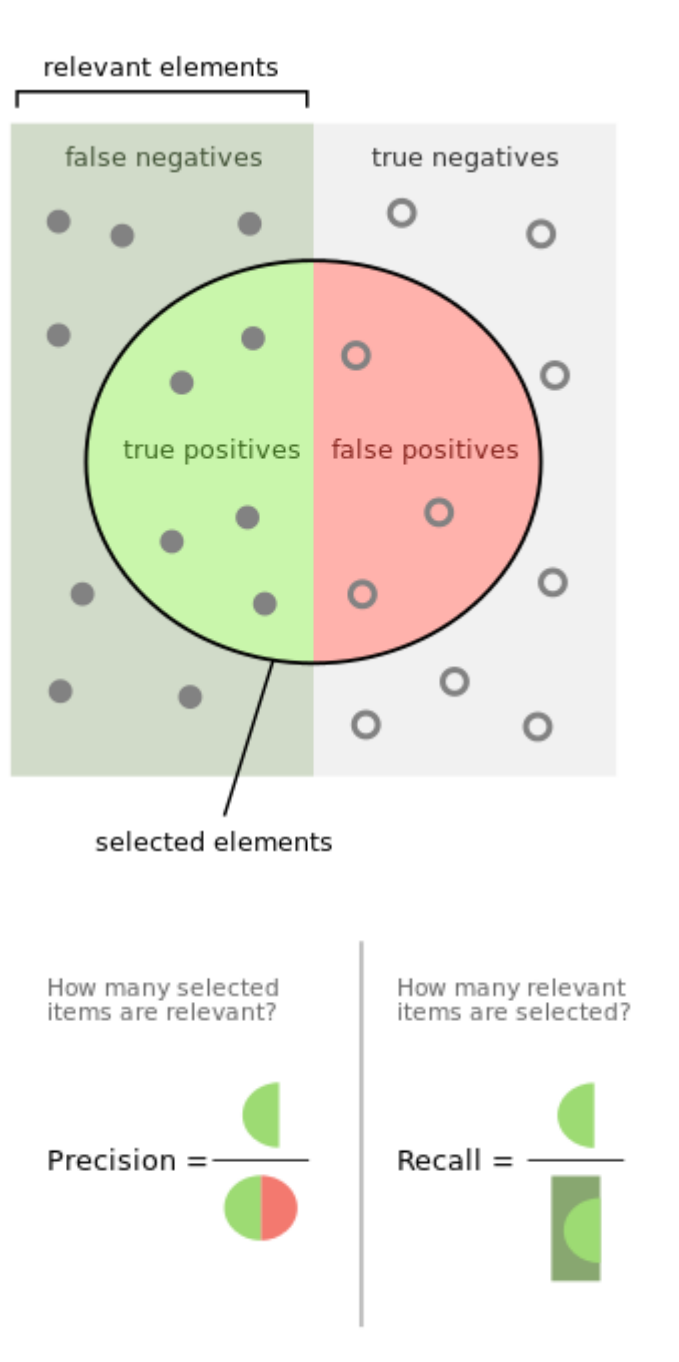

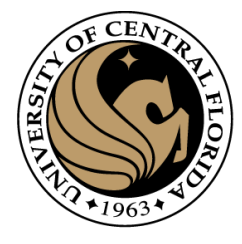

#### Edge Detection with Deep Learning

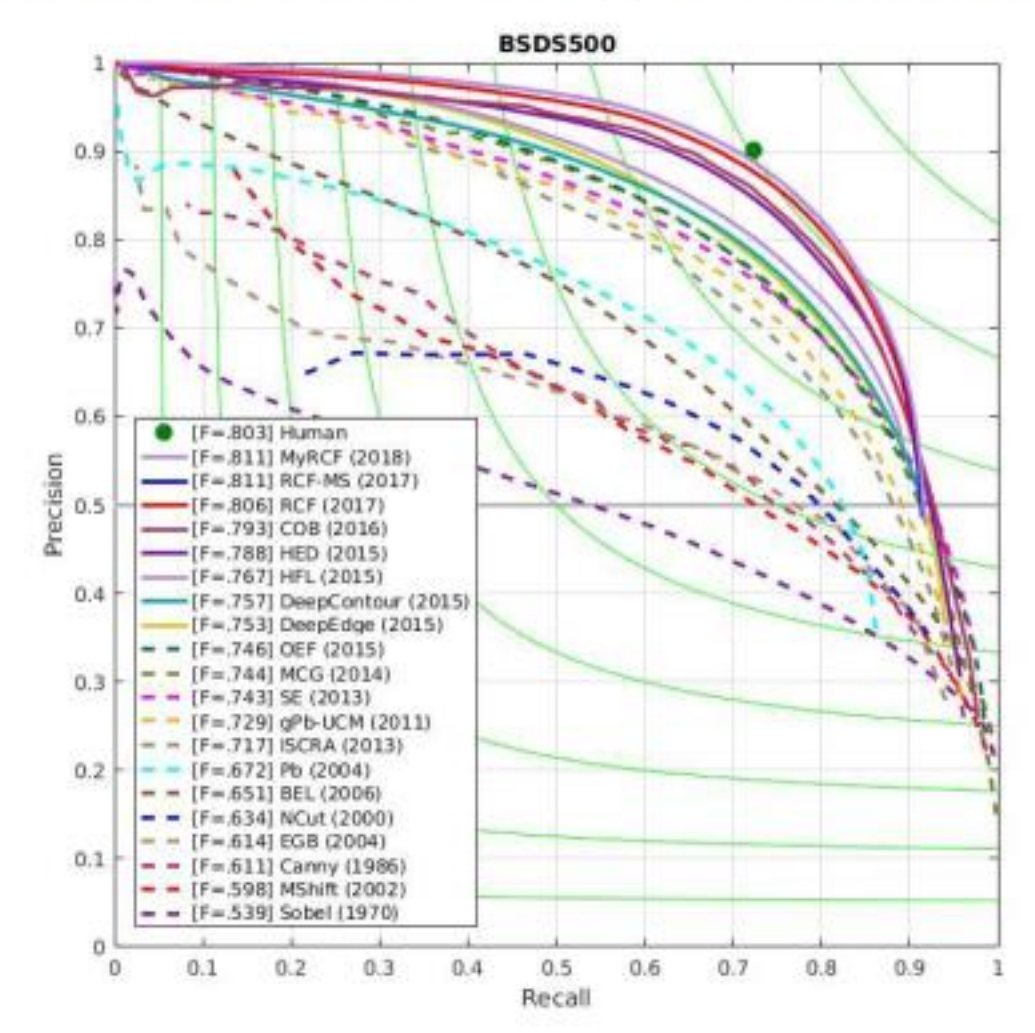

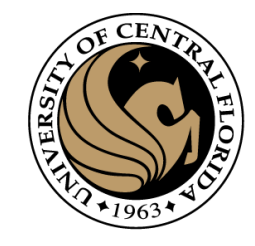

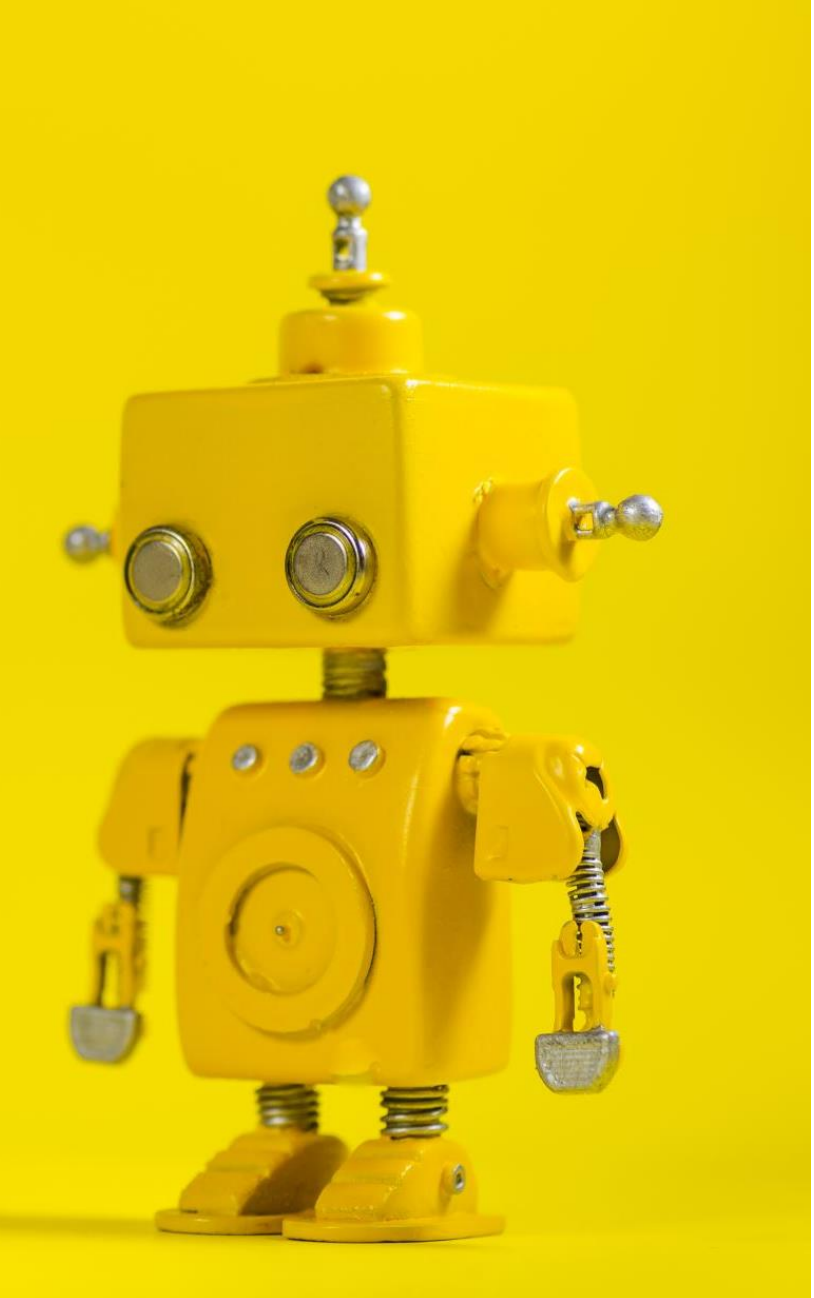

# Canny edge detector

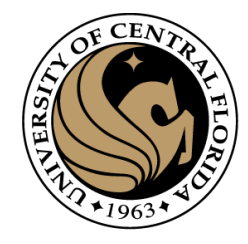

## Design Criteria for Edge Detection

- Good detection: find all real edges, ignoring noise or other artifacts
- Good localization
	- as close as possible to the true edges
	- one point only for each true edge point

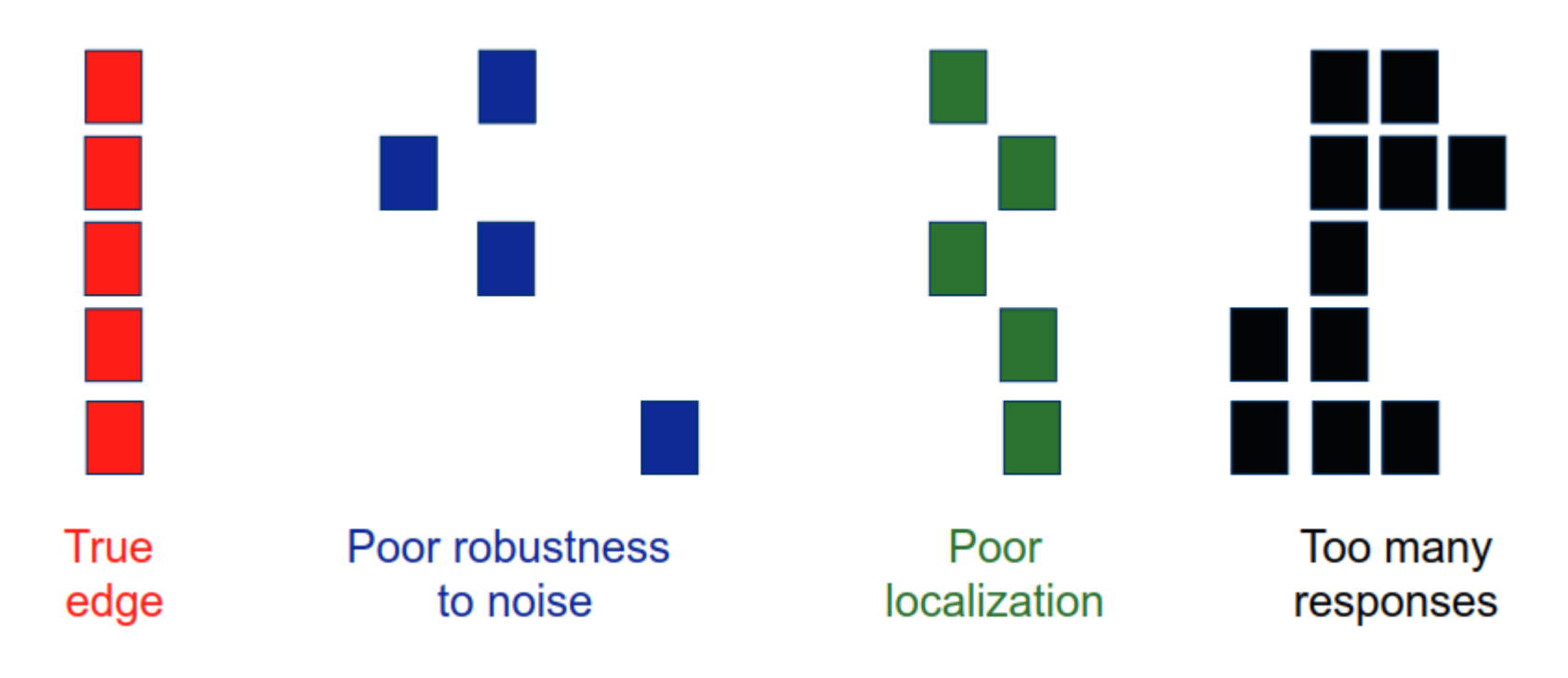

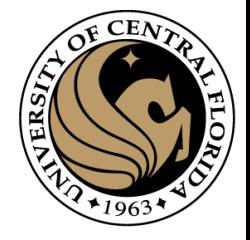

#### Problems

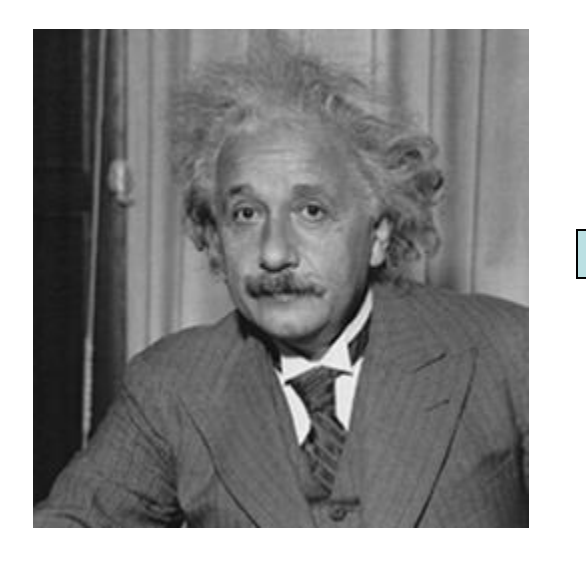

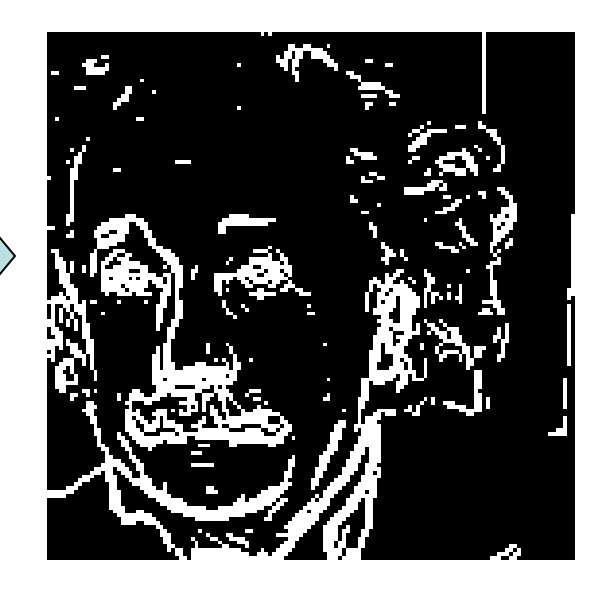

- We get thick edges
- Redundant, especially if we going to be searching in places where edges are found

#### Solution

- Identify the local maximums
- Called "non-maximal suppression"

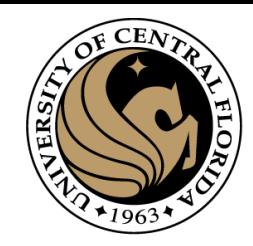

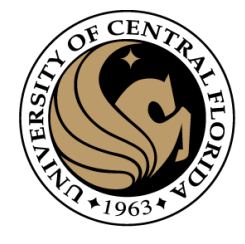

## Canny Edge detector algorithm

- 1. Smooth image with Gaussian filter
- 2. Compute derivative of filtered image
- 3. Find magnitude and orientation of gradient
- 4. Apply "Non-maximum Suppression"
- 5. Apply "Hysteresis Threshold"

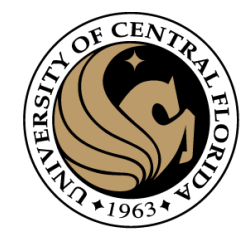

#### Canny Edge detector algorithm

**1. Smooth image with Gaussian filter** 

$$
S = I * g(x, y) = g(x, y) * I
$$

$$
g(x, y) = \frac{1}{\sqrt{2\pi}\sigma}e^{-\frac{x^2 + y^2}{2\sigma^2}}
$$

**2. Compute derivative of filtered `** 

$$
\nabla S = \nabla (g * I) = (\nabla g) * I \qquad \nabla g = \begin{bmatrix} \frac{\partial g}{\partial x} \\ \frac{\partial g}{\partial y} \end{bmatrix} = \begin{bmatrix} g_x \\ g_y \end{bmatrix}
$$

$$
\nabla S = \begin{bmatrix} g_x \\ g_y \end{bmatrix} * I = \begin{bmatrix} g_x * I \\ g_y * I \end{bmatrix}
$$

$$
f_{\rm{max}}
$$

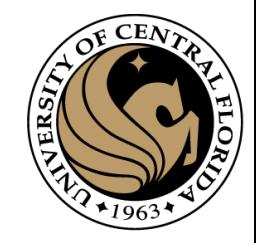

## Canny Edge detector algorithm

**1. Smooth image with Gaussian filter** 

 $S = I * g(x, y) = g(x, y) * I$ 

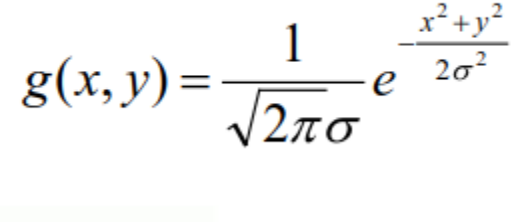

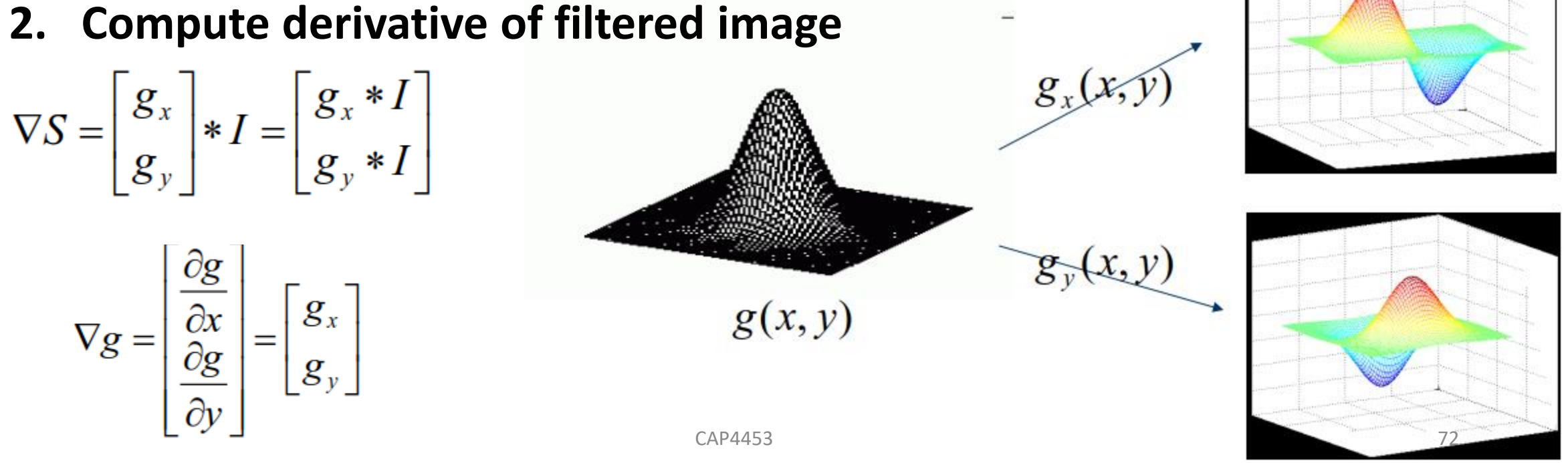
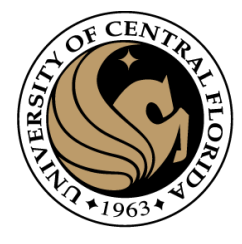

- **1. Smooth image with Gaussian filter**
- **2. Compute derivative of filtered image**

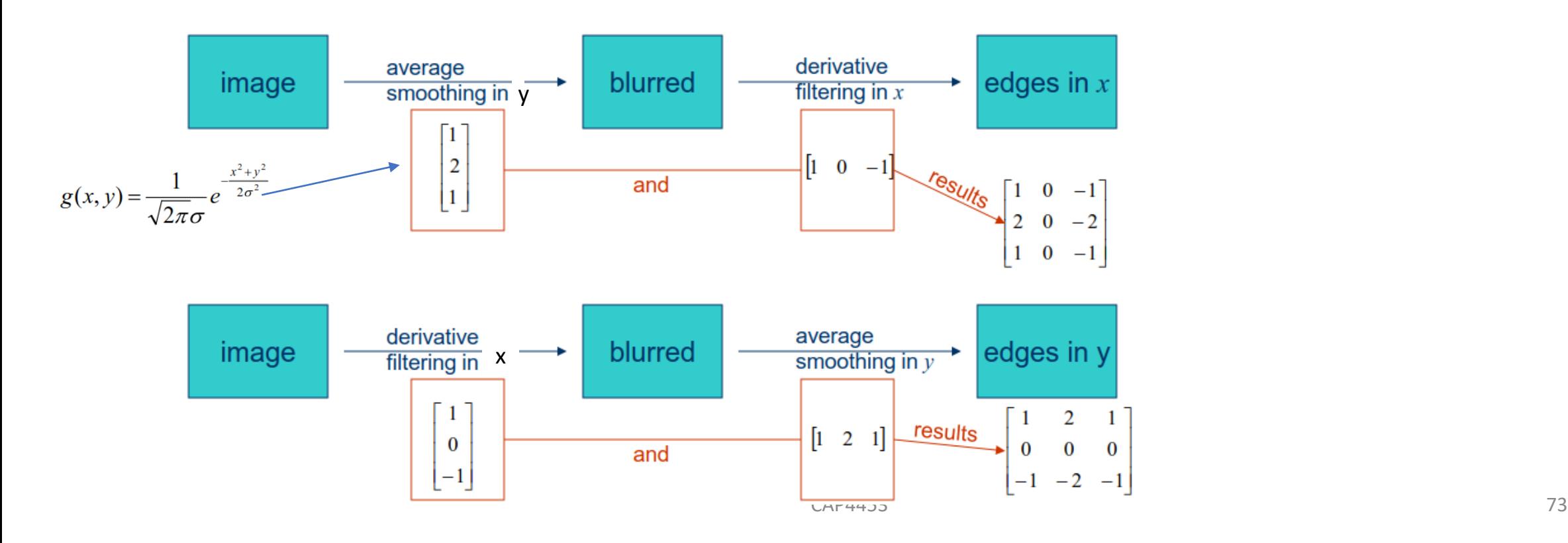

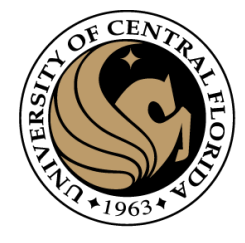

- 1. Smooth image with Gaussian filter
- 2. Compute derivative of filtered image
- **3. Find magnitude and orientation of gradient**
- 4. Apply "Non-maximum Suppression"
- 5. Apply "Hysteresis Threshold"

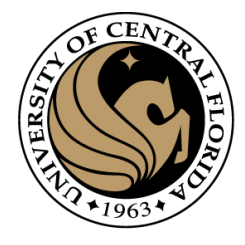

**3. Find magnitude and orientation of gradient**

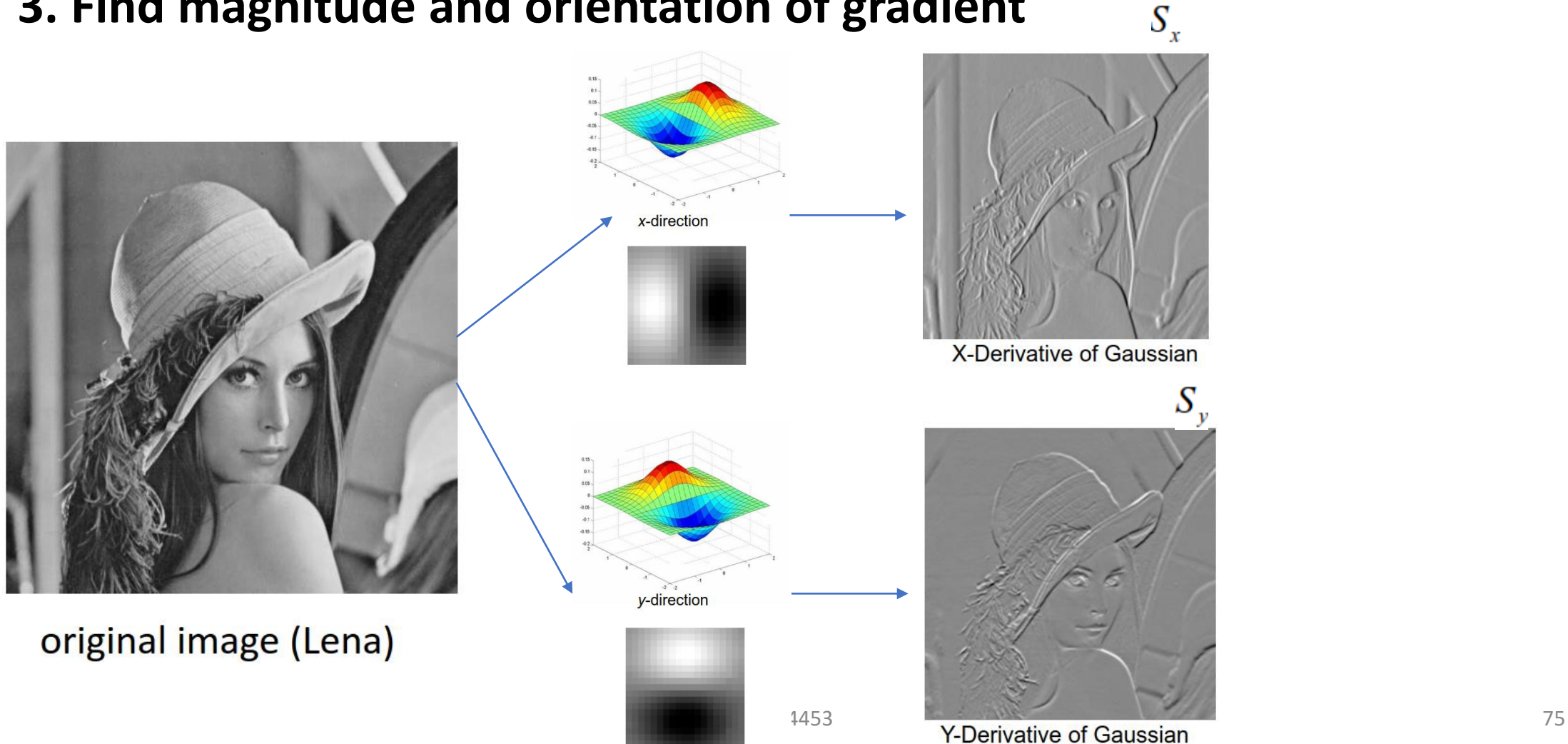

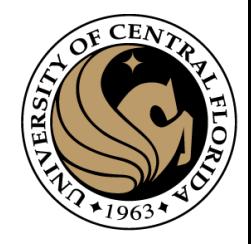

**3. Find magnitude and orientation of gradient**

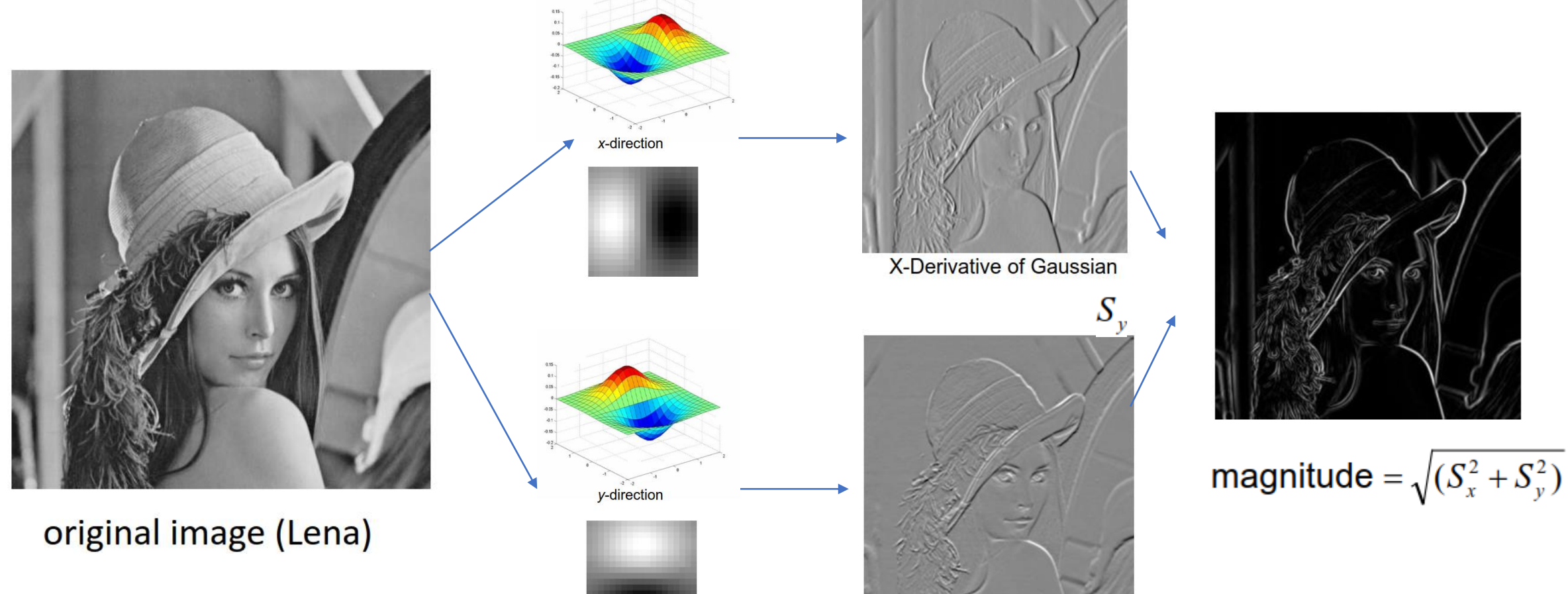

1453 **The Server Server Server Server Server Server Server Server Server Server Server Server Server Server Server Server Server Server Server Server Server Server Server Server Server Server Server Server Server Server Se** 

 $S_{x}$ 

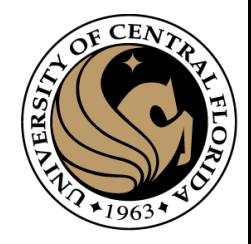

**3. Find magnitude and orientation of gradient**

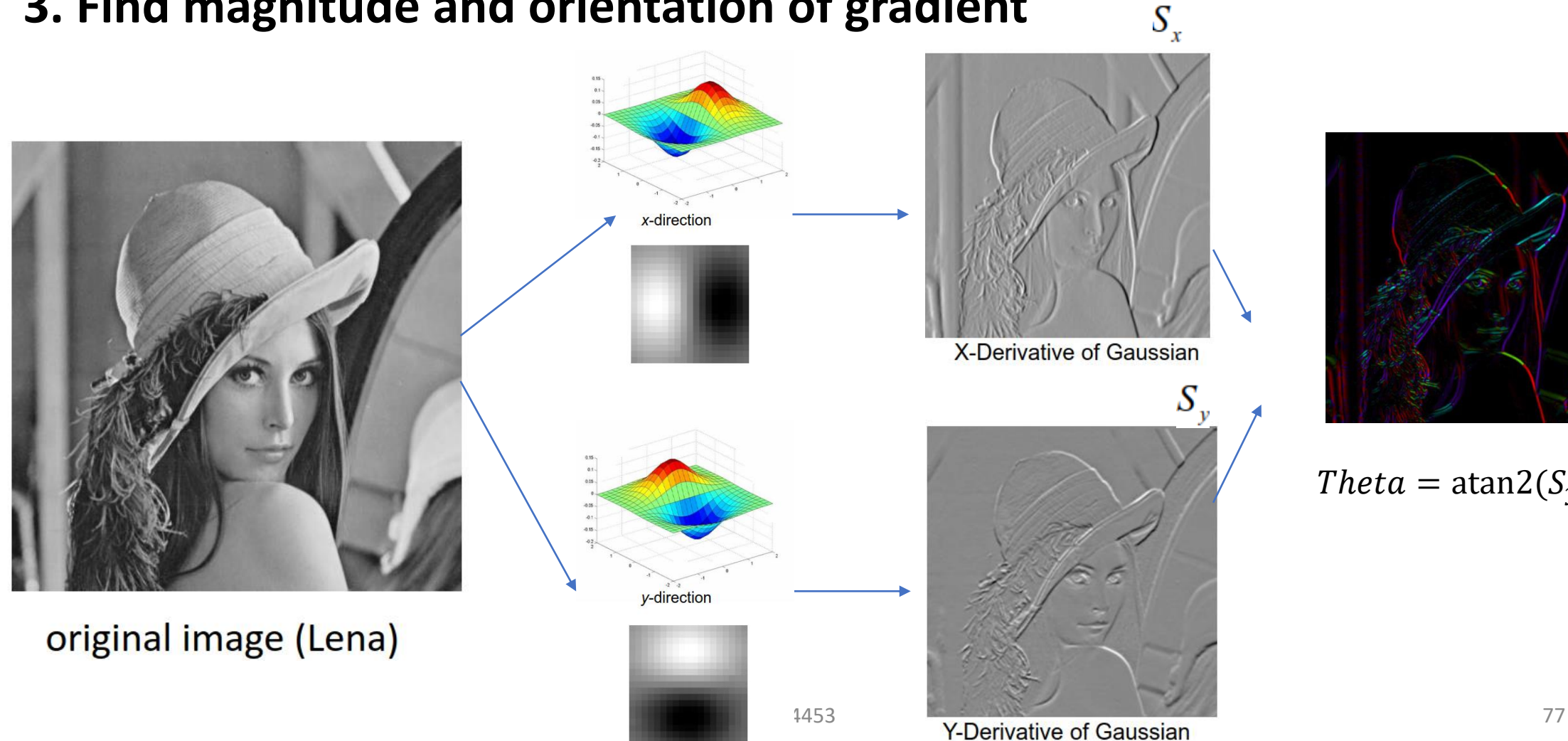

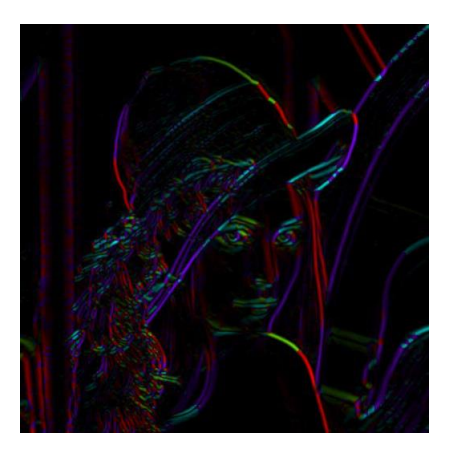

 $Theta = \text{atan2}(S_{\gamma}, S_{\chi})$ 

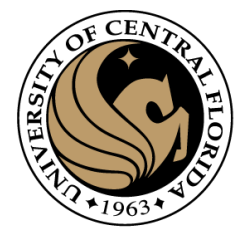

- 1. Smooth image with Gaussian filter
- 2. Compute derivative of filtered image
- 3. Find magnitude and orientation of gradient
- **4. Apply "Non-maximum Suppression"**
- 5. Apply "Hysteresis Threshold"

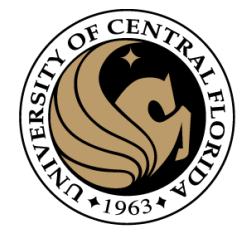

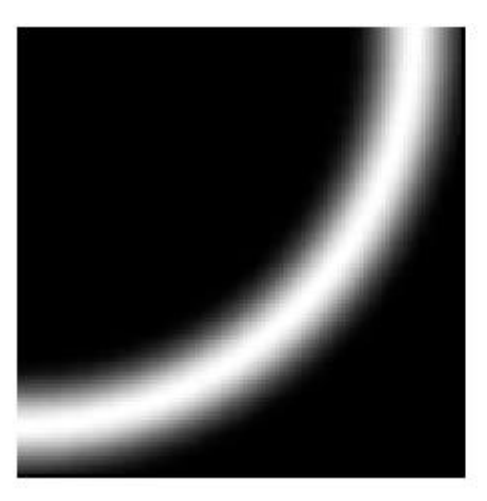

Goal: keep pixels along the curve where magnitude is largest

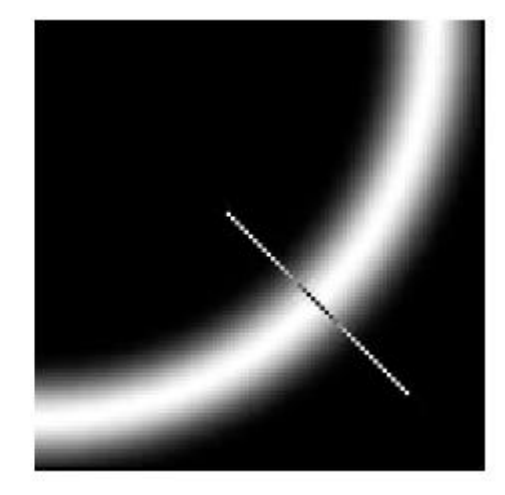

**How to:** looking for a maximum along a slice normal to the curve

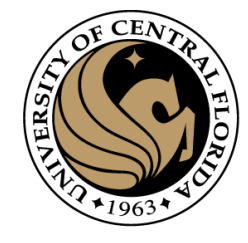

#### 4. **Apply "Non-maximum Suppression"**

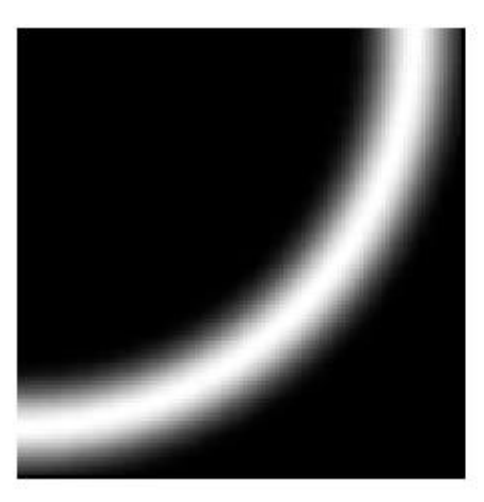

Goal: keep pixels along the curve where magnitude is largest

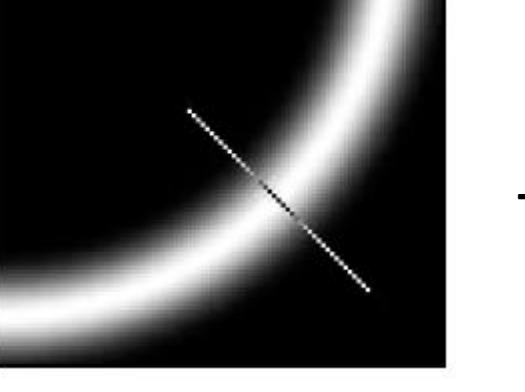

**That is the direction of the gradient !**

**How to:** looking for a maximum along a slice normal to the curve

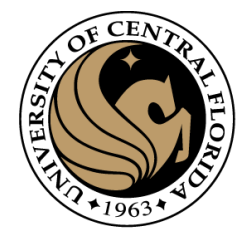

- 4. **Apply "Non-maximum Suppression"** 
	- Suppress the pixels in  $|\nabla S|$  which are not local maximum

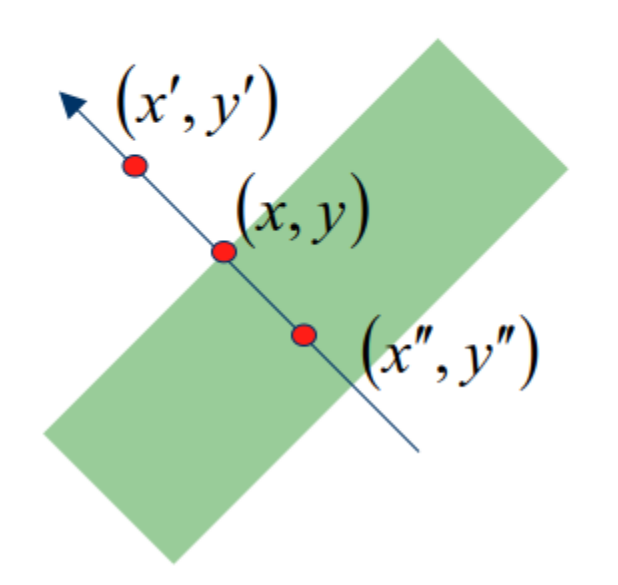

$$
M(x, y) = \begin{cases} |\nabla S|(x, y) & \text{if } |\nabla S|(x, y) > |\Delta S|(x', y') \\ \& \Delta S|(x, y) > |\Delta S|(x'', y'') \\ 0 & \text{otherwise} \end{cases}
$$

 $x'$  and  $x''$  are the neighbors of  $x$  along normal direction to an edge

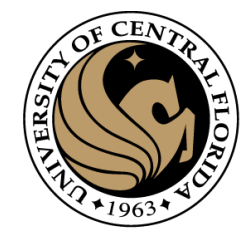

#### 4. **Apply "Non-maximum Suppression"**

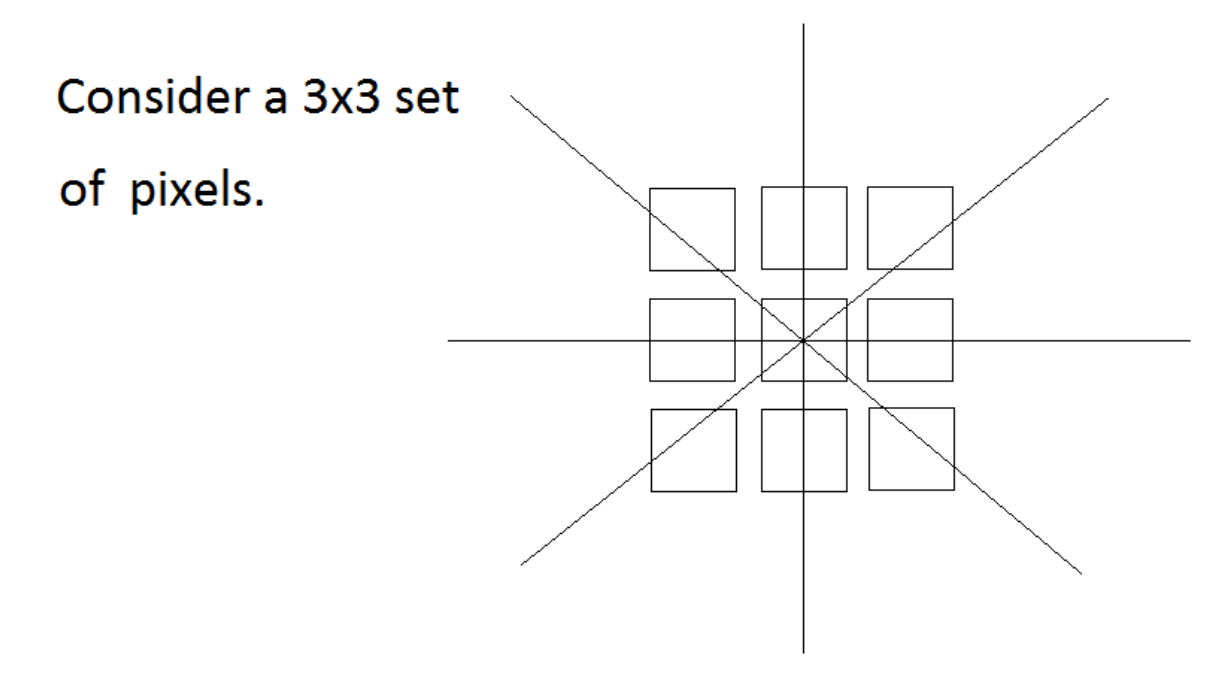

We need to examine triples

along the directions shown

to see if the center pixel is a

peak (in magnitude) compared to its two neighbors.

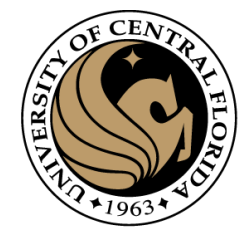

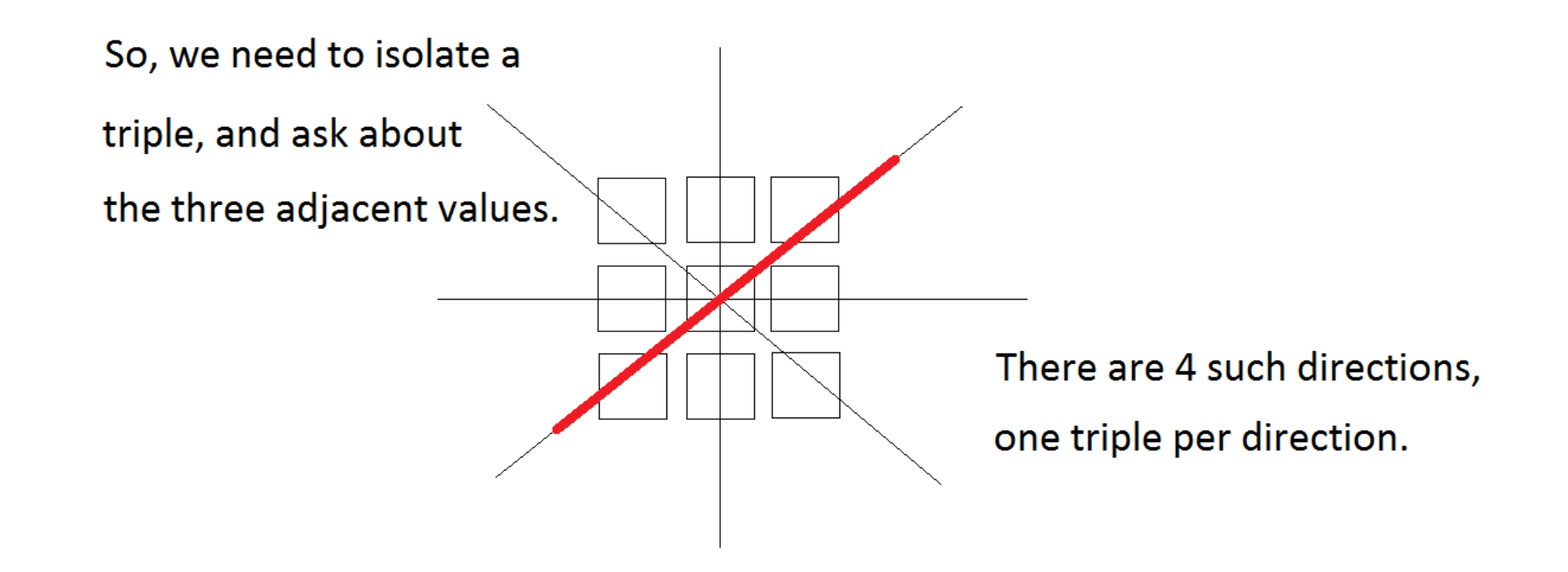

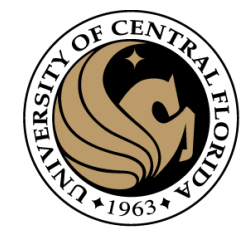

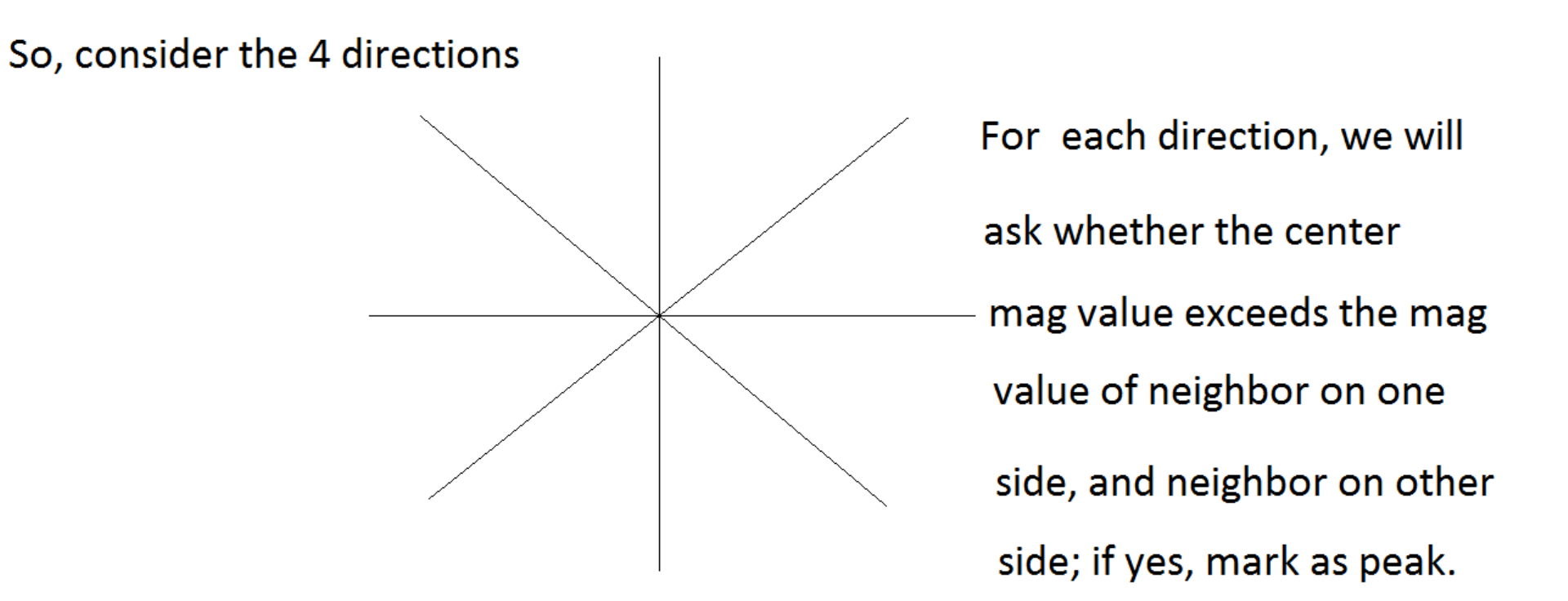

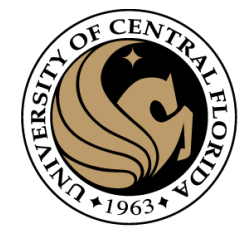

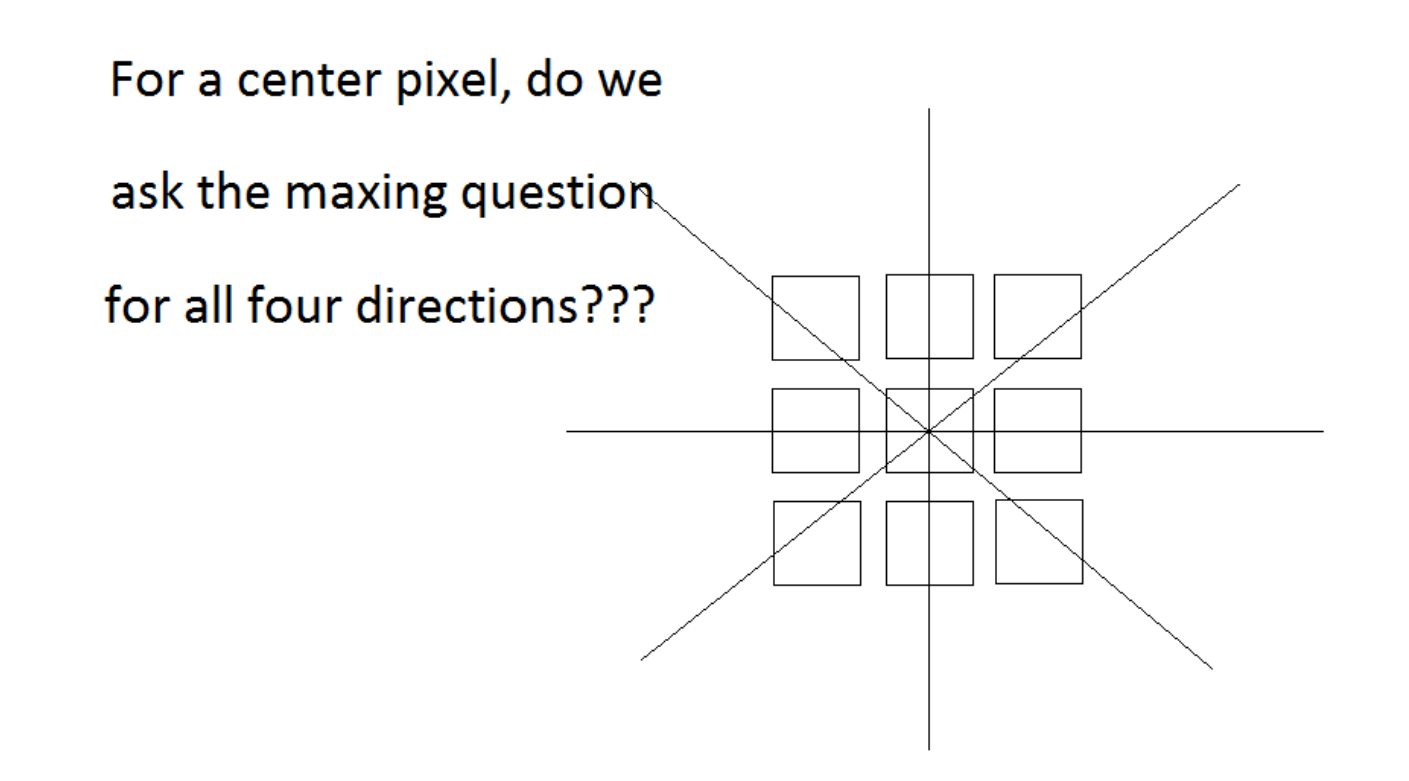

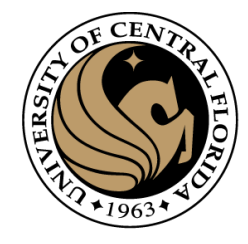

#### 4. **Apply "Non-maximum Suppression"**

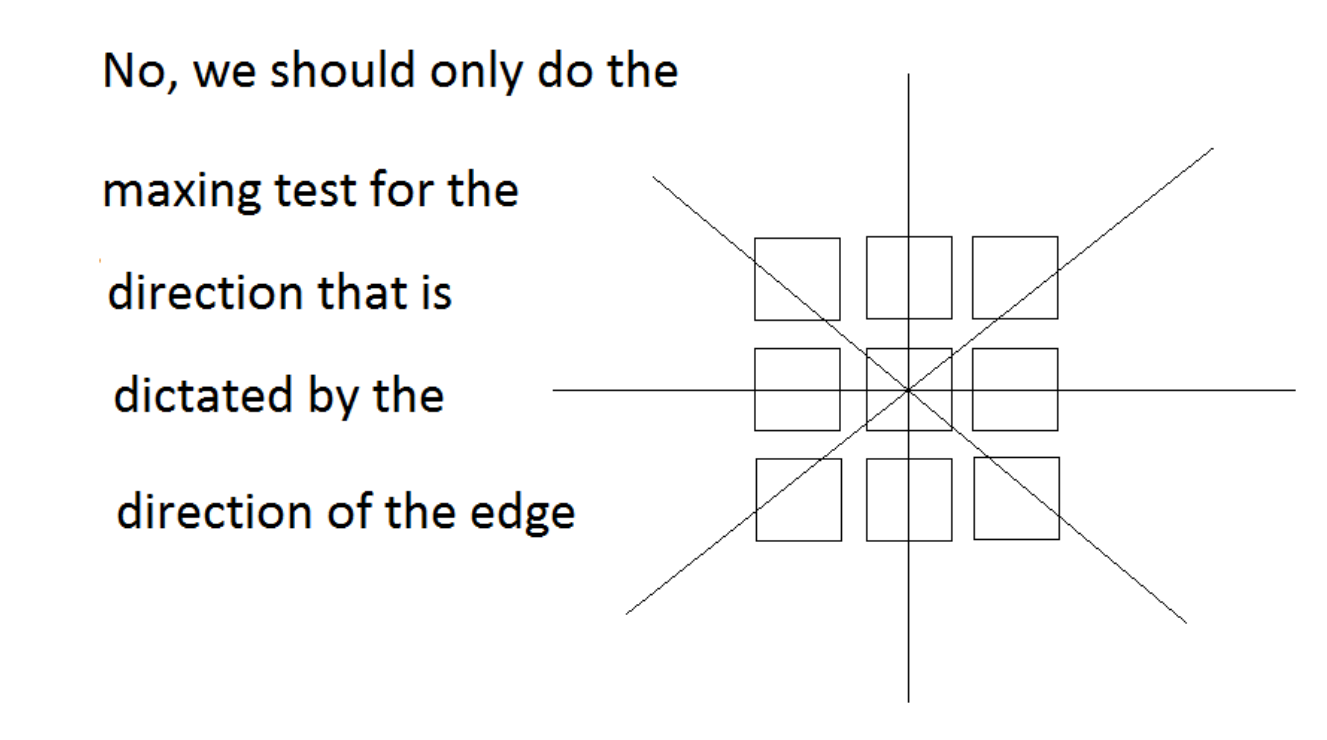

We always want to

max-test in the direction

perpendicular to the

edge, i.e., across the edge.

This means in the direction

of the gradient vector.

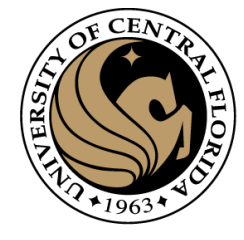

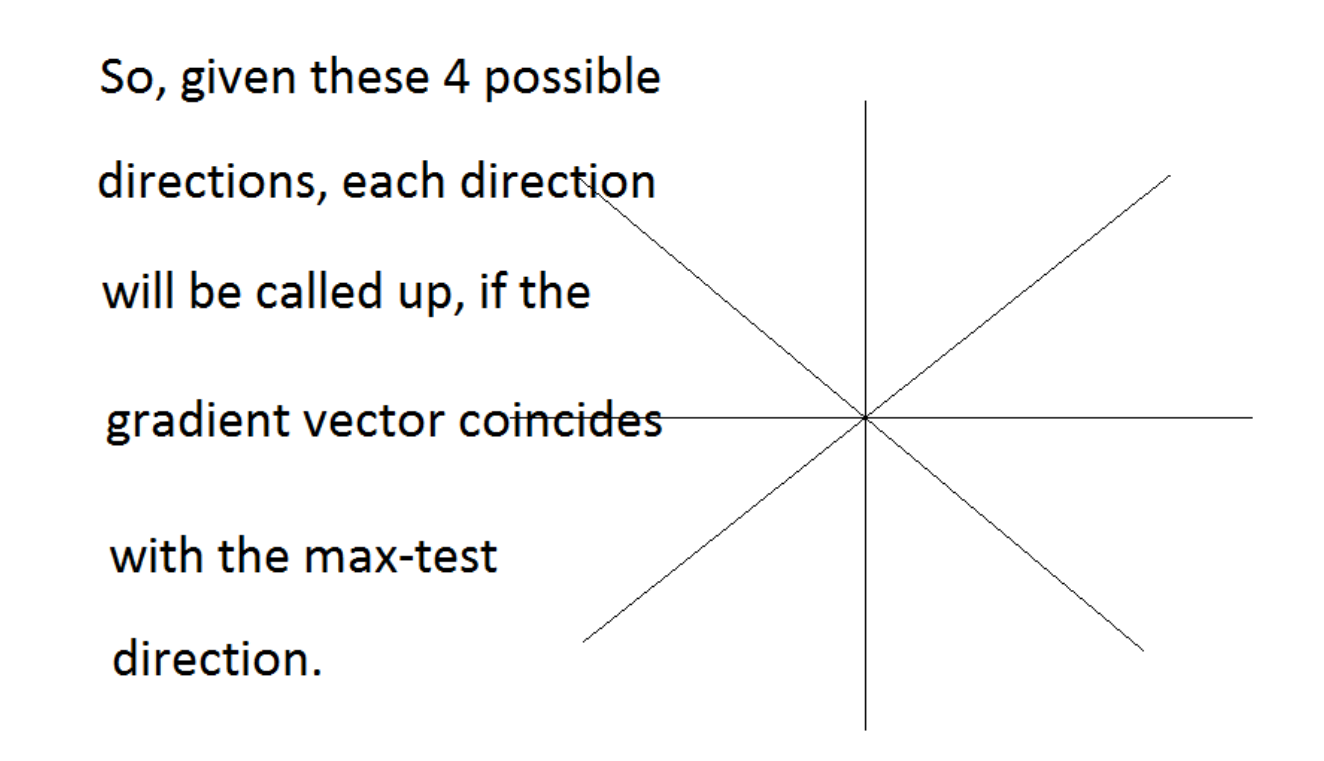

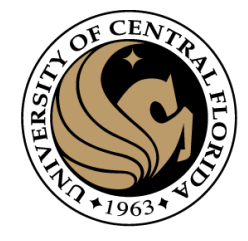

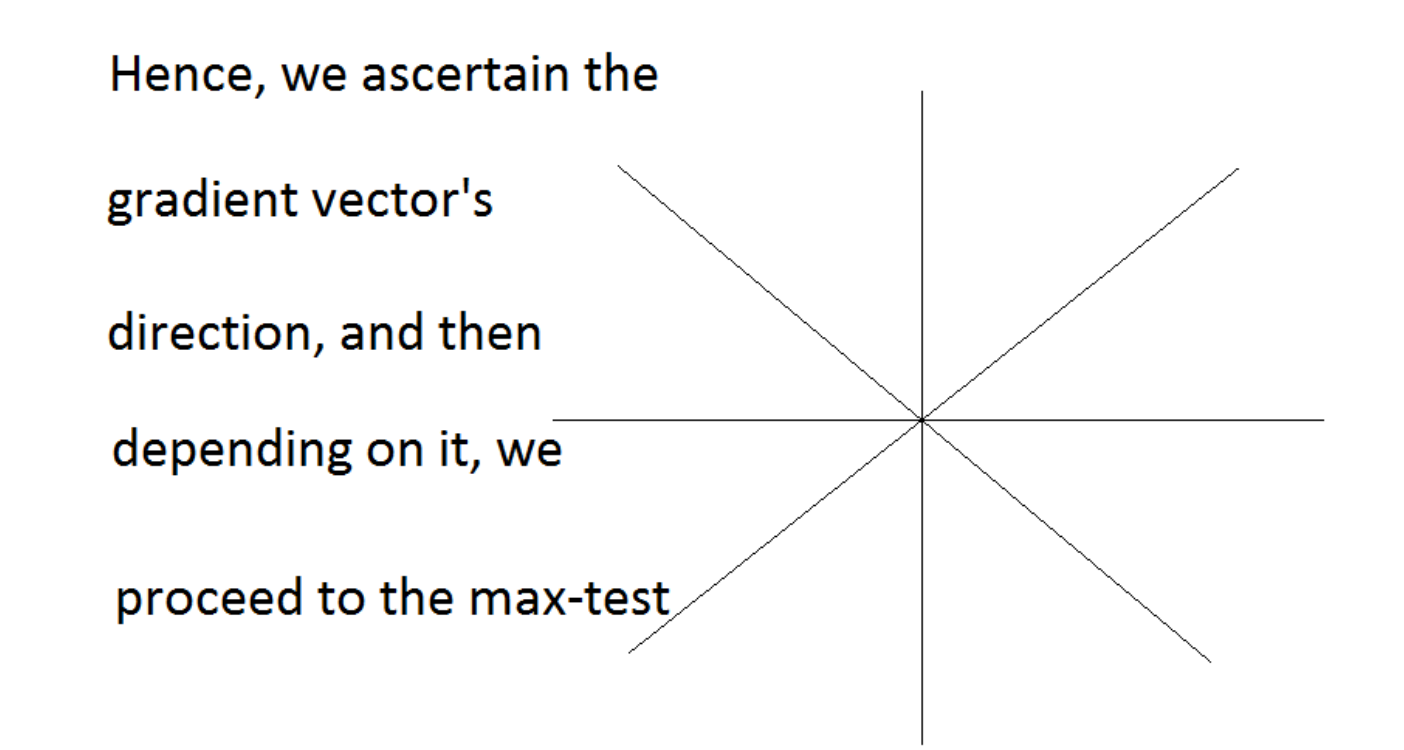

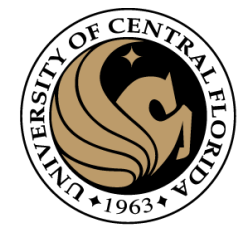

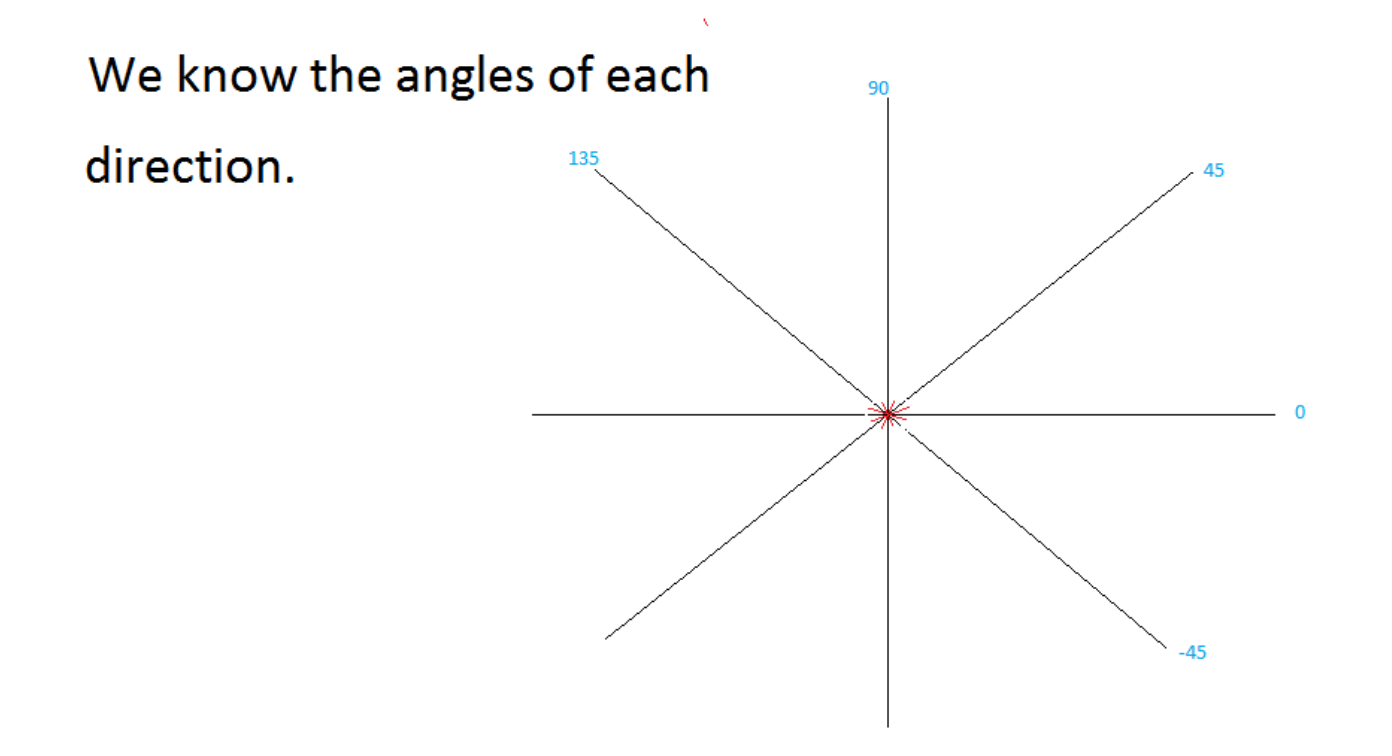

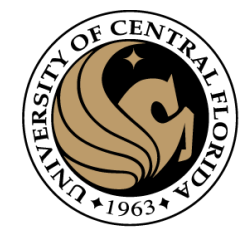

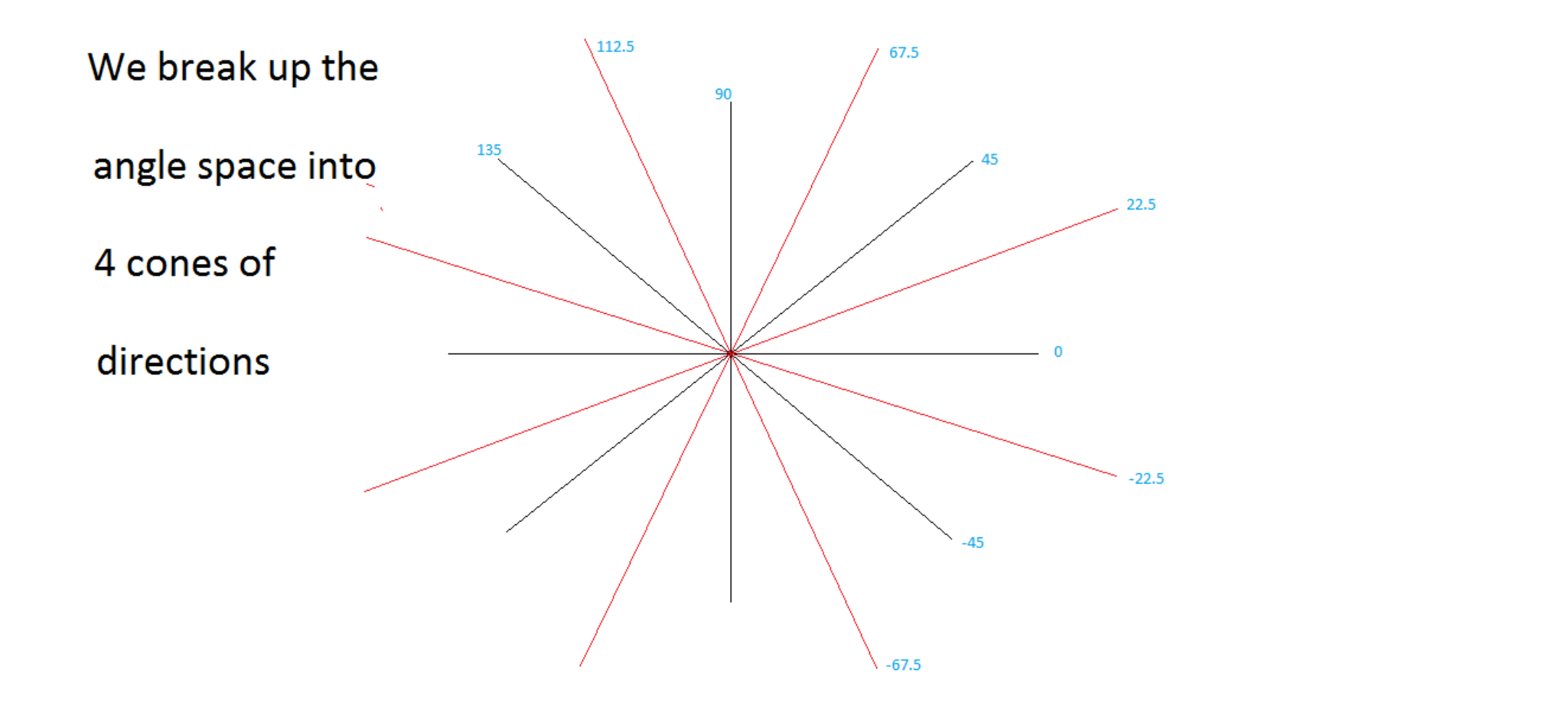

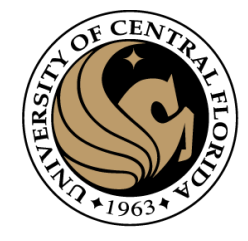

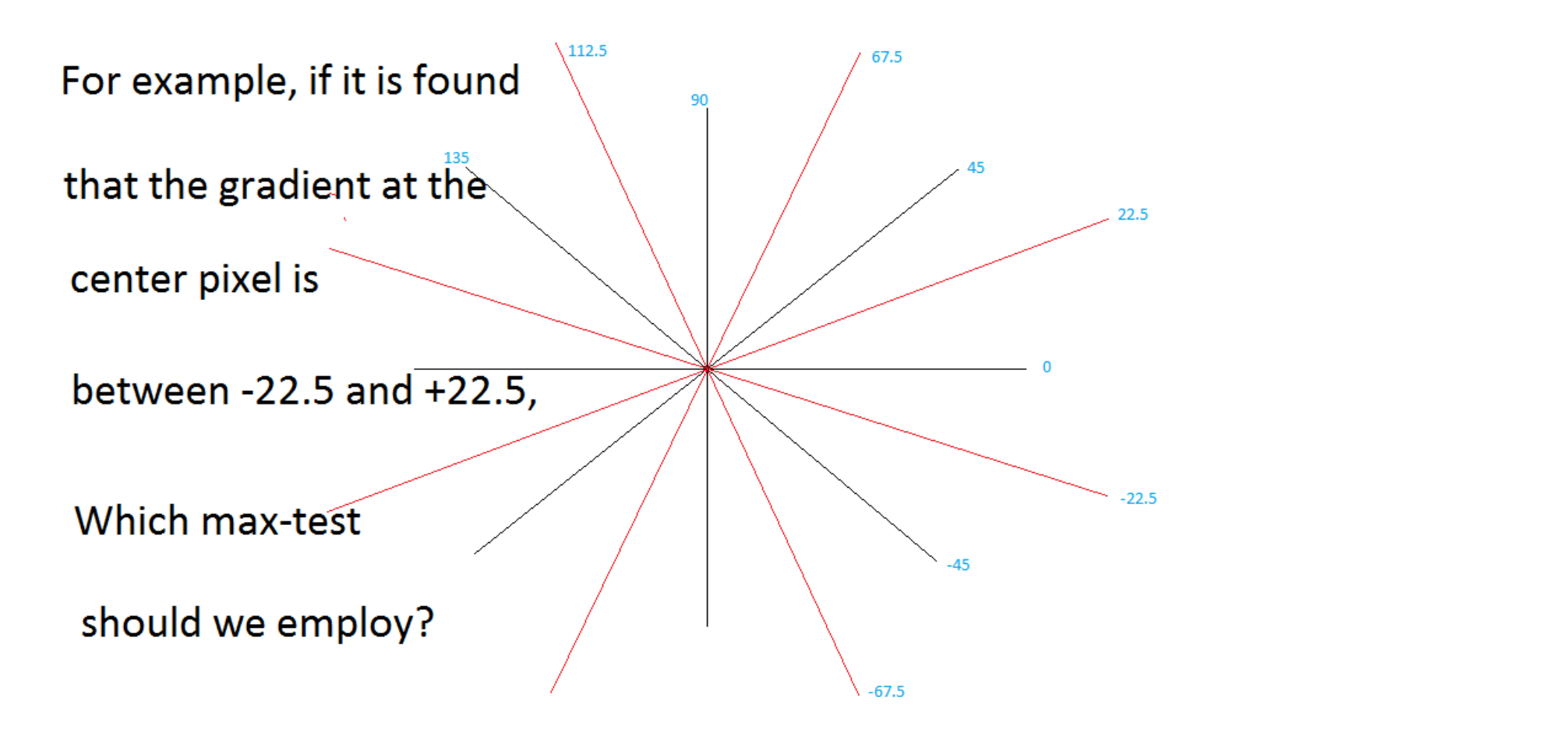

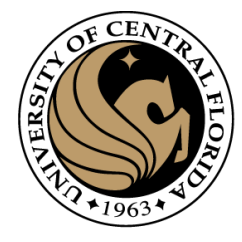

#### 4. **Apply "Non-maximum Suppression"**

For each pixel (i.e., double-for loop) Get pixel's gradient direction, Dir

If  $-22.5 <$  Dir  $\leq=22.5$ 

**Employ Horizontal Max-Test** 

else if  $+22.5 <$  Dir  $\leq$  +67.5

And, remove Vertical cone test, use "otherwise"

So,  $put = sign in$ 

**Employ Test involving SW and NE pixels** else if -67.5 < Dir < −22.5

**Employ Test involving SE and NW pixels** 

else **Employ Vertical test** 

CAP4453 92

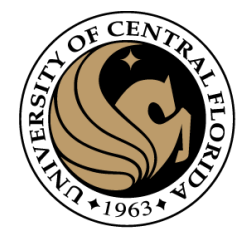

- 4. **Apply "Non-maximum Suppression"** 
	- Suppress the pixels in  $|\nabla S|$  which are not local maximum

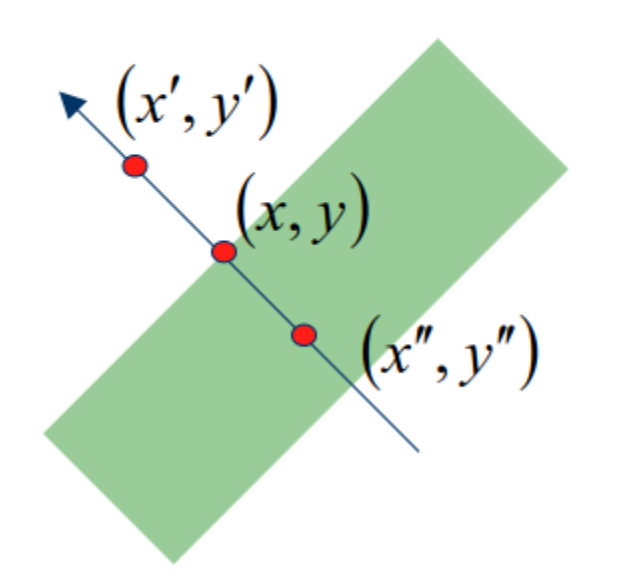

$$
M(x, y) = \begin{cases} |\nabla S|(x, y) & \text{if } |\nabla S|(x, y) > |\Delta S|(x', y') \\ \& \Delta S|(x, y) > |\Delta S|(x'', y'') \\ 0 & \text{otherwise} \end{cases}
$$

 $x'$  and  $x''$  are the neighbors of  $x$  along normal direction to an edge

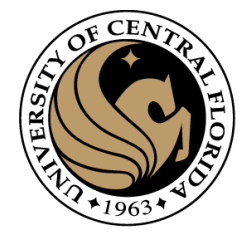

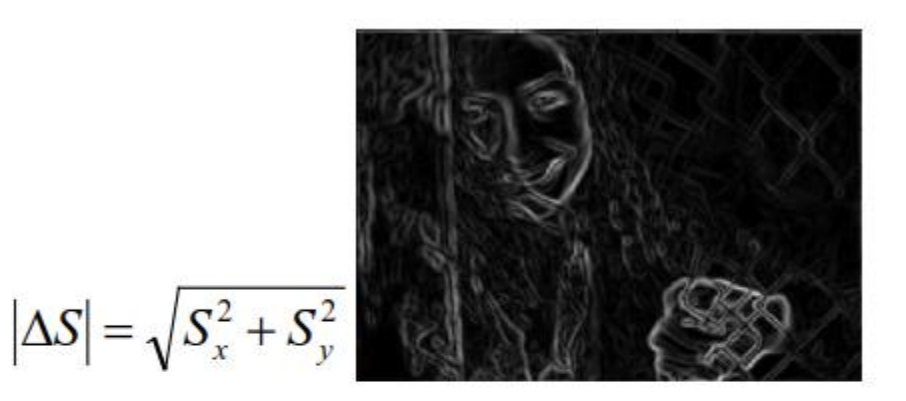

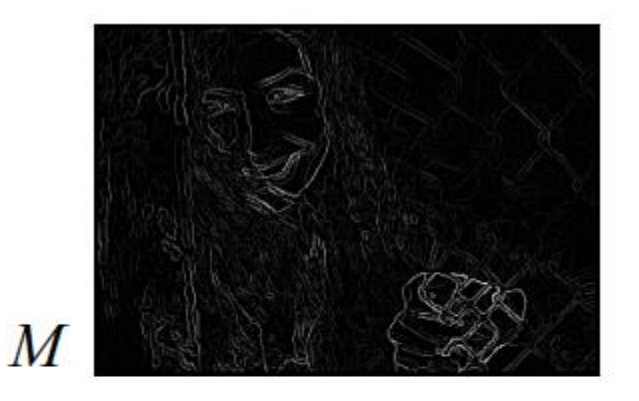

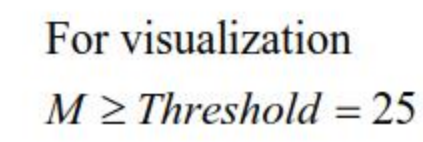

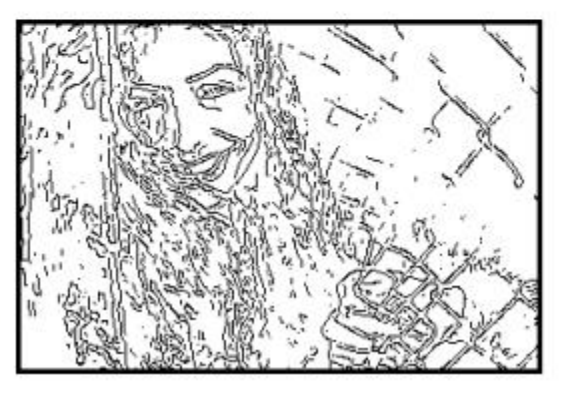

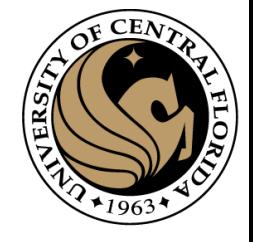

### Comparison

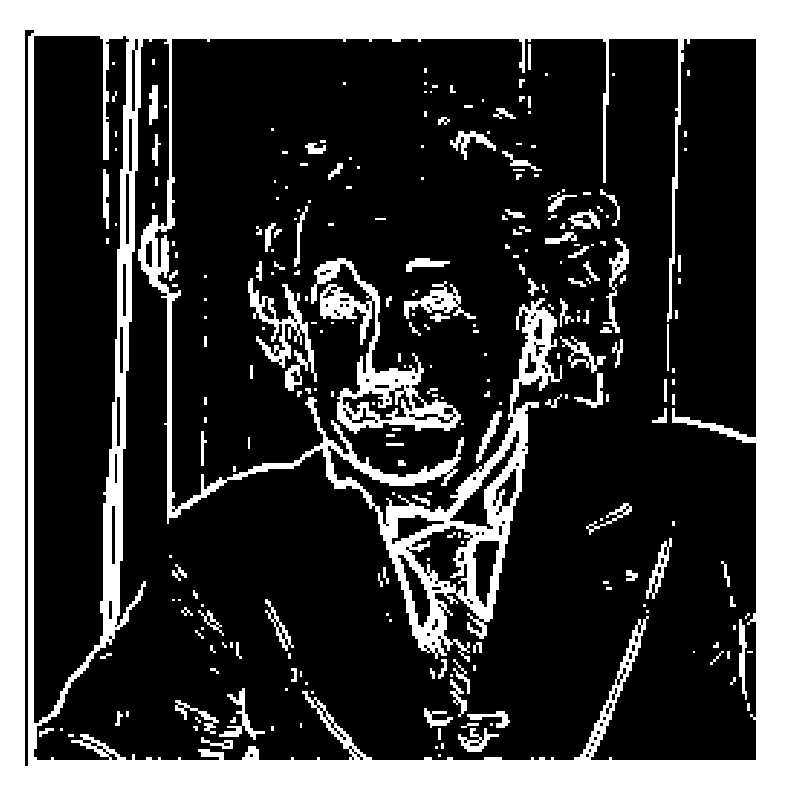

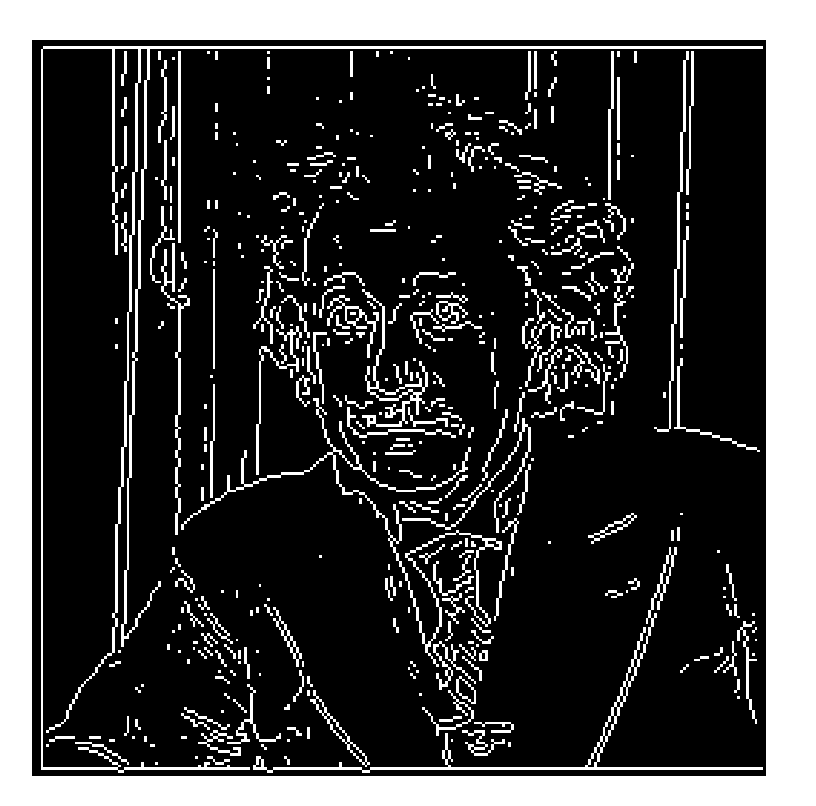

Gradient Thresholding **With non-maximal suppression** 

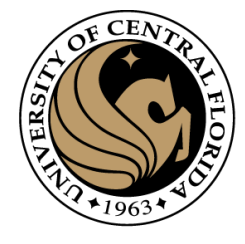

- 1. Smooth image with Gaussian filter
- 2. Compute derivative of filtered image
- 3. Find magnitude and orientation of gradient
- 4. Apply "Non-maximum Suppression"
- **5. Apply "Hysteresis Threshold"**

### Hysteresis Thresholding

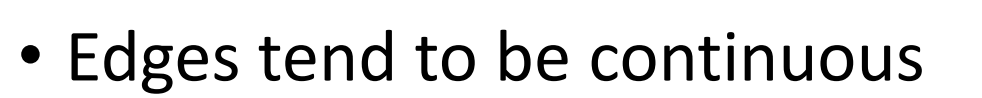

- Still threshold the gradient
- Use a lower threshold if a neighboring point is an edge
- The "Canny Edge Detector" uses all of these heuristics

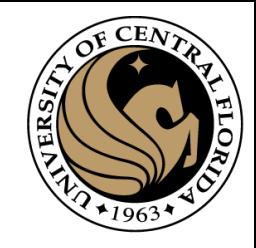

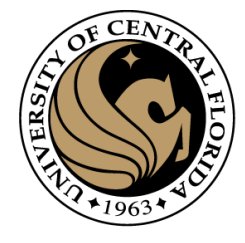

- **5. Apply "Hysteresis Threshold"** 
	- If the gradient at a pixel is
		- above "High", declare it as an 'edge pixel'
		- below "Low", declare it as a "non-edge-pixel"
		- **between** "low" and "high"
			- Consider its neighbors iteratively then declare it an "edge pixel" if it is connected to an 'edge pixel' directly or via pixels **between** "low" and "high".

**5. Apply "Hysteresis Threshold"** 

- If the gradient at a pixel is
	- above "High", declare it as an 'edge pixel'
	- below "Low", declare it as a "non-edge-pixel"
	- **between** "low" and "high"
		- Consider its neighbors iteratively then declare it an "edge pixel" if it is connected to an 'edge pixel' directly or via pixels **between** "low" and "high".

• Connectedness

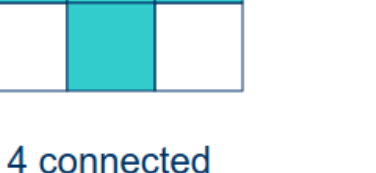

X

CAP4453 99

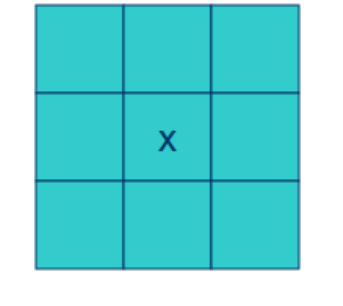

8 connected

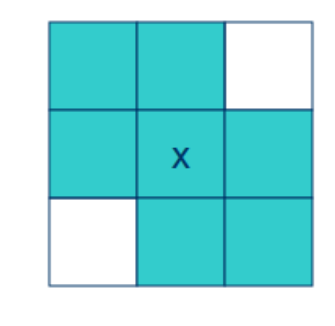

6 connected

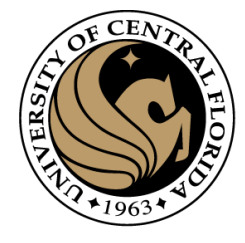

- **5. Apply "Hysteresis Threshold"** 
	- Scan the image from left to right, top-bottom.
		- The gradient magnitude at a pixel is above a high threshold declare that as an edge point
		- Then recursively consider the *neighbors* of this pixel.
			- If the gradient magnitude is above the low threshold declare that as an edge pixel.

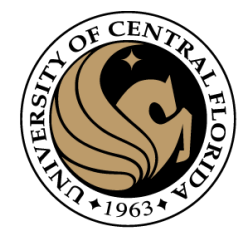

**5. Apply "Hysteresis Threshold"** 

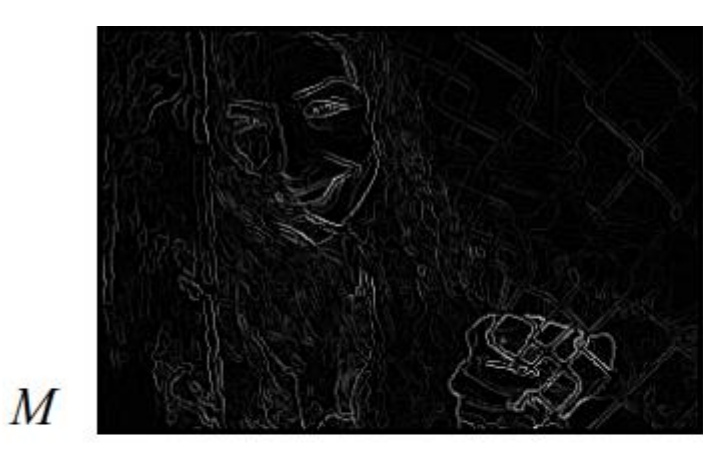

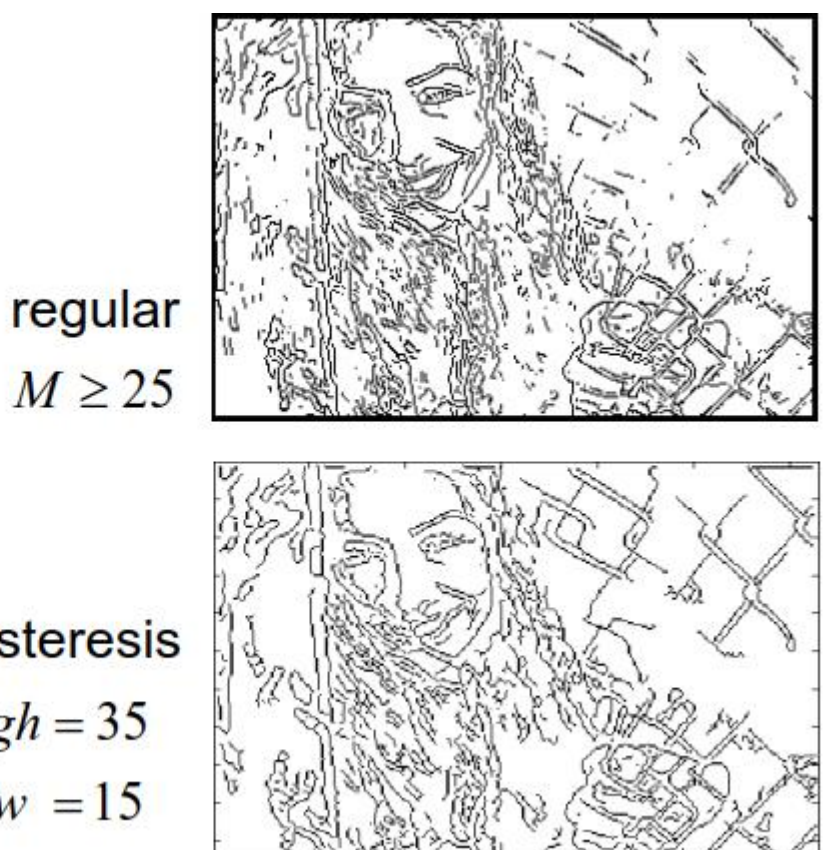

**Hysteresis**  $High = 35$  $Low = 15$ 

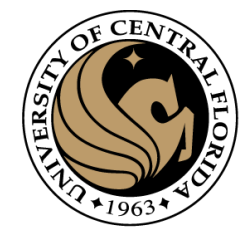

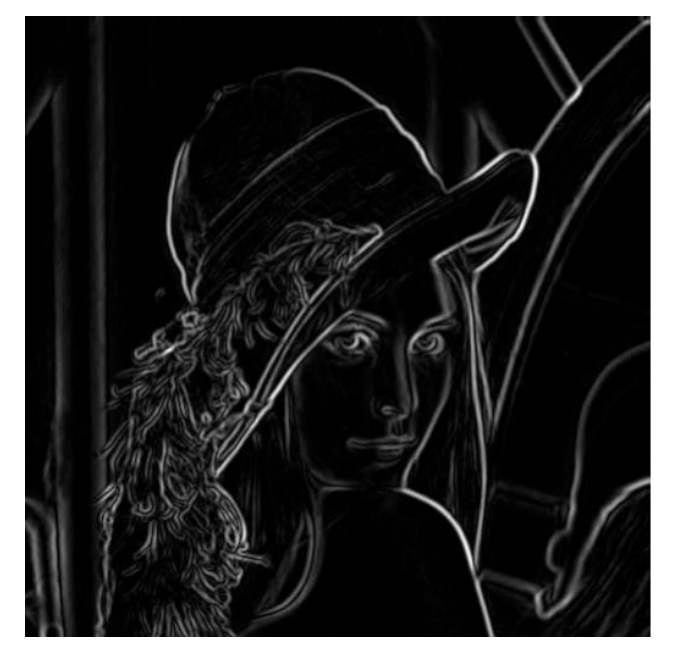

Before non-max suppression Before non-max suppression

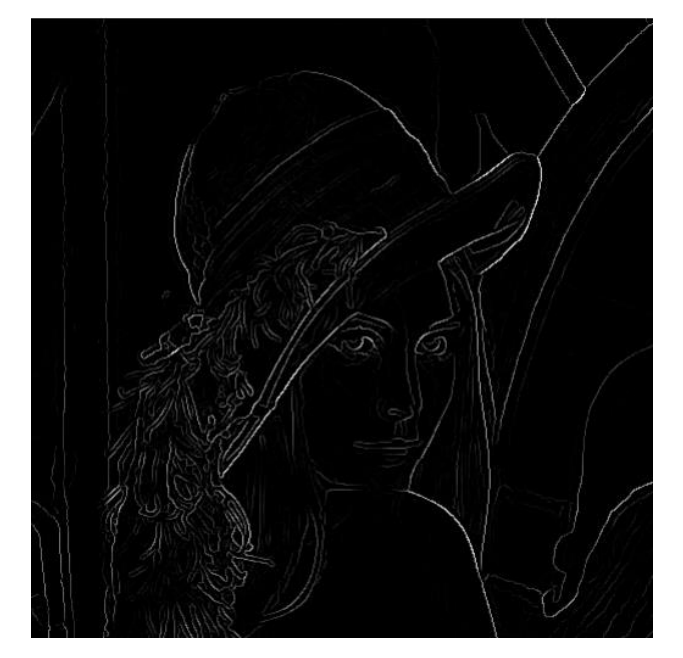

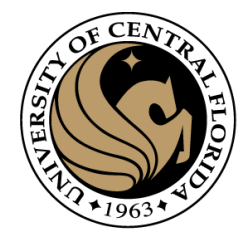

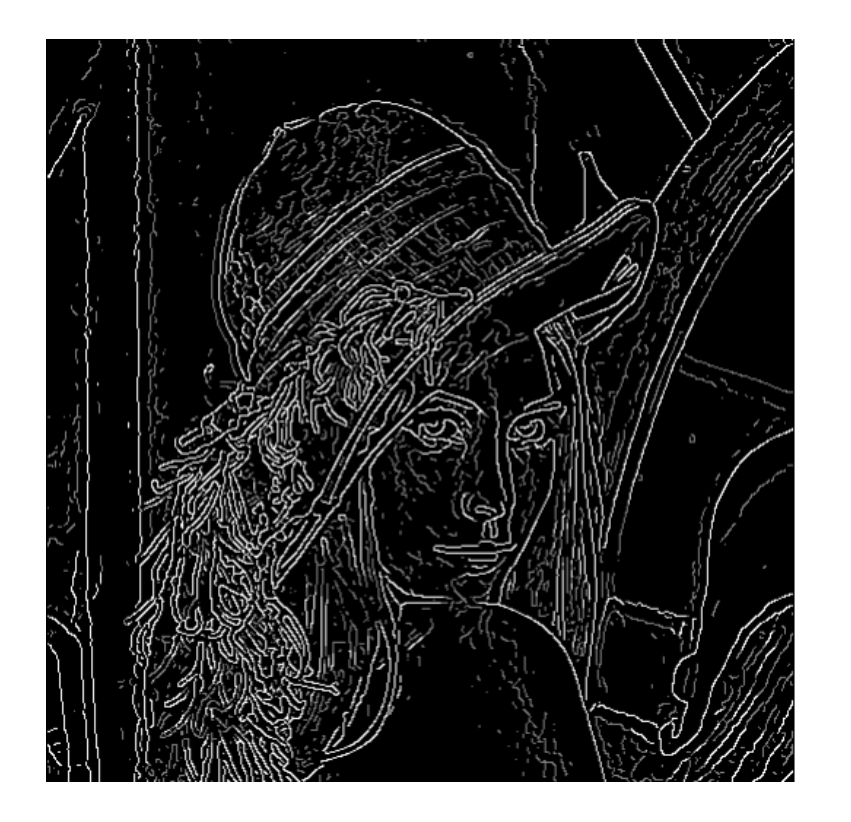

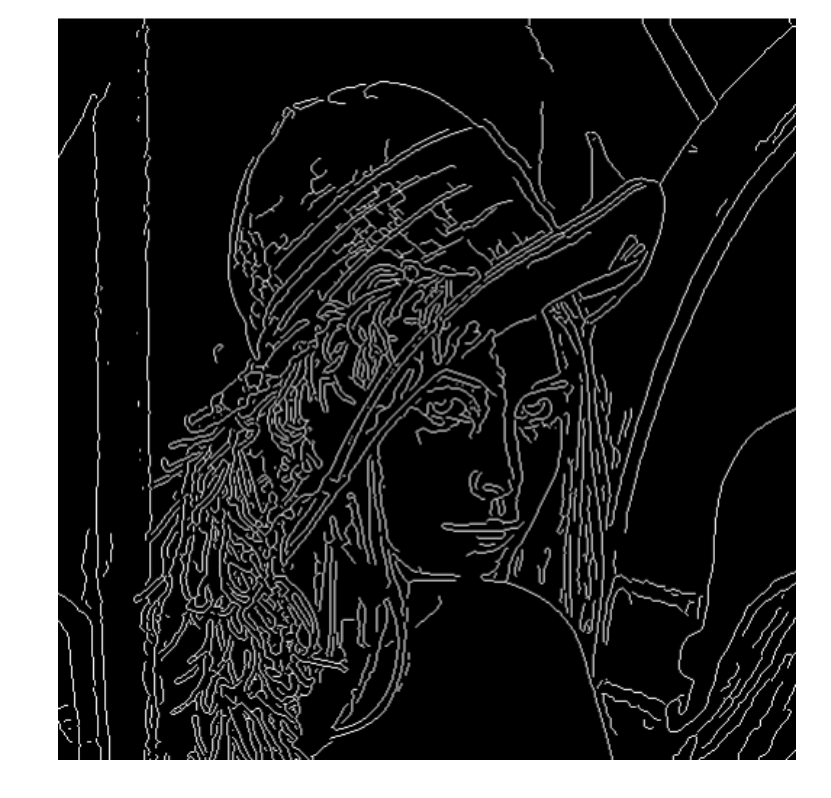

Final Canny Edge

Threshold at low/high levels to get weak/strong edge pixels • Do connected components, starting from strong edge pixels

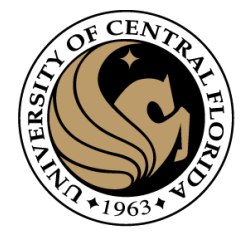

Final Canny Edge

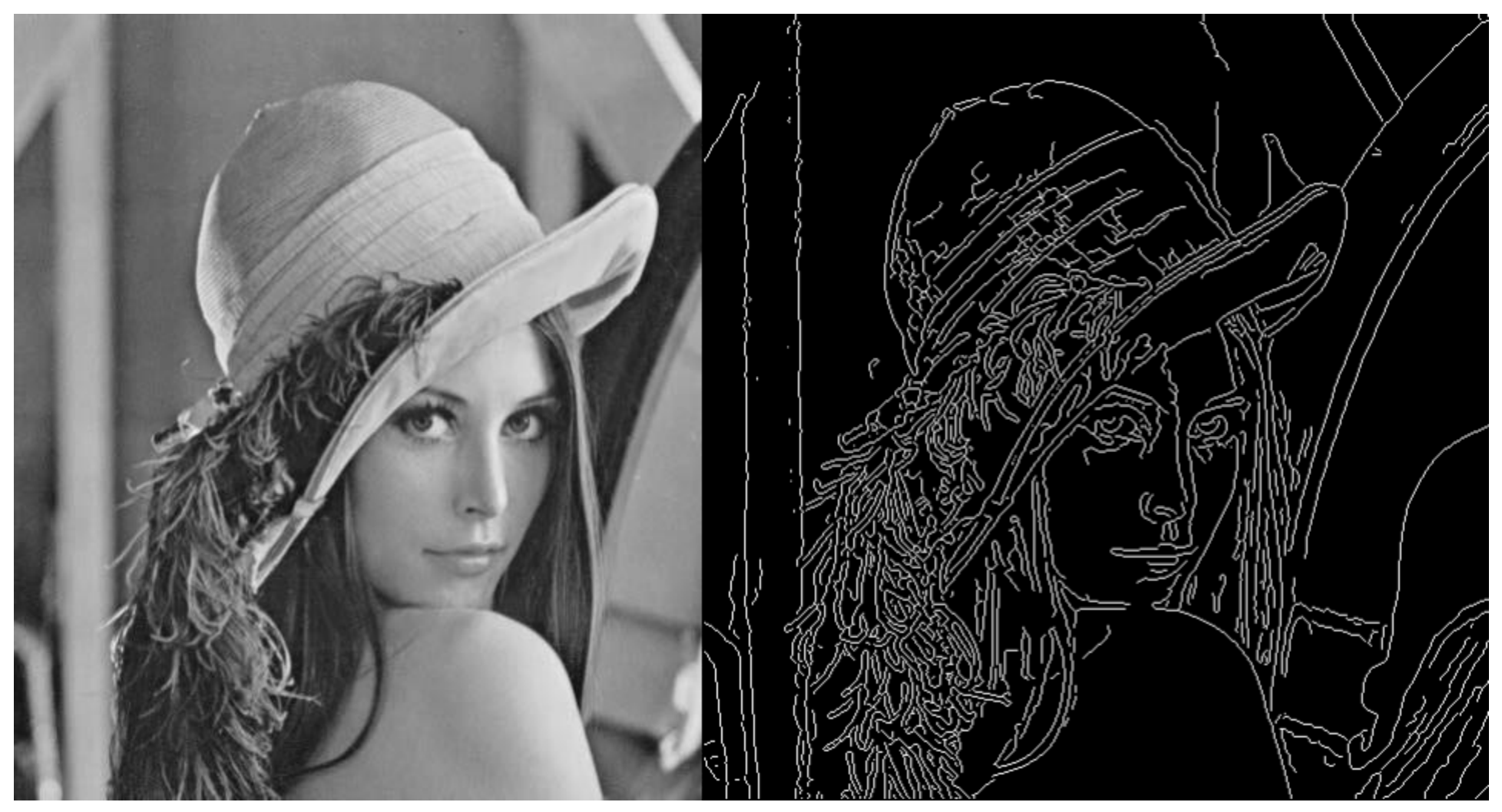

### Effect of  $\sigma$  (Gaussian kernel spread/size)

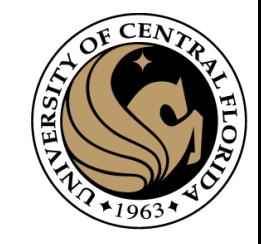

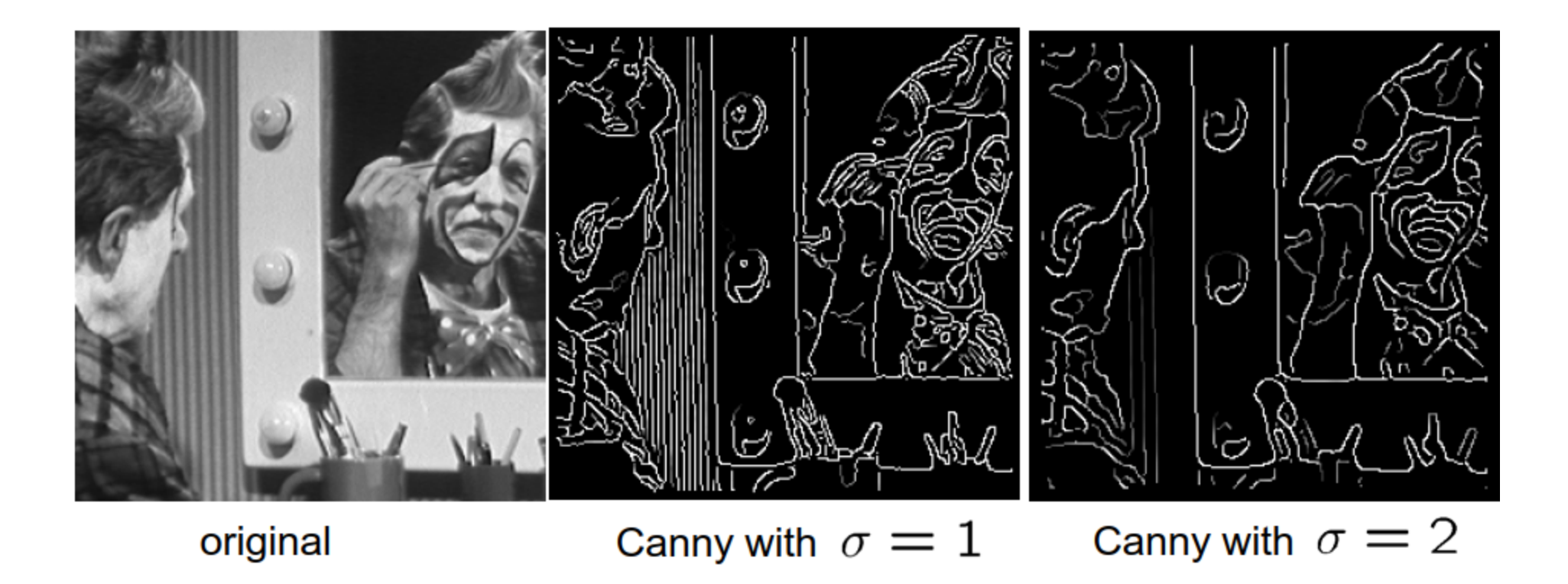

#### The choice of  $\sigma$  depends on desired behavior

- large  $\sigma$  detects large scale edges
- small  $\sigma$  detects fine features

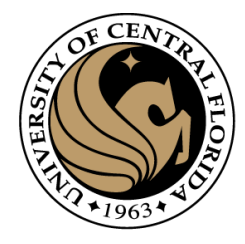

# Questions?